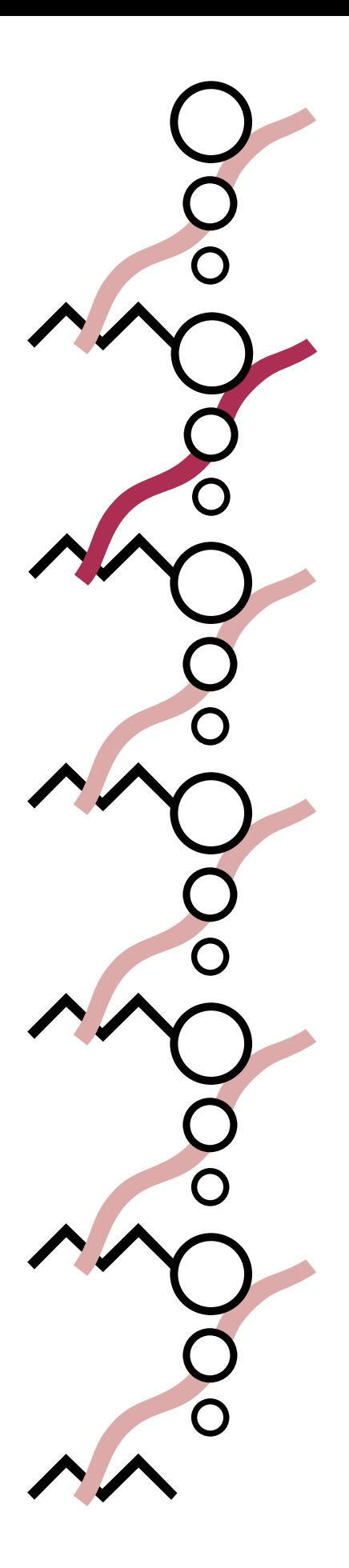

Canadä

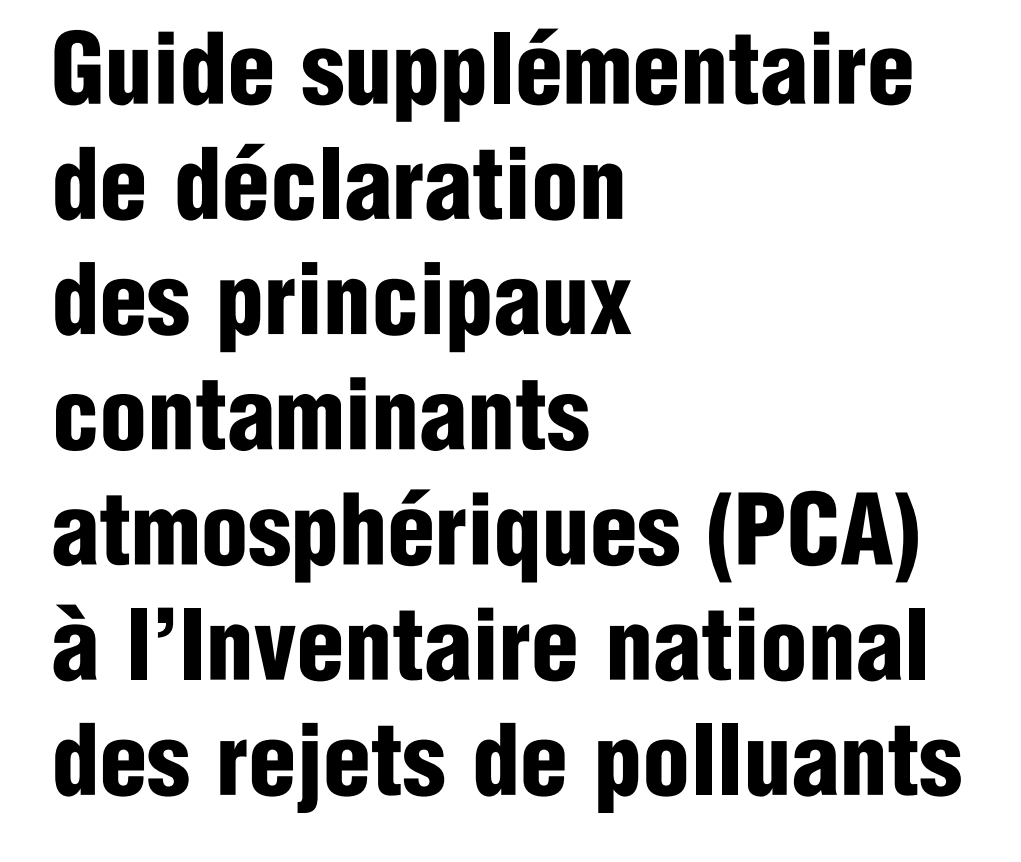

2002

*Loi canadienne sur la protection de l'environnement (1999)*

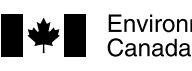

Environnement Environment Canada

## Bureaux de l'INRP Administration centrale et régions

#### Administration centrale

Inventaire national des rejets de polluants Environnement Canada Place Vincent Massey, 9e étage 351, boulevard St-Joseph Hull (QC) K1A 0H3 Tél. : (819) 953-1656 Téléc. : (819) 994-3266 Courriel : INRP@ec.gc.ca

#### Nouvelle-Écosse, Nouveau-Brunswick, Île-du-Prince-Édouard Terre-Neuve et Labrador

Inventaire national des rejets de polluants Environnement Canada Queen Square, 16e étage 45, promenade Alderney Dartmouth (NS) B2Y 2N6 Tél.: (902) 426-4482 / 426-4805 / 426-5037<br>Téléc.: (902) 490-0722 (902) 490-0722 Courriel : NPRI\_ATL@ec.gc.ca

#### Québec

Inventaire national des rejets de polluants Environnement Canada 105, rue McGill, 4<sup>e</sup> étage Montréal (QC) H2Y 2E7<br>Tél.: Tél. : (514) 283-7303 / 283-0248 Téléc.: (514) 496-6982<br>Courriel: INRP QC@ec.g INRP\_QC@ec.gc.ca

#### Ontario

Inventaire national des rejets de polluants Environnement Canada 4905, rue Dufferin, 2<sup>e</sup> étage Downsview (ON) M3H 5T4 Tél. : (416) 739-5994 / 739-4602 / 739-4608 / 739-5894 Téléc. : (416) 739-4326 / 739-4762 / 739-4251 Courriel : NPRI\_ONTARIO@ec.gc.ca

#### INRP/MEO, régl. 127

Centre conjoint d'assistance technique Tél.: (416) 739-4707

#### Manitoba, Saskatchewan, Alberta, Territoires du Nord-Ouest et Nunavut

Inventaire national des rejets de polluants Environnement Canada Twin Atria nº 2, pièce 200 4999, 98e Avenue Edmonton (AB) T6B 2X3 Tél.: (780) 951-8989 Téléc. : (780) 495-2615 Courriel : NPRI\_PNR@ec.gc.ca

Inventaire national des rejets de polluants Environnement Canada 123, rue Main, pièce 150 Winnipeg (MB) R3C 4W2 Tél.: (780) 951-8989 Téléc. : (780) 495-2615

Inventaire national des rejets de polluants Environnement Canada Park Plaza, pièce 300 2365, rue Albert Regina (SK) S4P 4K1 Tél.: (306) 780-6465<br>Téléc.: (306) 780-6466 (306) 780-6466

Inventaire national des rejets de polluants Environnement Canada Diamond Plaza, 3e étage 5204, 50e (Franklin) Avenue Yellowknife (NT) X1A 2R2 Tél. : (867) 669-4727 Téléc. : (867) 873-8185

Inventaire national des rejets de polluants Environnement Canada B.P. 607 Iqaluit (NU) X0A 0H0 Tél. : (867) 975-4636 Téléc. : (867) 975-4645

#### Colombie-Britannique et Yukon

Inventaire national des rejets de polluants Environnement Canada 224, Esplanade Ouest North Vancouver (BC) V7M 3H7

*Après le 21 avril 2003* 401, rue Burrard, bureau 201 Vancouver (BC) V6C 3S5 Tél. : (604) 666-3221 / 666-3890 Téléc. : (604) 666-6800 Courriel : NPRI\_PYR@ec.gc.ca

Inventaire national des rejets de polluants Environnement Canada 91782, Autoroute de l'Alaska Whitehorse (YT) Y1A 5B7 Tél. : (867) 667-3402 Téléc. : (867) 667-7962 Courriel :NPRI\_YK@ec.gc.ca

#### Centre d'assistance

Courriel: nprihelpdesk@ec.gc.ca Tél.: (819) 994-1672 1-877-877-8375

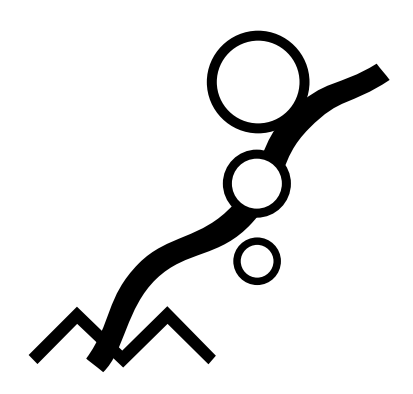

Guide supplémentaire de déclaration des principaux contaminants atmosphériques (PCA) à l'Inventaire national des rejets de polluants

# 2002

*Loi canadienne sur la protection de l'environnement (1999)*

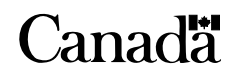

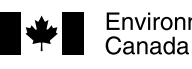

Environnement Environment Canada

# **Remerciements**

Document préparé par : Christa Seaman, Michelle Raizenne, Mahesh Kashyap, David Niemi, Art Beckett et Alison Kennedy

Collaborateurs : René Damecour, Michael DeAbreu, Marc Deslauriers, Geneviève Dubreuil, Allison Dunn, Angie Giammario, François Lavallée, Terry Mah, Patricia Marquis, Chantal Ménard, Jennifer Metcalfe, Henry Quon, Chris Roberts, Nancy Taschuk, Christian Vézina, Dan Woo et James Yacoumidis.

Adobe et Acrobat sont des marques de commerce de la société Adobe Systems Incorporated. D-U-N-S est une marque de commerce de Dun & Bradstreet, Inc. Microsoft, MS, MS DOS, Windows et Windows NT sont des marques de commerce de la société Microsoft. Les autres marques et noms de produit sont les marques de commerce ou les marques de commerce déposées de leur détenteur respectif.

Le numéro d'enregistrement du Chemical Abstracts Service (CAS) est la propriété de l'American Chemical Society. Toute utilisation ou redistribution est interdite sans l'autorisation écrite préalable de l'American Chemical Society, sauf en réponse à des besoins législatifs et aux fins des rapports destinés au gouvernement en vertu d'une loi ou d'une politique administrative.

#### Dégagement de responsabilité

S'il y a divergence ou contradiction entre le présent *Guide* et l'avis officiel de la *Gazette du Canada* et sa modification, l'avis publié le 29 décembre 2001 et la modification publiée le 28 décembre 2002 dans la Partie I de la *Gazette du Canada* prévaudront.

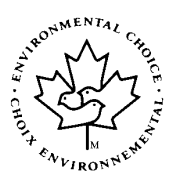

© Ministre des Travaux publics et des Services gouvernementaux Canada Numéro de catalogue En40-495/2-2003F ISBN 0-662-88628-3 EPSM-487

# Préface

L'Inventaire national des rejets de polluants (INRP) est au cœur même des initiatives prises par Environnement Canada pour suivre l'évolution des substances préoccupantes. Il s'agit du seul programme national du genre qui soit accessible au public canadien. Il donne des renseignements sur les polluants rejetés dans l'environnement et transférés pour élimination. Depuis sa création en 1992, son rôle s'est élargi, et il fournit aujourd'hui des renseignements sur les substances recyclées et les activités de prévention de la pollution.

L'ajout des principaux contaminants atmosphériques (PCA) pour l'année de déclaration 2002 élargit considérablement l'INRP. En 2001, Environnement Canada a tenu de longues consultations avec les intervenants pour étudier l'ajout des PCA à l'INRP de 2002.

Les PCA comprennent les oxydes d'azote (NO<sub>x</sub>), le dioxyde de soufre (SO<sub>2</sub>), le monoxyde de carbone (CO), les composés organiques volatils (COV) et les particules, y compris les particules totales (TPM), les particules de diamètre égal ou inférieur à 10 microns ( $PM_{10}$ ) et les particules de diamètre égal ou inférieur à 2,5 microns  $(PM_{2,5})$ .

Le gouvernement fédéral, reconnaissant que l'air pur est une priorité pour les Canadiens, s'efforce d'améliorer la qualité de l'air. Les données sur les PCA recueillies au moyen de l'INRP soutiendront les nombreuses initiatives gouvernementales prises à cette fin.

Les exigences relatives à la déclaration des émissions des PCA à l'INRP pour 2002 ont été publiées dans la Partie I de la *Gazette du Canada* le 29 décembre 2001, et dans une modification publiée le 28décembre 2002.

Le présent Guide supplémentaire a pour but d'aider les propriétaires et les exploitants d'installations à déterminer s'ils doivent déclarer leurs émissions de PCA, à comprendre les critères de déclaration s'appliquant à ces substances, ainsi qu'à estimer et déclarer les rejets sur place de ces substances dans l'atmosphère.

Le Guide supplémentaire est un document d'accompagnement du *Guide de déclaration à l'Inventaire national des rejets de polluants – 2002,* qui décrit les critères de déclaration à l'INRP pour toutes les substances qui y sont inscrites et aide les propriétaires et les exploitants d'installations à déterminer s'ils sont tenus de faire une déclaration pour 2002. Le *Guide de déclaration à l'Inventaire national des rejets de polluants – 2002* indique aussi comment remplir le formulaire électronique de déclaration et le présenter à Environnement Canada. Si vous jugez que vous devez produire une déclaration à l'INRP pour un ou plusieurs PCA, il est essentiel que vous lisiez le *Guide de déclaration à l'Inventaire national des rejets de polluants – 2002* ainsi que le présent document.

This publication is also available in English under the title *Supplementary Guide for Reporting Criteria Air Contaminants (CACs) to the National Pollutant Release Inventory – 2002*. L'autre guide général mentionné est aussi disponible en français sous le titre de « Guide de déclaration à l'Inventaire national des rejets de polluants – 2002 ».

# Table des matières

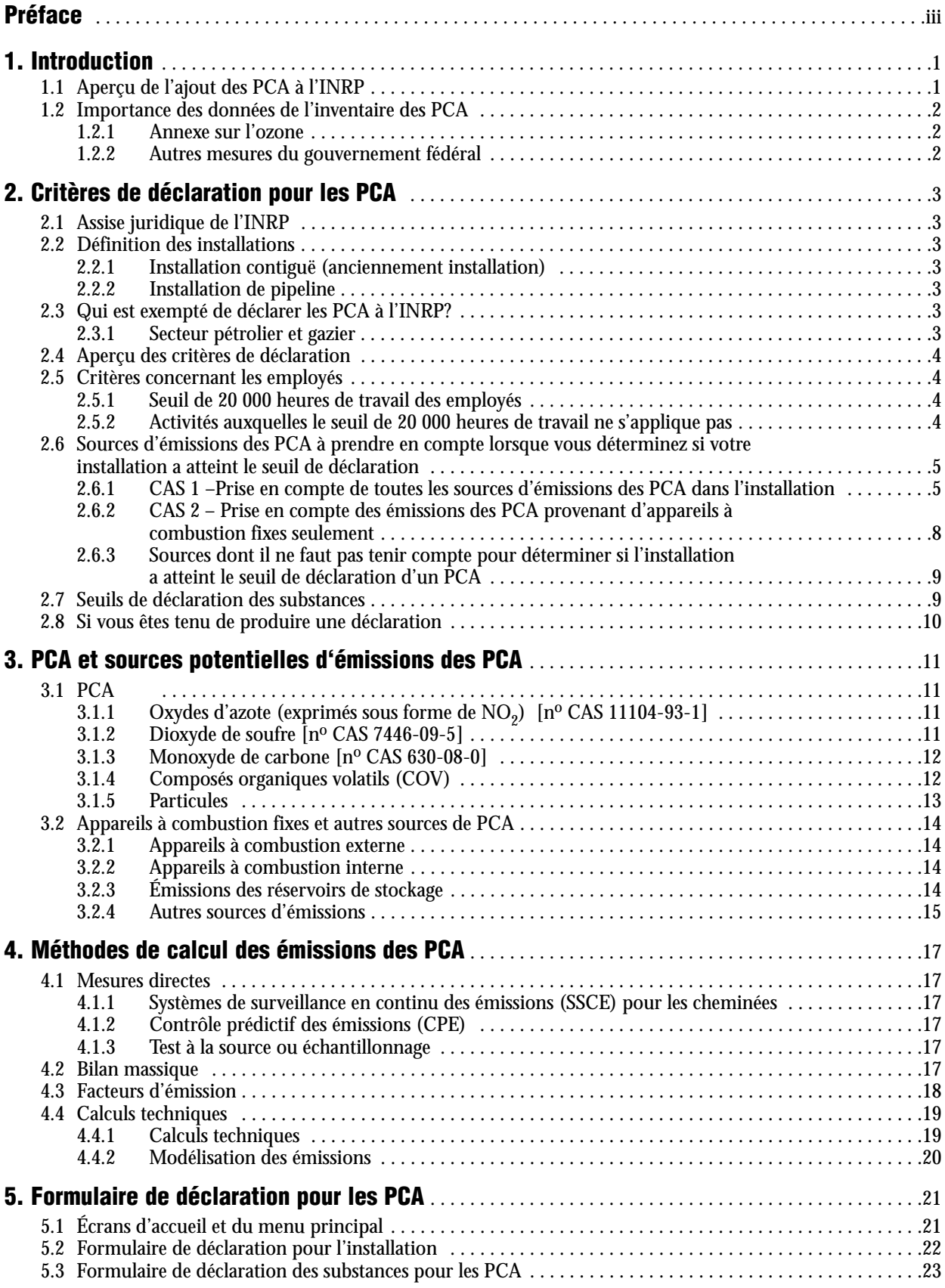

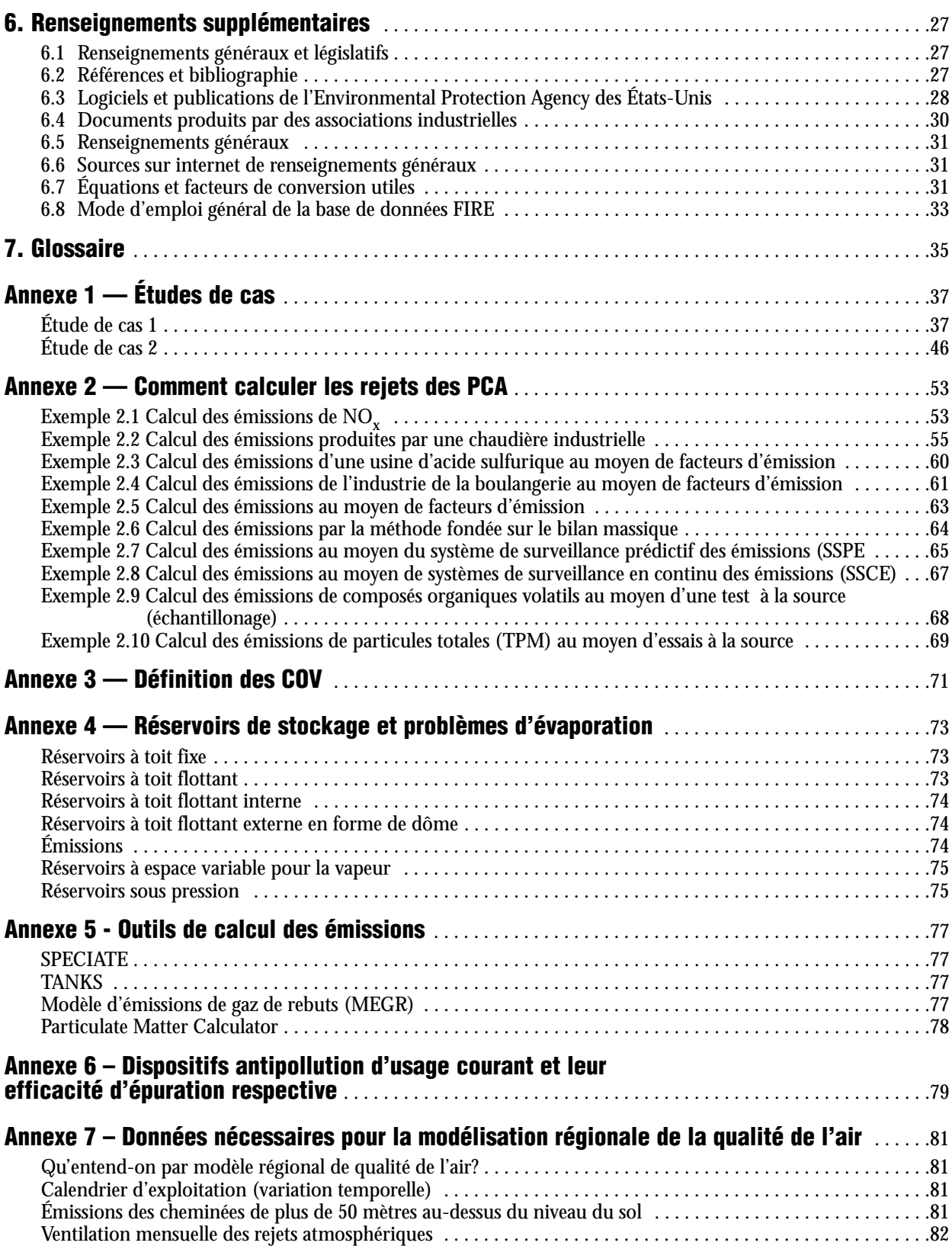

# 1. Introduction

L'Inventaire national des rejets de polluants (INRP) a été créé en 1992 dans le cadre d'un processus impliquant des intervenants représentant différents intérêts. Les données recueillies par l'INRP alimentent diverses initiatives environnementales, y compris des activités de prévention et de réduction de la pollution. L'INRP a permis aux gouvernements et aux intervenants intéressés de suivre les progrès concernant la réduction des rejets et d'aider à cerner les secteurs où des réductions sont nécessaires. Les données de l'INRP renseignent aussi les Canadiens sur les polluants rejetés dans leur environnement.

Les critères de déclaration et les exigences concernant l'INRP pour 2002 ont été publiés dans la Partie I de la *Gazette du Canada* en vertu de la *Loi canadienne sur la protection de l'environnement (1999)* [LCPE (1999)]. D'après l'avis publié, toute personne qui possède ou exploite une installation satisfaisant aux critères de déclaration spécifiés est tenue de fournir certains renseignements au ministre de l'Environnement au plus tard le **1er juin 2003.**

Puisque les PCA ont été ajoutés pour la première fois à l'INRP pour l'année de déclaration 2002, le présent Guide supplémentaire a été créé pour aider les propriétaires et les exploitants d'installations à comprendre les critères de déclaration des PCA à l'INRP, à savoir s'ils doivent déclarer l'une ou l'autre de ces substances, et à calculer les rejets atmosphériques de ces substances. Dans le présent document, le terme « émission » ou « émissions » s'entend des rejets atmosphériques.

- Aux fins de déclaration à l'INRP, les PCA comrennent les sept polluants suivants:
- les oxydes d'azote  $(NO_x,$  exprimés en  $NO_2)$ ;
- le dioxyde de soufre  $(SO<sub>2</sub>)$ ;
- le monoxyde de carbone (CO);
- les composés organiques volatils (COV);
- les particules totales (TPM);
- les particules de 10 microns ou moins  $(PM_{10})$ ;
- les particules de 2,5 microns ou moins (PM2,5).

Le présent Guide contient des renseignements sur les critères de déclaration pour les PCA, des exemples de sources de PCA dans les installations, des méthodes de calcul des émissions des PCA, la description du formulaire de déclaration à l'INRP pour les PCA, et une liste de documents de référence.

Le *Guide de déclaration à l'Inventaire national des rejets de polluants– 2002* précise les renseignements à déclarer et explique comment remplir une déclaration à l'INRP pour toutes les substances énumérées dans l'Inventaire, y compris les PCA.

Pour de plus amples renseignements sur l'INRP, prière de visiter le site Web d'Environnement Canada à l'adresse <www.ec.gc.ca/pdb/inrp>.

Les installations qui ont produit une déclaration à l'INRP au cours des années précédentes et qui connaissent déjà le programme peuvent passer directement au chapitre 2 du présent Guide, qui traite des critères de déclaration pour les PCA. Les déclarants nouveaux et potentiels sont encouragés à commencer par la section 1.1.

## 1.1 Aperçu de l'ajout des PCA à l'INRP

Jusqu'à présent, Environnement Canada a collaboré avec les provinces, les territoires et l'industrie pour dresser et publier à tous les cinq ans des inventaires nationaux complets des émissions des PCA.

En 2001, le gouvernement fédéral a lancé le *Plan intérimaire 2001 concernant les matières particulaires et l'ozone,* qui comprenait l'engagement d'élargir l'INRP pour recueillir des données annuelles sur les émissions des PCA à compter de l'année de déclaration 2002.

En 2001, Environnement Canada a consulté des intervenants et discuté avec eux des exigences proposées relativement à la déclaration des PCA à l'INRP pour 2002. L'industrie, des organisations environnementales non gouvernementales, d'autres ministères fédéraux ainsi que les provinces et les territoires ont participé à ces consultations. Pour de plus amples renseignements à ce sujet, prière de visiter le site Web de l'INRP.

Des données sur les émissions des PCA sont nécessaires pour permettre aux gouvernements de savoir si les activités de gestion des risques pour diverses sources industrielles des PCA ont pour effet de réduire les émissions. Les inventaires des émissions sont aussi nécessaires pour les rapports, les analyses et la modélisation de la dispersion des contaminants à effectuer conjointement par le Canada et les États-Unis en vertu de l'Annexe sur l'ozone de *l'Accord Canada-États-Unis sur la qualité de l'air,* et afin de satisfaire aux exigences d'un certain nombre de programmes nationaux et internationaux.

## 1.2 Importance des données de l'inventaire des PCA

Les données sur les PCA recueillies au moyen de l'INRP serviront à dresser annuellement l'inventaire complet des émissions des PCA d'Environnement Canada. Un certain nombre de programmes et d'accords exigent ces données sur les émissions:

## 1.2.1 Annexe sur l'ozone

En décembre 2000, le Canada et les États-Unis ont signé l'Annexe sur l'ozone à *l'Accord Canada-États-Unis sur la qualité de* conclu en 1991. L'Annexe engage le Canada et les États-Unis à réduire les émissions de NO<sub>y</sub> et de COV provenant des centrales électriques et du secteur du transport ainsi qu'à prendre des mesures initiales pour les autres sources industrielles importantes. La collecte de données sur les émissions des PCA au moyen de l'INRP servira à suivre les progrès réalisés par le Canada en vue de respecter ces engagements.

## 1.2.2 Autres mesures du gouvernement fédéral

Voici d'autres exemples de mesures proactives prises par le gouvernement du Canada:

- Stratégie pancanadienne sur les émissions acidifiantes;
- Normes pancanadiennes (NPC) pour les particules et l'ozone;
- Convention sur la pollution atmosphérique transfrontalière à longue distance;
- établissement d'objectifs de qualité de l'air ambiant.

Des renseignements sur les mesures prises par le gouvernement fédéral sont affichés sur le site Web L'air pur d'Environnement Canada à l'adresse <www.ec.gc.ca/air/introduction\_f.html>.

# 2. Critères de déclaration pour les PCA

Les seuils de déclaration des principaux contaminants atmosphériques sont fondés sur les quantités d'émissions émises et peuvent s'appliquer aux installations où les employés travaillent moins de 20000heures ainsi qu'aux installations qui étaient exemptées antérieurement. Le présent chapitre explique en détail les critères de déclaration pour les PCA.

## 2.1 Assise juridique de l'INRP

L'« Avis concernant certaines substances de l'Inventaire national des rejets de polluants pour l'année 2002 », qui constitue le fondement juridique de l'INRP de cette même année, a été publié dans la Partie I de la *Gazette du Canada* le 29 décembre 2001. Cet avis, publié conformément au paragraphe46(1) de la *Loi canadienne sur la protection de l'environnement (1999)* [LCPE (1999)], précise que toute personne qui possédait ou exploitait une installation au cours de l'année civile 2002, dans les circonstances décrites dans l'Avis, est tenue de fournir l'information requise au ministre de l'Environnement au plus tard le 1<sup>er</sup>juin2003.

Une modification à l'avis de la *Gazette du Canada* a été publiée le 28décembre 2002 pour réviser ou clarifier certaines des dispositions pour 2002. Les avis sont publiés annuellement dans la Partie I de la *Gazette du Canada*. Le présent Guide tient compte de la teneur de l'Avis et de sa modification.

Voir l'étape 1 du *Guide de déclaration à l'Inventaire national des rejets de polluants – 2002* pour mieux comprendre l'avis publié dans la *Gazette du Canada* au sujet de l'INRP.

## 2.2 Définition des installations

Jusqu'ici, le terme « installation » n'avait qu'une seule signification. Avec l'ajout des PCA à l'INRP, une seconde définition s'est imposée pour obtenir la déclaration d'un autre genre d'installation. La définition du terme installation s'applique désormais aux « installations contiguës » et à un nouveau type d'installation sujet aux exigences de déclaration de l'INRP pour les PCA: les « installations de pipeline ». Dans l'Avis de la *Gazette Canada*, le terme « installation » s'applique de façon plus générale aux « installations contiguës » et aux « installations de pipeline ». Leur définition est fournie ci-après.z

#### 2.2.1 Installation contiguë (anciennement installation)

Une *installation contiguë* (anciennement « installation ») est un ensemble intégré de bâtiments, d'équipements, d'ouvrages ou d'articles fixes, situés sur un site unique ou sur des sites contigus ou adjacents, ayant le même propriétaire ou exploitant et qui fonctionne comme un site intégré unique, comprenant un réseau collecteur d'eaux usées, lequel évacue des eaux usées traitées ou non traitées dans les plans d'eau.

#### 2.2.2 Installation de pipeline

Une *installation de pipeline* est définie comme l'ensemble d'équipements localisé sur un site unique et destiné au transport et à la distribution du gaz naturel. Les installations de pipeline sont assujetties aux critères de déclaration seulement pour les PCA et non pour les autres substances de l'INRP.

Les installations de pipeline sont espacées d'environ 80 à 160km (50 à 100milles) le long d'un pipeline qui va de la zone d'approvisionnement du gaz jusqu'à la zone de marché. Cette définition inclut les compresseurs et les stations d'entreposage qui jalonnent les pipelines utilisés pour le transport du gaz naturel.

## 2.3 Qui est exempté de déclarer les PCA à l'INRP?

#### 2.3.1 Secteur pétrolier et gazier

Dans le cas des activités de forage ou d'exploitation de puits ayant pour but d'obtenir des produits pétroliers et gaziers, il n'est pas requis de déclarer les PCA à l'INRP. Toutefois, les installations contiguës qui traitent davantage ou utilisent autrement ces produits pétroliers et gaziers et qui satisfont au seuil concernant les employés sont tenues de déclarer les PCA dont le seuil de déclaration a été dépassé. Par exemple, si votre installation a produit un rapport à l'INRP pour l'année de déclaration 2001, vous êtes normalement tenu de déclarer chaque PCA dont le seuil de déclaration a été dépassé.

En résumé, une installation contiguë n'est pas tenue de déclarer les PCA à l'INRP si elle satisfait aux exigences suivantes:

- i) l'installation contiguë a été utilisée pour le forage ou l'exploitation de puits de pétrole ou de gaz ou pour toute activité connexe, y compris la production de gaz, son traitement, la production de pétrole brut classique, d'huile lourde ainsi que de bitume brut;
- ii) les employés ont travaillé en tout pendant moins de 20 000heures.

Si votre installation ne satisfait pas aux critères susmentionnés, passez à la section 2.4. Dans le cas contraire, vous n'êtes pas tenu de produire à l'INRP une déclaration des émissions des PCA pour 2002.

## 2.4 Aperçu des critères de déclaration

Les critères de déclaration des PCA sont indiqués dans la Partie 4 de l'annexe 2 de l'Avis publié dans la *Gazette du Canada* concernant l'année de déclaration 2002 à l'INRP. Le terme « émissions » s'entend des rejets atmosphériques seulement. Les critères de déclaration des PCA sont résumés à la figure 1.

En répondant aux questions posées dans la figure 1, vous saurez si votre installation est tenue de produire une déclaration pour les PCA. Les autres sections du présent chapitre expliquent en détail le diagramme.

**Par le passé, certaines activités étaient exemptées de la déclaration à l'INRP. L'ajout des PCA peut modifier cette situation.** Si votre installation effectuait une activité précédemment exemptée, vous serez peut-être obligé de déclarer les émissions des PCA provenant d'appareils à combustion fixes. Aux fins de l'INRP, un appareil à combustion fixe comprend tout appareil à combustion qui doit être fixe pour fonctionner convenablement ou qui ne se prête pas à l'autopropulsion. Par exemple, une génératrice portative qui est câblée au système électrique du procédé et boulonnée pour éliminer les vibrations pendant son fonctionnement est considérée comme un appareil fixe. Les appareils à combustion fixes incluent les appareils fixes à combustion interne et externe.

Lisez la section 2.5 pour savoir si vous êtes touché par l'ajout des PCA à l'INRP.

## 2.5 Critères concernant les employés

#### 2.5.1 Seuil de 20 000 heures de travail des employés

Ce seuil dépend du nombre d'heures de travail de tous les employés sur les lieux de l'installation durant l'année civile et non du nombre de personnes qui y travaillent. Pour déterminer si votre installation a atteint le seuil de 20 000 heures de travail des employés, additionnez toutes les heures de travail:

- des personnes employées à l'installation, y compris les étudiants et les personnes employées à temps partiel ou pour une période déterminée;
- du (ou des) propriétaire(s) qui a (ont) exécuté des travaux sur les lieux de l'installation;
- des personnes qui, sur les lieux de l'installation, ont exécuté de façon routinière des travaux liés à l'exploitation normale de l'installation, au cours de la période correspondant à ces travaux, notamment les entrepreneurs.

Le nombre total d'heures de travail inclut les congés payés et les congés de maladie. Les heures de travail des entrepreneurs qui ont effectué des travaux n'ayant pas de rapport avec les activités normales de l'installation ne doivent pas être incluses dans le seuil de 20 000 heures.

#### 2.5.2 Activités auxquelles le seuil de 20 000 heures de travail ne s'applique pas

Les installations qui ont servi principalement ou exclusivement à une ou plusieurs activités énumérées au tableau 1 doivent se demander si elles ont satisfait aux critères de déclaration des PCA, quel que soit le nombre d'heures de travail des employés.

#### **TABLEAU 1 : ACTIVITÉS AUXQUELLES LE SEUIL DE 20 000HEURES DE TRAVAIL NE S'APPLIQUE PAS**

- (a) incinération de 26 tonnes ou plus de déchets solides non dangereux par an, y compris dans les petites unités de combustion et les fours coniques ou ronds (wigwam);
- (b) incinération de 26 tonnes ou plus de déchets biomédicaux ou hospitaliers par an;
- (c) incinération de déchets dangereux;
- (d) incinération de boues d'épuration;
- (e) préservation du bois;
- (f) opérations de terminal;
- (g) évacuation d'eaux usées traitées ou non traitées par un réseau collecteur d'eaux usées à un débit annuel moyen de 10 000 m<sup>3</sup> ou plus par jour (par exemple, une station municipale de traitement des eaux usées).

Ces activités sont décrites à la section Critères applicables aux employés de l'Étape 1 du *Guide de déclaration à l'Inventaire national des rejets de polluants - 2002.*

Les installations qui n'ont pas atteint le seuil du nombre d'heures de travail des employés et qui n'ont réalisé aucune activité figurant au tableau 1 doivent quand même déclarer les émissions des PCA produites par des appareils à combustion fixes si elles atteignent les seuils indiqués dans le tableau 3.

Si votre installation satisfait aux critères des sections 2.5.1 (plus de 20 000 heures travaillées) ou 2.5.2 (une ou plusieurs activités du tableau 1 ont eu lieu), passez à la section 2.6.1. Dans le cas contraire, passez à la section 2.6.2.

#### 2.6 Sources d'émissions des PCA à prendre en compte lorsque vous déterminez si votre installation a atteint le seuil de déclaration

Pour savoir si votre installation a atteint le seuil de déclaration des PCA, il faut tout d'abord évaluer quelles sources d'émissions sont à inclure dans votre calcul. Deux scénarios sont possibles. Dans le cas 1, toutes les sources d'émissions des PCA dans l'installation doivent être incluses dans le calcul; dans le cas 2, seuls les rejets provenant des appareils à combustion fixes de l'installation doivent être inclus. Chaque cas est expliqué en détail ci-dessous.

#### 2.6.1 CAS 1 –Prise en compte de toutes les sources d'émissions des PCA dans l'installation

Vous devez prendre en compte les appareils à combustion fixes et toutes les autres sources d'émissions de PCA de votre installation si cette dernière satisfait aux critères suivants:

- une installation contiguë où le nombre d'heures de travail des employés est d'au moins 20000;
- une installation servant à une activité mentionnée dans le tableau 1, quel que soit le nombre d'heures de travail des employés.

En outre, les émissions de PCA provenant d'appareils à combustion fixes utilisés dans les activités mentionnées dans le tableau 1 doivent être incluses pour savoir si votre installation a atteint le seuil de déclaration d'un ou plusieurs PCA et pour produire votre déclaration à l'INRP. Toutefois, n'incluez pas dans votre calcul les émissions des sources mentionnées au tableau 2.

Vous pouvez maintenant passer à la section 2.6.3 pour identifier les sources des PCA à ne pas prendre en compte lorsque vous produisez une déclaration à l'INRP.

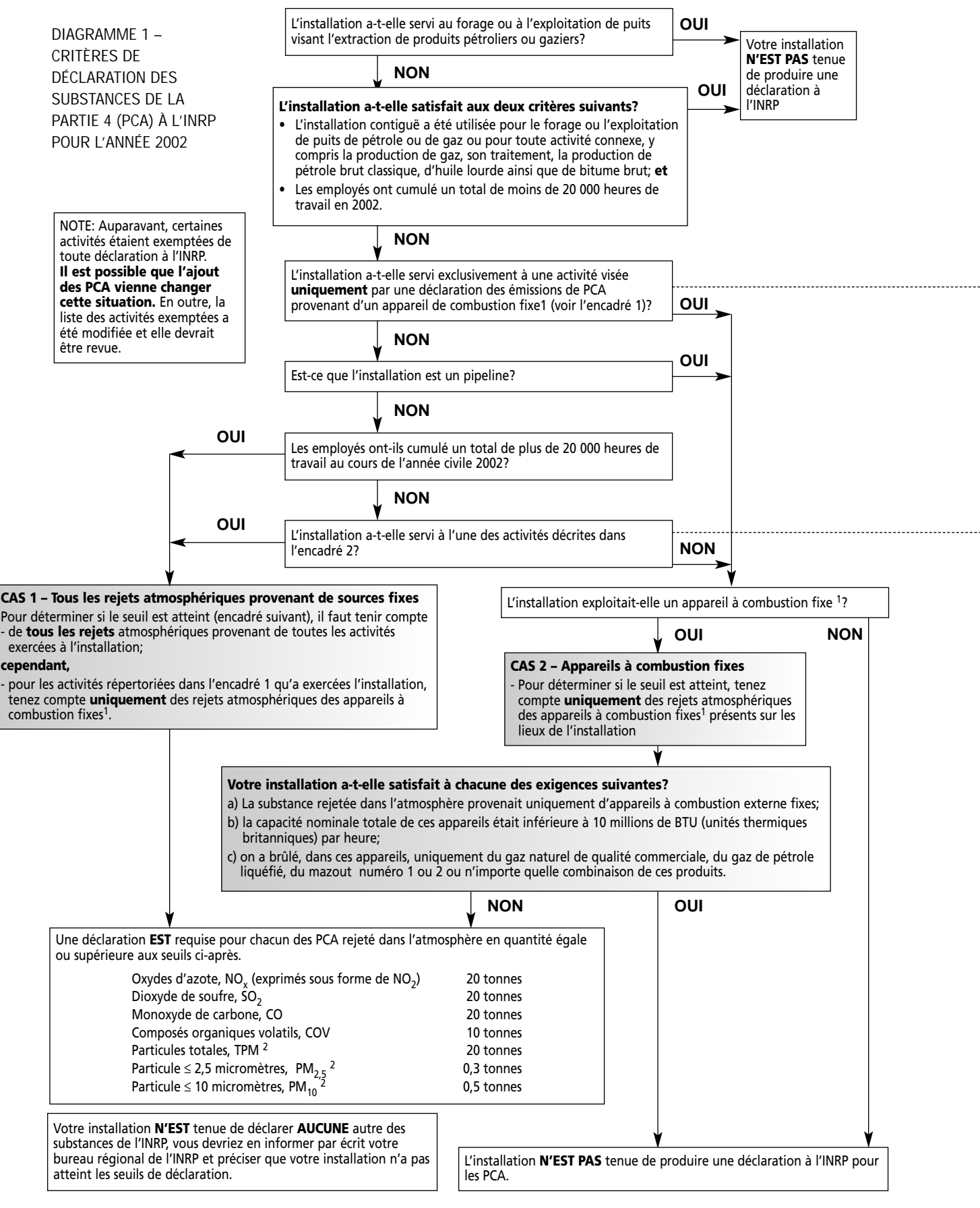

<sup>1</sup> Les appareils à combustion fixes englobent les appareils fixes à combustion interne et externe.

<sup>2</sup> Ne tenez pas compte des rejets attribuables aux poussières de la route.

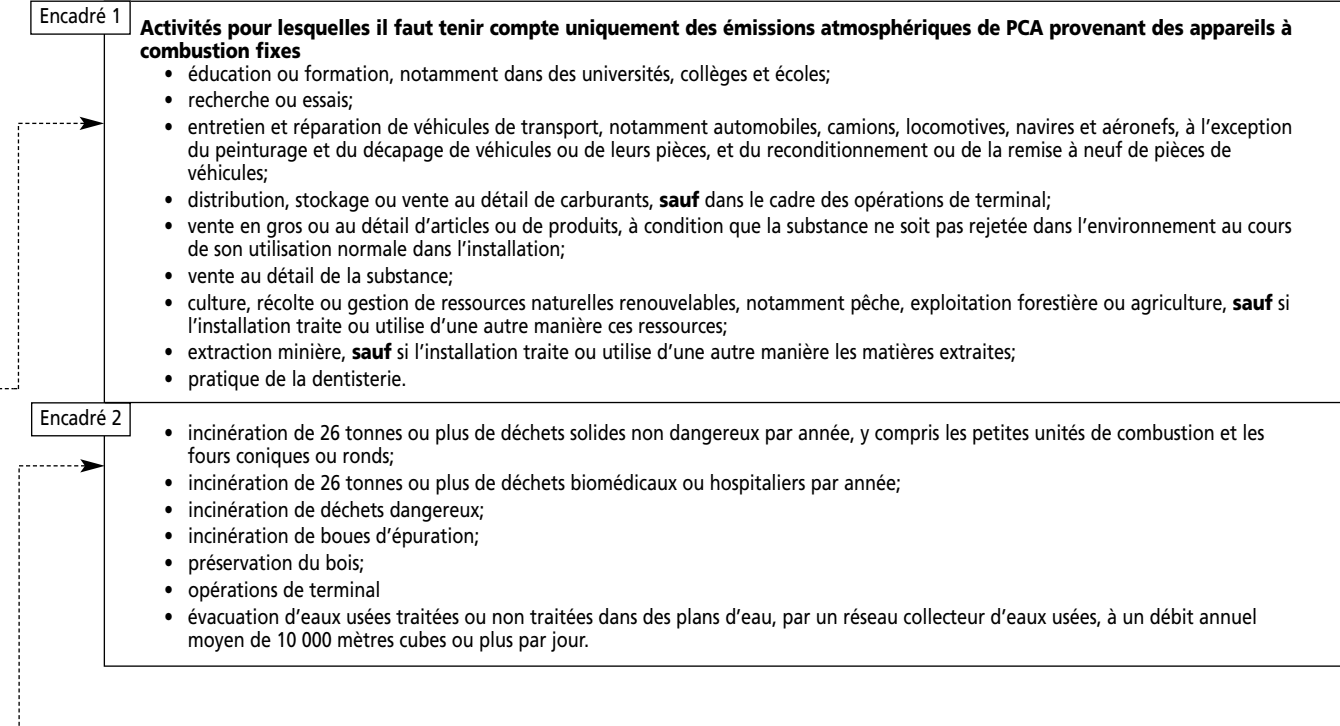

. . . . . . . . . . . . .

J

#### 2.6.2 CAS 2 – Prise en compte des émissions des PCA provenant d'appareils à combustion fixes seulement

La prise en compte des émissions des appareils à combustion fixes s'applique seulement dans les cas suivants:

- une installation où les employés ont travaillé moins de 20000heures;
- une installation utilisée exclusivement pour une activité mentionnée dans l'encadré 1 de la figure 1; ou
- une installation de pipeline.

#### 2.6.2.1 Exclusion des appareils fixes à combustion externe qui brûlent certains types de combustibles

Si vous êtes visé par le CAS 2, vous n'êtes pas tenu de produire un rapport à l'INRP pour aucun des PCA si vous satisfaites à tous les critères suivants:

- a) les substances ont été rejetées dans l'atmosphère à l'installation uniquement à partir d'appareils à combustion **externe** fixes;
- b) la capacité nominale totale de tous ces appareils était inférieure à 10 millions de BTU/heure (10,55 millions de kJ/heure);
- c) le seul type de combustible brûlé dans ces appareils était du gaz naturel de qualité commerciale, du gaz de pétrole liquéfié, du mazout numéro 1 ou 2, ou n'importe quelle combinaison de ces produits.

Cette exclusion ne s'applique pas si un combustible autre que ceux susmentionnés a aussi été brûlé dans l'appareil fixe à combustion externe.

Vous connaissez maintenant les sources des PCA dans votre installation qui doivent ou non être prises en compte pour savoir si votre installation a atteint le seuil de déclaration d'une substance. Pour mieux comprendre les termes utilisés dans la section 2.6.2.1, passez à la section 2.6.2.2. Sinon, passez directement à la section 2.7, qui indique les seuils de déclaration pour chaque PCA.

#### 2.6.2.2 Explication des termes utilisés à la section 2.6.2.1

**On entend par appareil à combustion externe fixe** tout appareil fixe où le processus de combustion se produit à la pression atmosphérique et dans un excès d'air. Cette définition peut s'appliquer aux centrales thermiques, aux chaudières industrielles ainsi qu'aux unités de combustion commerciales et domestiques. Les combustibles utilisés comprennent le gaz naturel de qualité commerciale, le gaz de pétrole liquéfié et les mazouts numéros 1 et 2.

**On entend par capacité nominale totale** la capacité nominale de tous les appareils à combustion externe fixes de l'installation.

**On entend par capacité nominale** la capacité théorique totale de l'appareil à combustion externe fixe, basée sur l'intrant énergétique.

**Types de combustible:**

- **Le gaz naturel de qualité commerciale** comprend un fort pourcentage de méthane (généralement supérieur à 85%) et des proportions variables d'éthane, de propane, de butane et de gaz inertes. Son pouvoir calorifique supérieur moyen est d'environ  $37.4 \text{ MJ/m}^3$  (36,01 BTU/m<sup>3</sup>).
- **Le gaz de pétrole liquéfié (GPL)** contient du propane, du propylène, du butane et des butylènes. Il existe deux qualités de GPL pouvant servir d'huiles à chauffage. Le GPL de qualité 1 est utilisé dans les moteurs à combustion interne fonctionnant à un régime de modéré à élevé. Le GPL de qualité 2 convient à la plupart des utilisations industrielles, notamment lorsque la température ambiante est basse et que l'uniformité de la volatilité du combustible est importante. Le propane est aussi utilisé comme alternative à l'essence et comme combustible de réserve pour les installations dont le contrat de service du gaz naturel est interruptible.
- **Les mazouts numéros 1 et 2** sont des huiles distillées pouvant être utilisées sans préchauffage dans les appareils qui brûlent un combustible liquide. Le mazout numéro 1 est surtout utilisé dans les brûleurs à gazéification et à mèche et dans la plupart des brûleurs à vaporisation. Le mazout numéro 2 est plus lourd que le mazout numéro 1. Il est utilisé dans les brûleurs commerciaux et industriels à capacité moyenne lorsque la facilité de manipulation et la disponibilité justifient son utilisation. Le mazouts numéros 1 et 2 ne contiennent pas d'huiles lourdes ou résiduelles.

Vous pouvez maintenant passer à la section 2.6.3 pour déterminer les sources des PCA dont il ne faut pas tenir compte dans la déclaration à l'INRP.

#### 2.6.3 Sources dont il ne faut pas tenir compte pour déterminer si l'installation a atteint le seuil de déclaration d'un PCA

Les émissions des PCA provenant des sources mentionnées dans le tableau 2 ne doivent pas être prises en compte pour déterminer si votre installation a atteint le seuil de déclaration d'un PCA ou lorsque vous produisez une déclaration à l'INRP.

**TABLEAU 2: SOURCES DONT IL NE FAUT PAS TENIR COMPTE POUR LA DÉCLARATION À L'INRP**

- **les « articles » traités ou utilisés d'une autre manière**;
- **les matériaux servant d'éléments de structure pour l'installation** L'exclusion des éléments structuraux de l'installation du calcul du seuil se limite aux bâtiments et aux autres structures fixes; elle ne s'applique pas à l'équipement de production;
- **les matériaux utilisés pour les services courants de conciergerie ou d'entretien du terrain de l'installation** Ceci inclut les substances de l'INRP contenues dans les engrais et les pesticides utilisés pour l'entretien du terrain, ainsi que dans les agents de nettoyage, les cires à plancher ou autres produits utilisés pour le maintien de la propreté de l'installation. On notera que l'entretien de l'équipement de production ne comprend pas les « services courants de conciergerie » ni « l'entretien du terrain »; par exemple, si de l'équipement servant à la production ou au traitement est nettoyé à l'aide d'un solvant, le calcul visant à établir si le seuil de déclaration est atteint devrait tenir compte des substances de l'INRP que ce solvant contient;
- **les matériaux destinés à l'usage personnel des employés ou d'autres personnes**;
- **les matériaux utilisés pour l'entretien des véhicules automobiles qui servent à l'exploitation de l'installation**;
- **l'eau ou l'air d'admission –** Il s'agit de l'eau servant d'agent de refroidissement ou de l'air utilisé sous forme comprimée ou pour la combustion.

En plus des sources énumérées au tableau 2, ni les poussières de la route, ni les émissions des véhicules ne doivent être prises en compte lorsque vous évaluez si le seuil de la substance a été atteint ou lorsque vous produisez votre déclaration à l'INRP de la quantité rejetée.

Passez à la section 2.7, qui indique les seuils de déclaration de chaque PCA.

## 2.7 Seuils de déclaration des substances

Une déclaration est requise dans le cas de chaque PCA émis (rejeté dans l'atmosphère) en une quantité égale ou supérieure au seuil mentionné au tableau 3. Les sections suivantes indiquent comment faire une déclaration pour chacune de ces substances.

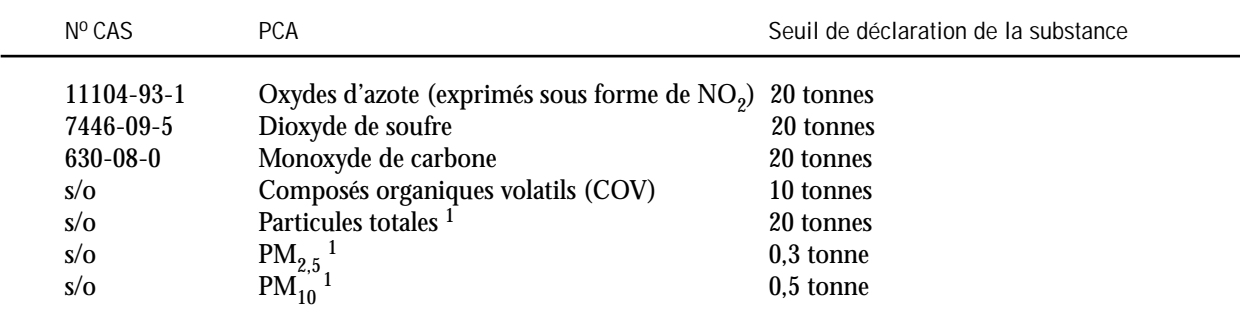

**TABLEAU 3: SEUILS DE DÉCLARATION DES PCA**

1 Ne comprend pas les émissions provenant des poussières de la route.

Il est important de noter que le seuil de déclaration des émissions des PCA est fondé sur la quantité rejetée dans l'air plutôt que sur la quantité fabriquée, traitée ou utilisée d'une autre manière, comme c'est le cas pour la majorité des autres substances énumérées dans l'INRP. Dans la déclaration à l'INRP pour 2002, les installations ayant atteint le seuil pour les PCA (p. ex., les COV) doivent déclarer leurs émissions atmosphériques fondées sur la masse totale émise annuellement.

Pour de plus amples renseignements sur chaque PCA, voir le chapitre 3.

Vous êtes maintenant prêt à calculer les rejets de votre installation pour savoir si vous êtes légalement tenu de produire une déclaration des émissions des PCA à l'INRP. Le chapitre 3 fournit de plus amples renseignements sur les PCA et leurs sources possibles dans votre installation. Le chapitre 4 indique les méthodes habituelles d'estimation des émissions des PCA ainsi que les facteurs influant sur la quantité des rejets. Si vous êtes tenu de produire une déclaration à l'INRP pour les PCA, passez à la section 2.8 pour savoir ce que vous devez déclarer.

## 2.8 Si vous êtes tenu de produire une déclaration

Une fois que vous avez déterminé que vous êtes tenu de produire une déclaration pour un ou plusieurs PCA, consultez le *Guide de déclaration à l'Inventaire national des rejets de polluants–2002* pour savoir comment faire une déclaration à l'INRP (c'est-à-dire installer et utiliser le logiciel de déclaration et faire parvenir votre déclaration à Environnement Canada).

Le reste du présent Guide supplémentaire fournit des renseignements sur les PCA, leurs sources et l'estimation des émissions de ces substances, explique en détail les champs spécifiques aux PCA dans le formulaire de déclaration et contient une liste de documents de référence.

Les études de cas de l'annexe 1 ont pour but d'aider à calculer étape par étape les émissions à l'échelle de l'installation d'après les renseignements présentés au chapitre 2.

# 3. PCA et sources potentielles d'émissions des PCA

## 3.1 PCA

#### 3.1.1 Oxydes d'azote (exprimés sous forme de NO<sub>2</sub>) [no CAS 11104-93-1]

Lorsque la température est élevée, l'azote et l'oxygène atmosphériques peuvent se combiner pour former des oxydes d'azote (NO<sub>x</sub>). En outre, la combustion de combustibles à température élevée et les procédés industriels produisent des NO<sub>x</sub>. De plus, l'azote présent dans le combustible augmente aussi la quantité de NO<sub>x</sub> produite. Les réactions atmosphériques où les NO<sub>x</sub> interviennent sont complexes. Les oxydes d'azote jouent un rôle important dans la formation d'ozone troposphérique. Les  $NO<sub>x</sub>$  peuvent réagir avec d'autres contaminants atmosphériques (p. ex. l'ammoniac) pour former des PM<sub>2,5</sub>. Ils jouent aussi un rôle important dans la formation des précipitations acides.

Les oxydes d'azote (NO<sub>x</sub>) comprennent l'oxyde nitrique (NO) [n<sup>o</sup> CAS 10102-43-9] et le dioxyde d'azote (NO<sub>2</sub>) [n<sup>o</sup> CAS 10102-44-0]. Puisque les NO<sub>x</sub> sont un mélange, le NO et le NO<sub>2</sub> doivent être exprimés en équivalents de NO<sub>2</sub> avant que les quantités de ces composés soient additionnées pour donner le rejet total de NO<sub>x</sub>. N'incluez pas l'oxyde nitreux  $(N,0)$  [n<sup>o</sup> CAS 10024-97-2] lorsque vous calculez vos rejets de NO<sub>y</sub>.

Comme pour d'autres PCA, la valeur des  $NO<sub>x</sub>$  (exprimés sous forme de  $NO<sub>2</sub>$ ) peut être exprimée en parties par million - volume (ppmv ou ppm(volume)). Avant d'utiliser cette valeur pour calculer vos émissions, vous devrez la convertir en tonnes. Il s'agit d'un processus à deux étapes. La première consiste à convertir les ppmv en masse par unité de volume  $(g/m^3)$ . L'étape suivante consiste à utiliser le débit de la cheminée pour calculer une valeur de rejet annuelle pour cette cheminée. Ce processus est décrit en détail dans l'annexe 2, exemple2.1.

Les facteurs d'émission pour les NO<sub>x</sub> peuvent être obtenus en consultant diverses bases de données à ce sujet, comme le Factor Information REtrieval (FIRE) (version 6.23) de l'Environmental Protection Agency des États-Unis. La section 6.8 du présent Guide contient plus de renseignements sur FIRE. Si vous utilisez un facteur d'émission pour calculer vos rejets de NO<sub>y</sub>, il est important de savoir comment l'émission est exprimée. FIRE, par exemple, vous donnera le rejet total de NO<sub>y</sub> déjà exprimé en NO<sub>2</sub>. Il est aussi important de savoir en quelles unités le facteur d'émission est exprimé. Il vous faudra peut-être convertir des unités anglo-saxonnes ou américaines en unités métriques. Vous trouverez une table de conversion dans les sections 6.7.7 à 6.7.9 du présent Guide.

#### 3.1.2 Dioxyde de soufre [no CAS 7446-09-5]

Le dioxyde de soufre (SO<sub>2</sub>) est un polluant qui se forme lorsque le soufre est oxydé et rejeté dans l'atmosphère. Un combustible contenant du soufre dégage du SO<sub>2</sub> lorsqu'il est brûlé. Les combustibles couramment utilisés qui contiennent du soufre sont le charbon et le mazout. Du SO<sub>2</sub> se dégage aussi au cours des opérations métallurgiques et d'autres procédés industriels. Tout comme les NO<sub>x</sub>, le SO<sub>2</sub> est un précurseur de la formation de particules, et ultérieurement de smog. Il joue aussi un rôle important dans la formation des précipitations acides.

Le dioxyde de soufre appartient à la famille de gaz des oxydes de soufre (SO<sub>y</sub>). Toutefois, vous êtes tenu de déclarer à l'INRP le SO<sub>2</sub> seulement, et non les SO<sub>x</sub>. Ainsi, la quantité de sulfites ou trioxyde de soufre (SO<sub>3</sub>) et de sulfates  $(SO<sub>A</sub>)$  rejetée à votre installation ne devrait pas être prise en compte dans le calcul de vos rejets de SO<sub>2</sub>. L'acide sulfurique (H2SO4) figure dans l'INRP; consultez le *Guide de déclaration à l'Inventaire national des rejets de polluants – 2002* pour savoir si vous avez atteint le seuil de déclaration pour l'acide sulfurique.

Si vous utilisez des facteurs d'émission pour calculer vos rejets de SO<sub>2</sub>, n'oubliez pas certains points importants. Les documents de référence sur l'estimation des émissions et la base de données FIRE fournissent des facteurs d'émission pour le SO<sub>2</sub> et les SO<sub>x</sub>. Assurez-vous d'utiliser le facteur qui convient le mieux. Toutefois, si vous ne trouvez qu'un facteur d'émission des SO<sub>y</sub> pour votre procédé, vous pouvez l'utiliser parce que la concentration des autres oxydes de soufre est généralement faible. Lorsque vous calculez les émissions de SO<sub>2</sub> d'après la teneur en soufre du combustible, vous pouvez déclarer tout le soufre en l'exprimant sous forme de SO<sub>2</sub> même si vous ne savez pas comment calculer la fraction de soufre rejetée en  $SO_2$  ou  $SO_4$  puisque le pourcentage de ces espèces est faible.

#### 3.1.3 Monoxyde de carbone [no CAS 630-08-0]

Le monoxyde de carbone est un gaz incolore, inodore et toxique qui se forme pendant la combustion incomplète du carbone. Le taux des émissions de monoxyde de carbone (CO) provenant de sources de combustion dépend de l'efficacité globale d'oxydation du carbone en dioxyde de carbone. La présence de CO dans les gaz d'échappement des systèmes de combustion est principalement due à une combustion incomplète du combustible.

#### 3.1.4 Composés organiques volatils (COV)

Les composés organiques volatils (COV) sont des substances qui peuvent réagir photochimiquement dans l'atmosphère. En outre, ils sont des précurseurs de la formation de particules secondaires et d'ozone troposphérique.

Il existe de nombreuses sources industrielles et commerciales de COV, par exemple, le chargement et le déchargement de produits pétroliers, les déversements d'hydrocarbures, les évents de procédés, l'assainissement des lieux de déversement, le torchage du gaz naturel non traité, les pertes par évaporation provenant des réservoirs de stockage, les activités de peinture et de décapage, les activités de dégraissage, le brûlage de combustibles (p. ex., le mazout, le charbon, le bois et le gaz naturel), les solvants, les agents de préservation du bois et les combustibles stockés.

L'INRP utilise la définition des COV proposée par la LCPE (1999) (voir l'Annexe 3). Il est à noter que cette définition comprend une liste d'exception de substances et de catégories de substances qui ne doivent pas être prises en compte lors du calcul de vos seuils ou lors de la déclaration des émissions des COV totaux à l'INRP (voir annexe 3).

Aux fins de déclaration à l'INRP, il est important de noter ce qui suit:

- Environ 100 COV sont actuellement répertoriés dans l'INRP (Annexe 1 de l'Avis concernant certaines substances de l'Inventaire national des rejets de polluants pour l'année 2002 publié dans la Partie I de la *Gazette du Canada*), avec un seuil de déclaration de 10tonnes pour la fabrication, le traitement et toute autre utilisation de ces substances ou un autre seuil de déclaration. Vous devez tenir compte de ces COV et de TOUS les autres COV rejetés par votre installation en 2002 dans le calcul du seuil des COV totaux.
- Les substances considérées comme des COV comprennent, sans s'y limiter, l'acide acétique, l'acétylène, l'acroléine, l'aniline, l'éthylèneglycol, l'hexane (tous les isomères), le méthyléthylcétone, les essences minérales, le naphta aromatique lourd et léger, l'octane (tous les isomères), d'autres distillats du pétrole, le phénol, le propylène, le solvant Stoddard, le styrène, le trichloroéthylène, l'acétate de vinyle et le chlorure de vinyle. Le tableau 4 donne des exemples de catégories de COV et de substances faisant partie de ces catégories.
- Dans votre déclaration à l'INRP, le calcul des COV totaux rejetés dans l'atmosphère doit être basé sur la masse totale de tous les COV rejetés annuellement à votre installation.

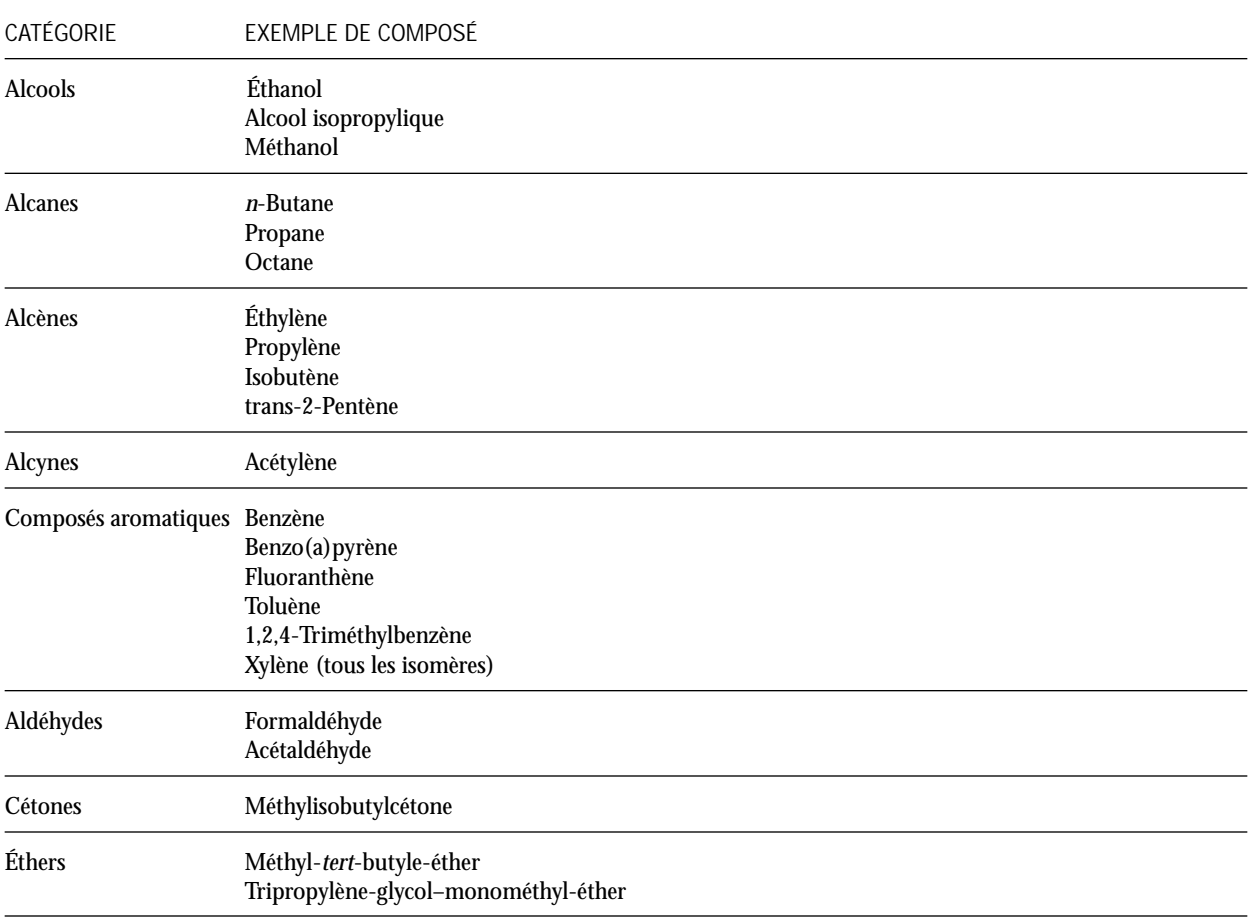

#### **TABLEAU 4: CATÉGORIES DE COMPOSÉS ORGANIQUES VOLATILS**

#### 3.1.5 Particules

On entend par particule toute matière solide qui se retrouve dans l'atmosphère. Les particules réduisent la visibilité et forment de la brume. Les petites particules peuvent être inhalées et occasionner des troubles respiratoires. Les particules peuvent être rejetées directement dans l'atmosphère ou y être formées secondairement à partir de précurseurs à la suite de transformations physiques ou chimiques. Les particules primaires, mesurées à l'aide de la méthode 5 ou 5a de l'EPA, comprennent les particules filtrables et condensables. Seules les particules filtrables doivent être déclarées à l'INRP. Il existe des facteurs d'émission pour les particules primaires, condensables et filtrables; assurez-vous d'utiliser le bon facteur. N'incluez pas les émissions provenant de la poussière de la route lorsque vous calculez vos particules ou produisez une déclaration à l'INRP.

L'INRP exige de produire une déclaration pour trois fractions granulométriques des particules:

- les particules totales dont le diamètre est inférieur à 100 microns (TPM);
- les particules dont le diamètre est égal ou inférieur à 10 microns  $(PM_{10})$ ;
- les particules dont le diamètre est égal ou inférieur à 2,5 microns (PM<sub>2,5</sub>).

Les PM<sub>10</sub> peuvent être rejetées directement dans l'atmosphère ou y être formées secondairement à partir de précurseurs à la suite de transformations physiques ou chimiques. Les PM<sub>25</sub>, aussi appelées particules fines, sont la fraction des particules dont on reconnaît qu'elles produisent le plus d'effets sur la santé humaine.

Des particules se forment au cours de divers procédés industriels et non industriels. Voici quelques sources fréquentes de particules: le brûlage de combustibles dans les unités de combustion, les procédés de séparation, le traitement par épandage, les stériles miniers et les piles de stockage. Les cheminées dans lesquelles le taux d'humidité est élevée rejettent dans l'atmosphère des quantités considérables d'eau et de vapeur qui peuvent occasionner la formation de particules. Toutefois, aux fins de l'INRP, les émissions de TPM, de PM<sub>10</sub> et de PM<sub>2,5</sub> doivent être déclarées en poids sec.

Les facteurs d'émission pour les TPM tiennent compte des fractions granulométriques inférieures, soit les PM<sub>10</sub> et les P<sub>2,5</sub>. En outre, les facteurs d'émission pour les PM<sub>10</sub> tiennent compte de la fraction granulométrique des PM<sub>2,5</sub>. C'est pourquoi on ne doit pas additionner les quantités des différentes fractions granulométriques. Le problème de la double déclaration sera étudié dans la section relative au formulaire de déclaration des émissions des PCA.

Dans certains cas, il peut y avoir des données sur les émissions de TPM (obtenues au moyen d'essais ou de facteurs d'émission), mais aucune distribution granulométrique. Un logiciel de l'EPA, le PM Calculator, contient des renseignements sur la distribution granulométrique et le contrôle spécifique à la taille des particules pour les dispositifs antipollution. Ce logiciel peut servir à calculer les émissions de PM<sub>10</sub> et PM<sub>2.5</sub> produites par un procédé. Il se trouve sur le site Web de l'EPA, à l'adresse <www.epa.gov/ttn/chief/software/pmcalc/index.html>. Lisez la documentation accompagnant le logiciel pour savoir comment préparer les fichiers d'entrée.

Dans certains cas, il n'existe pas de facteur d'émission pour les TPM, mais il y en a pour les PM<sub>10</sub> et les PM<sub>2,5</sub>. En l'absence d'autres renseignements, on peut présumer que le facteur d'émission des PM<sub>10</sub> est le même que celui des TPM.

## 3.2 Appareils à combustion fixes et autres sources de PCA

L'INRP exige d'intégrer à la déclaration les émissions des appareils à combustion fixes qui font partie de l'installation. Aux fins de cette déclaration, on entend par appareil à combustion fixe tout appareil à combustion qui doit être fixe pour fonctionner convenablement et qui ne se prête pas à l'autopropulsion. Les appareils à combustion interne et externe peuvent appartenir à cette catégorie. La définition des appareils à combustion externe et interne est donnée dans les sous-sections 3.2.1 et 3.2.2 respectivement.

La somme des rejets d'un certain nombre de sources émettant de faibles quantités d'émissions ne doit pas être négligée. Si votre installation contient un certain nombre de ces sources, il vous faut quand même calculer les rejets combinés de chaque source pour savoir si vous devez produire une déclaration à l'INRP pour les PCA.

## 3.2.1 Appareils à combustion externe

On entend par unité de combustion externe tout appareil où le processus de combustion se produit à la pression atmosphérique et dans un excès d'air. Voici quelques exemples d'appareils pouvant appartenir à cette catégorie: les appareils de chauffage, les fournaises, les incinérateurs, les chaudières, les torchères, les chambres à combustion, les moteurs à combustion externe comme les moteurs à vapeur et les moteurs Stirling, les centrales à la vapeur et électriques, et d'autres systèmes industrielles.

## 3.2.2 Appareils à combustion interne

On entend par unité de combustion interne un appareil où la combustion du combustible se produit dans un espace confiné et à une pression supérieure à la pression atmosphérique. Les gaz en expansion résultant de la combustion servent à fournir une puissance mécanique. Les appareils à combustion interne fixes comprennent, entre autres, sans s'y limiter, les turbines à gaz, les moteurs alternatifs au gaz naturel, les moteurs industriels à l'essence et au carburant diesel, ainsi que les gros moteurs fixes diesel et mixtes.

## 3.2.3 Émissions des réservoirs de stockage

Les émissions des PCA peuvent provenir de réservoirs de stockage contenant des combustibles, des solvants, des hydrocarbures, des peintures et d'autres produits contenant des COV. Ces émissions sont dues à l'évaporation des substances stockées. La vitesse d'évaporation dépend du type de réservoir de stockage, des conditions ambiantes ainsi que de la pression de vapeur de la substance. En général, 6types fondamentaux de réservoir servent à stocker des liquides organiques: les réservoirs à toit fixe (vertical et horizontal), les réservoirs à toit flottant externe, les réservoirs à toit flottant extérieur avec dôme (ou recouverts), les réservoirs à toit flottant intérieur, les réservoirs à espace variable pour la vapeur et les réservoirs basse et haute pression. On trouvera à l'annexe 4 du présent guide une brève description de chaque réservoir et des mécanismes de perte de vapeur qu'ils comportent.

Le logiciel TANKS de l'EPA peut servir à calculer les émissions des réservoirs de stockage. Pour les combustibles courants, de l'information par défaut est fournie, sinon, il faut suivre la procédure décrite dans la documentation de l'EPA.

#### 3.2.4 Autres sources d'émissions

La combustion n'est pas la seule source des émissions des PCA, mais elle est la principale source des émissions industrielles et commerciales de ces substances. Pour vous aider à identifier d'autres sources dans votre installation, la section suivante a été préparée.À noter que les sources dont il est ici question ne constituent pas une liste exhaustive. Les émissions des PCA provenant de sources autres que celles mentionnées devraient être prises en compte pour déterminer si l'installation a atteint le seuil de déclaration pour la substance.

• **Piles de stockage**

Les piles de stockage sont une source d'émissions fugitives des PCA. Les solides en vrac qui constituent la pile sont sujets à l'érosion par le vent, ce qui occasionne le rejet de particules dans l'atmosphère. La teneur en humidité et la surface de contact de la pile, la taille des solides, la force du vent et la quantité de vent reçue sont tous des facteurs qui influent sur les émissions totales provenant d'une pile de stockage.

Pour calculer les rejets d'une pile de stockage, utilisez l'équation suivante:

$$
E = k \times (0,0016) \times \left[ \frac{(U_{2,2})^{1.3}}{(M_{2})^{1.4}} \right] \text{kg/tonne}
$$

où:

 $E =$  facteur d'émission, en kg/tonne  $k$  = multiplicateur de la taille des particules (sans dimension)  $U =$  vitesse moyenne du vent, en mètres par seconde  $(m/s)$ 

 $M =$  teneur en humidité de la matière  $(\%)$ 

Lorsque vous avez calculé le facteur d'émission au moyen de l'équation précédente, multipliez-le par le nombre de tonnes de la substance dans la pile de stockage.

Voir le chapitre 13, sous-section 13.2.4, du document AP-42 de l'EPA pour de plus amples renseignements sur les émissions provenant de ces sources. [Référence: http://www.epa.gov/ttn/chief/ap42/ch13/final/c13s02-4.pdf]

**• Chargement et déchargement** 

Le chargement et le déchargement des véhicules ou des conteneurs peuvent donner lieu à des émissions fugitives des PCA. Si la matière transférée est liquide, les émissions produites seront probablement sous la forme de COV. Si la matière est solide, les émissions seront probablement des particules.

Des facteurs d'émission permettent de calculer les rejets provenant du chargement ou du déchargement d'une matière solide ou liquide. [Référence: http://www.epa.gov/ttnchie1/eiip/techreport/volume03/iii12\_apr2001.pdf]

**• Fermentation**

Le processus de fermentation comporte l'utilisation de levures, de bactéries, d'enzymes, etc. pour décomposer des composés organiques complexes en produits intermédiaires ou finaux. Beaucoup d'industries ont recours à la fermentation, dont celles qui fabriquent du pain, des spiritueux, des produits pharmaceutiques, de la bière et du vin ou qui mettent en œuvre des procédés de bioremédiation de l'environnement. Des facteurs d'émission et des bilans massiques peuvent être utilisés pour calculer ces émissions de PCA à l'aide des formules présentées dans les références de l'EPA. [Référence: http://www.epa.gov/ttn/chief/ap42/ch09/final/c9s09-6.pdf]

**• Peintures** 

Des composés organiques volatils se dégagent de la peinture pendant son application et son séchage. Cette catégorie comprend la peinture des installations ainsi que des véhicules, des réservoirs de stockage et tout autre produit peint.

Il est possible de calculer les rejets en présumant que tous les COV contenus dans la peinture et les solvants sont rejetés. Le pourcentage de COV dans la peinture et les solvants utilisés est normalement indiqué sur la fiche signalétique des produits. Le rejet total sera donc égal au pourcentage de COV multiplié par le poids total de la peinture utilisée. Il existe aussi des facteurs d'émission génériques pour la peinture et les revêtements. Toutefois, consultez le fabricant des revêtements pour savoir s'il existe un facteur d'émission spécifique au produit utilisé. [Référence:

http://www.epa.gov/ttn/chief/eiip/techreport/volume02/ii07\_july2001.pdf]

**• Décapage par projection d'abrasifs** 

Le décapage par projection d'abrasifs consiste à nettoyer ou à texturer des matériaux comme un métal ou de la céramique au moyen d'un abrasif. Le sable est un abrasif couramment utilisé. Toutefois, on se sert aussi de charbon, de scories de fonderie ainsi que d'abrasifs minéraux, métalliques et synthétiques. Le décapage est une source d'émissions de particules, notamment de PM<sub>10</sub> et de PM<sub>2,5</sub>.

Des facteurs d'émission et des bilans massiques peuvent servir à calculer ces émissions de PCA au moyen des formules présentées dans les références de l'EPA. [Référence: http://www.epa.gov/ttn/chief/ap42/ch13/final/c13s02-6.pdf]

**• Fuites des appareils** 

Les raccords, les joints et les interfaces des appareils peuvent être une source de rejets gazeux et liquides. Si un flux gazeux contenant un PCA passe par l'appareil, une fuite occasionnerait des émissions fugitives de PCA. Le rejet liquide peut aussi donner lieu à des émissions fugitives de PCA, compte tenu de sa pression de vapeur, de sa température et de sa pression.

Il existe des facteurs d'émission permettant de calculer les rejets des PCA provenant des fuites des appareils. [Références: http://www.epa.gov/ttn/chief/eiip/techreport/volume02/ii04\_a.pdf et http://www.epa.gov/ttn/chief/eiip/techreport/volume02/ii04\_b.pdf]

**• Brûlage en plein air** 

Le brûlage en plein air consiste à brûler une matière dans une fosse ou en pile. La matière brûlée n'est pas confinée par une structure et est entièrement en contact avec l'atmosphère.

Le brûlage en plein air peut occasionner le rejet d'un ou de la totalité des sept principaux contaminants atmosphériques. Ces émissions sont souvent calculées au moyen de facteurs d'émission. [Référence: http://www.epa.gov/ttnchie1/eiip/techreport/volume03/iii16\_apr2001.pdf]

**• Utilisation de solvants** 

L'utilisation de solvants comprend, entre autres, le dégraissage par un solvant, la récupération des solvants usés, les émissions fugitives produites pendant la préparation du produit, et l'utilisation de solvants commerciaux. Bon nombre de solvants contiennent des COV qui se dégagent par évaporation pendant l'utilisation et le stockage.

Des facteurs d'émission, des bilans massiques et des calculs techniques sont souvent utilisés pour déterminer les émissions de COV résultant de l'utilisation de solvants. [Référence: http://www.epa.gov/ttn/chief/ap42/ch04/final/c4s06.pdf]

Le chapitre 4 indique les méthodes couramment utilisées pour calculer les émissions des PCA ainsi que les dispositifs antipollution qui ont un impact sur les quantités de PCA émises.

# 4. Méthodes de calcul des émissions des PCA

Le chapitre 6 présente une liste de guides techniques qui peuvent être consultés pour obtenir des renseignements sur les PCA ou les procédés utilisant ces substances. Cette liste comprend des guides techniques préparés par Environnement Canada, l'EPA et des associations industrielles. D'autres guides et méthodes peuvent aussi servir à calculer les émissions des PCA produites par votre installation. En outre, d'autres sources d'information peuvent être utilisées pour calculer ces émissions: les permis d'exploitation municipaux, provinciaux, territoriaux ou régionaux, et les certificats d'approbation.

Pour calculer les émissions des PCA, quatre méthodes sont couramment utilisées et décrites en détail ci-dessous. Pour obtenir de plus amples renseignements et des exemples concernant l'utilisation de ces méthodes, voir l'annexe 2.

Les installations doivent de fournir à l'INRP seulement les renseignements qu'elles possèdent ou auxquels on peut raisonnablement s'attendre à ce qu'elles aient accès. L'INRP n'exige donc pas de contrôle ni de mesure supplémentaires des quantités ou des concentrations des substances rejetées dans l'environnement au-delà de ce qui est exigé en vertu des dispositions d'autres lois ou règlements. Vous devez cependant faire preuve de « diligence raisonnable » pour obtenir les renseignements exigés.

Pour l'une ou l'autre des méthodes énumérées, l'utilisation de dispositifs antipollution atmosphérique doit être prise en compte dans le calcul des émissions.

## 4.1 Mesures directes

#### 4.1.1 Systèmes de surveillance en continu des émissions (SSCE) pour les cheminées

Les SSCE permettent de mesurer les émissions au cours d'une période de temps prolongée et ininterrompue. Divers principes (ordinairement fondés sur des mesures photométriques) sont appliqués pour mesurer la concentration des contaminants dans le flux gazeux. Lorsque la concentration des contaminants et le débit ont été déterminés, les taux d'émission peuvent être calculés en multipliant la concentration du contaminant par le débit volumétrique des gaz de cheminée. Les émissions annuelles du contaminant peuvent alors être estimées au moyen de la concentration du contaminant et du débit annuel des gaz rejetés dans la cheminée ou la conduite.

#### 4.1.2 Contrôle prédictif des émissions (CPE)

Le CPE est fondé sur l'établissement d'une corrélation entre les taux d'émission des contaminants et les paramètres des procédés (p. ex., l'utilisation de combustible, la production de vapeur ou la température de la fournaise). Le CPE peut être considéré comme un hybride de contrôle continu, de facteurs d'émission et d'essais à la cheminée. Un test de corrélation doit d'abord être effectué afin d'établir une relation entre les taux d'émission des contaminants et les paramètres des procédés. Les émissions peuvent ensuite être calculées ou prédites en utilisant les paramètres des procédés pour prédire les taux d'émission fondés sur les résultats de l'essai initial à la source. Par exemple, les émissions de particules par une chaudière peuvent être prédites en se fondant sur la corrélation entre les émissions de particules et le débit du combustible.

#### 4.1.3 Test à la source ou échantillonnage

Le test à la source ou l'échantillonnage fournit un « instantané » des émissions de la source pendant la période de l'essai. Ordinairement, on introduit une sonde d'échantillonnage dans la cheminée ou la conduite, et un certain volume de gaz d'échappement est recueilli isocinétiquement pour que les contaminants soient prélevés dans ou sur divers milieux et ultérieurement analysés. Les taux d'émission sont ensuite déterminés en multipliant la concentration du contaminant par le débit volumétrique ou le taux de production dans des conditions de référence. La quantité d'émissions est ensuite calculée à partir de ces taux d'émission et de la période totale de fonctionnement.

Des tests à la source sont souvent effectués pour satisfaire à des exigences réglementaires provinciales, territoriales ou régionales.

## 4.2 Bilan massique

Le bilan massique constitue l'application de la loi de la conservation de la masse à une installation, un procédé ou un appareil. Essentiellement, s'il n'y a pas d'accumulation, toutes les matières qui entrent dans le système doivent en sortir. Les émissions sont déterminées d'après la différence entre l'intrant et l'extrant de l'exploitation d'une unité où l'accumulation et l'épuisement d'une substance sont inclus dans le calcul.

L'équation générale du bilan massique est la suivante:

 $M_{entrée} = M_{sortie} + M_{accummulée/perdue}$ 

où: Mentrée = Masse de composé dans la matière première  $M_{\text{sortie}}$  = Masse de composé dans le produit fini et rejetée dans l'air  $(M_{\text{sortie}} = M_{\text{product}} + M_{\text{rejectée}})$  $\rm M_{\rm accumul\acute{e}e/perdue}$  = Masse de composé accumulée ou épuisée dans le système

Les données de l'analyse des combustibles fournissent un bon exemple de la façon dont la méthode fondée sur le bilan massique peut être employée pour calculer les émissions. Par exemple, si la concentration d'un contaminant ou du précurseur d'un contaminant dans un combustible est connue, les émissions de ce contaminant ou de son précurseur peuvent être calculées en présumant que tout le contaminant est rejeté avant l'utilisation du dispositif antipollution. Cette méthode est convenable pour des contaminants comme le  $SO_2$  et les COV. Il est à noter que certains contaminants doivent faire l'objet d'une analyse plus poussée pour déterminer la fraction qui est rejetée dans l'atmosphère parce que certains d'entre eux peuvent se retrouver sous diverses formes physiques ou chimiques (p. ex., de la cendre) qui ne sont pas rejetées dans l'atmosphère.

La fiabilité des estimations des émissions fondées sur le bilan massique dépend du type de source étudié. La méthode fondée sur le bilan massique peut être privilégiée pour certaines sources d'émissions, comme la perte de solvant résultant de l'application de revêtements et l'utilisation d'un solvant. Cette méthode n'est peut-être pas indiquée pour bon nombre d'autres sources, par exemple lorsqu'une transformation chimique des effluents d'entrée se produit pendant le procédé.

La méthode fondée sur le bilan massique peut ou non tenir compte des dispositifs antipollution, selon le système, le procédé ou l'opération auxquels la méthode s'applique. Il faut prendre soin de s'assurer que l'effet des dispositifs antipollution est pris en compte dans le calcul du bilan massique.

## 4.3 Facteurs d'émission

Pour de nombreuses catégories de sources d'émissions, il existe des facteurs d'émission qui sont généralement fondés sur les résultats d'essais à la source effectués dans une ou plusieurs installations d'une industrie en particulier. Ordinairement, les facteurs d'émission sont un rapport entre la quantité de substance rejetée par une source et une activité courante associée à ces émissions. Des facteurs d'émission ont été publiés par des organismes gouvernementaux et des associations industrielles en vue de leur application à des sources d'émissions relevant de leur compétence ou se trouvant dans leur secteur industriel. Les installations industrielles peuvent aussi établir leurs propres facteurs d'émission à l'aide des résultats de leurs essais et de renseignements concernant la source et l'activité. Pour une pièce d'équipement en particulier, le fabricant ou le centre des ventes peut indiquer quel est son facteur d'émission.

Les équations critérielles permettant de calculer les émissions à l'aide des facteurs d'émission sont les suivantes:

$$
E_x = QB \times FEC_x
$$
 or  $E_x = QB \times FE_x \times \frac{100 - EC_x}{100}$ 

où:

 $E_x$  = émissions du contaminant x, en kg

 $\ddot{QB}$  = taux d'activité ou quantité de base, en unité de quantité de base

 $FEC<sub>v</sub>$  = facteurs d'émission après épuration du contaminant x, en kg/unité de quantité de base (cette valeur dépend du dispositif antipollution externe installé)

 $FE_x$  = facteurs d'émission avant épuration du contaminant x, en kg/unité de quantité de base

 $EC_x$  = efficacité globale du dispositif antipollution pour le contaminant x, en %

La base de données FIRE et le document AP-42 de l'EPA sont les références les plus complètes et les plus fréquemment utilisées en ce qui concerne les facteurs d'émission associés à différents procédés émettant des PCA. Pour utiliser ces renseignements, vous pouvez les télécharger à partir du site Web www.epa.gov/ttn/chief/ .

Il est à noter que, actuellement, ces renseignements sont disponibles en anglais seulement. La base de données est accompagnée d'instructions complètes, et les utilisateurs devraient tout d'abord les lire. Environnement Canada ne peut fournir de support informatique pour ce produit.

En général, les émissions de base de contaminants atmosphériques produites par des installations proviennent de sources brutes de combustion. On entend par source brute une source sans dispositif antipollution atmosphérique complémentaire ou autres modifications ayant pour but d'épurer les émissions. Il existe des facteurs d'émission qui tiennent compte des dispositifs antipollution. Avant d'utiliser un facteur d'émission, assurez-vous qu'il tient compte du dispositif antipollution dont vous vous servez ou non. Si vous utilisez la base de données FIRE, vous trouverez ces renseignements dans l'onglet Details du logiciel. Si vous utilisez un facteur d'émission avant épuration pour calculer les émissions d'une unité munie d'un dispositif antipollution, il est possible que vous déclariez une trop grande quantité de certaines substances rejetées par cette unité. Si la base de données FIRE ne fournit pas de facteurs d'émission convenables, vous pouvez appliquer l'efficacité théorique de votre dispositif antipollution aux facteurs d'émission avant épuration.

Pour la combustion de combustibles, les installations devraient demander à leurs fournisseurs d'appareils à combustion ou de combustibles s'il existe un facteur d'émission spécifique ou recommandé pour leur ensemble de combustion. Si le fournisseur ne peut vous renseigner, vous pouvez alors consulter les tableaux de l'annexe 6 du présent guide.

Pour tous les facteurs d'émission, notez les unités employées et convertissez-les au besoin en unités métriques aux fins de déclaration à l'INRP.

Les facteurs d'émission spécifient souvent que les émissions calculées sont « épurées » ou « brutes ». Dans le cas des facteurs d'émission après épuration, l'utilisateur doit choisir celui qui est représentatif de la source. Dans certains cas, une source d'émissions peut être épurée, mais il existe seulement un facteur d'émission avant épuration. Dans ce cas, la meilleure solution consiste à demander à votre fournisseur l'efficacité de contrôle indiqué pour votre procédé et votre appareil. Si votre fournisseur ne peut le faire, vous pouvez alors utiliser les tableaux de l'annexe 6.

L'annexe 6 énumère les dispositifs antipollution atmosphérique et indique leur efficacité typique. Lorsqu'un intervalle est mentionné pour un dispositif antipollution, Environnement Canada recommande d'utiliser la valeur moyenne. L'efficacité des dispositifs vous permet d'utiliser le facteur d'émission pour les émissions brutes et d'appliquer l'efficacité du dispositif aux émissions résultantes. L'efficacité dépend de l'âge du dispositif, de son entretien, de la vitesse du procédé et d'autres paramètres. On doit faire preuve de jugement en choisissant l'efficacité appropriée.

## 4.4 Calculs techniques

#### 4.4.1 Calculs techniques

Bien souvent, une bonne évaluation technique est la meilleure façon de calculer les facteurs de procédé et la valeur des quantités de base. Les émissions peuvent être calculées en appliquant les principes techniques, en se servant de son jugement, en utilisant les connaissances des processus chimiques et physiques en jeu, en étudiant les particularités techniques de la source et en comprenant les lois physiques et chimiques applicables. La fiabilité de ces estimations dépend de la complexité du procédé et du degré de compréhension du comportement de ces émissions. Pour employer une méthode d'évaluation technique, il faut appliquer quatre principes fondamentaux:

- examiner toutes les données se rapportant à une source d'émissions en particulier et au secteur industriel en général;
- utiliser ces données pour tenir de grossières approximations et les peaufiner en appliquant de bons principes techniques à mesure que les données sont disponibles pour fournir des estimations plus justes;
- employer dans la mesure du possible d'autres méthodes de calcul pour contre-vérifier chaque niveau d'approximation;
- tenir de bons registres, c'est-à-dire documenter tous les renseignements connexes en vue de peaufiner davantage les émissions lorsque des données plus précises sont disponibles.

L'annexe 2 présente d'autres exemples qui fournissent des documents de référence pour calculer les émissions.

#### 4.4.2 Modélisation des émissions

Les modèles de calcul des émissions, aussi connus sous le nom d'outils de calcul des émissions, sont spécifiques aux appareils et peuvent être obtenus des développeurs et des concepteurs de procédés, des organismes gouvernementaux ou d'autres organisations. Voici des exemples courants de ces modèles: le modèle TANKS de l'EPA des États-Unis, qui sert à calculer les COV des réservoirs, et le logiciel Landfill Gas Emissions Model, qui permet de calculer les émissions des contaminants atmosphériques produites par les décharges municipales de déchets solides. L'annexe 5 décrit les outils courants utilisés pour calculer les émissions des PCA et en indique les points forts.

Les modèles nécessitent généralement des données détaillées, comme des spécifications d'équipement, des renseignements sur les procédés et les conditions environnementales, et d'autres facteurs influant sur les émissions. Règle générale, ces modèles comportent aussi des paramètres d'entrée par défaut, comme des données météorologiques, qui peuvent être utilisés lorsque l'information spécifique à un site n'est pas disponible. Il faut soigneusement examiner les données par défaut pour déterminer si elles s'appliquent aux conditions locales. Les résultats obtenus doivent être analysés pour assurer qu'ils sont précis.

# 5. Formulaire de déclaration pour les PCA

Le présent chapitre décrit chaque champ du formulaire de déclaration pour les PCA et indique les renseignements nécessaires pour ces champs. Ce formulaire de déclaration est quelque peu différent de celui pour d'autres substances figurant sur l'INRP. Comme c'est seulement la quantité des PCA rejetés dans l'atmosphère par une installation qui doit être déclarée à l'INRP, les critères concernant le seuil de déclaration des PCA et le formulaire de déclaration sont fondés sur les rejets sur place dans l'atmosphère. Contrairement au formulaire de déclaration d'autres substances de l'INRP, des données ne seront pas recueillies au sujet des rejets sur place des PCA dans des milieux autres que l'atmosphère (c'est-à-dire, l'eau, le sol et l'injection souterraine), ni des transferts hors site à des fins d'élimination ou de recyclage. Les renseignements à déclarer au sujet des PCA sont indiqués dans les Parties 1 et 3 de l'annexe 3 de l'avis concernant l'INRP de 2002 publié dans la *Gazette du Canada*.

Pour de plus amples renseignements sur les champs de la déclaration électronique ou qui ne sont pas spécifiques aux PCA, reportez-vous aux étapes 3 à 6 du *Guide de déclaration à l'Inventaire national des rejets de polluants– 2002:* 

- Étape 3 Installez le logiciel de déclaration pour 2002 et téléchargez les données de votre rapport à l'INRP pour 2001 (s'il y a lieu de le faire)
- Étape 4 Inscrivez ou mettez à jour les renseignements sur l'installation
- Étape 5 Inscrivez ou mettez à jour les renseignements sur la substance de l'INRP

Étape 6 – Vérifiez les erreurs, faites les corrections, exportez les données et imprimez l'attestation

## 5.1 Écrans d'accueil et du menu principal

Lorsque vous utiliserez le logiciel pour la première fois, on vous demandera de choisir les programmes de l'Inventaire auxquels vous voulez faire une déclaration. Une fois que vous les aurez choisis, le logiciel confirmera vos choix et en donnera une explication.

La première possibilité que vous aurez d'inscrire des renseignements spécifiques aux PCA sera fournie par le « Menu principal » et en choisissant le bouton « Examiner / Inscrire / Modifier les données ». Ce choix fera apparaître un écran avec l'option « Cheminées de 50 mètres ou plus ». Cette option vous permettra d'inscrire les cheminées sur la liste à servir de votre installation qui sera ultérieurement utilisée dans le logiciel pour inscrire les renseignements sur les rejets.

Si vous choisissez le bouton « Liste des cheminées de 50 mètres ou plus », la liste à servir des cheminées apparaîtra. Si la liste ne contient rien, vous pouvez ajouter une cheminée en sélectionnant le bouton « Ajouter » au bas de l'écran. Vous aurez alors accès à l'écran « Désignation des cheminées (de 50mètres ou plus) ». On vous demandera alors de fournir des renseignements sur les cheminées de 50 mètres ou plus qui atteignent les seuils de rejet pour les cheminées. Ces renseignements paraîtront dans les champs S2.1 à S2.8. Les données sur les cheminées peuvent aussi être inscrites dans les écrans de déclaration pour chaque PCA. Reportez-vous à la section 5.3, champ B12.1.a, « Émissions de cheminée ou rejets ponctuels ».

#### **S2.1 et S2.2 Numéro d'identification et nom de la cheminée**

Le logiciel assignera à chaque cheminée un numéro d'identification et fournira un champ qui vous permettra d'enregistrer le nom et une description de la cheminée. Cette fonction a pour but de faciliter l'identification de la cheminée par l'installation, pour la déclaration actuelle et les déclarations futures. Environnement Canada recommande fortement aux installations de fournir des noms de cheminée adéquats.

#### **S2.3 Hauteur de la cheminée (m)**

Il s'agit de la hauteur de la cheminée par rapport au niveau du sol. La hauteur de la cheminée est déterminée en mesurant la cheminée à partir du niveau du sol jusqu'au sommet. La même procédure sera utilisée si la cheminée est installée sur le toit d'un édifice. Par exemple, on estimera à 50 m la hauteur totale d'une cheminée de 30m érigée sur le toit d'un immeuble de 20mètres.

#### **S2.4 Diamètre de la cheminée (m)**

Déclarez le diamètre intérieur au sommet de la cheminée. Si l'ouverture au sommet de la cheminée n'est pas circulaire, calculez et déclarez le diamètre équivalent au moyen de l'équation de la section 6.7.3 du présent document.

#### **S2.5 Vélocité à la sortie (m/s)**

Inscrivez la vélocité moyenne du gaz à la sortie de la cheminée ou de la balise. Cette valeur est souvent exigée pour l'obtention d'un permis d'exploitation; utilisez, le cas échéant, la valeur figurant sur le permis. Si le débit à la sortie est la seule variable connue, utilisez l'équation de la section 6.7.4 pour convertir le débit (à savoir, les m<sup>3</sup>/s) en vélocité (m/s).

**S2.6 Température à la sortie (en oC)**

Inscrivez la température moyenne du gaz à la sortie de la cheminée, ou la température moyenne au sommet de la flamme s'il s'agit d'une balise. Cette valeur est souvent exigée pour l'obtention d'un permis d'exploitation; utilisez, le cas échéant, la valeur figurant sur le permis. Les équations pour convertir les degrés Kelvin et Fahrenheit en degrés Celsius se trouvent à la section 6.7.1.

**S2.7 et S2.8 Latitude et longitude de la cheminée (données facultatives)**

Si les valeurs de la longitude et de la latitude sont connues (p.ex., fournies dans les permis réglementaires ou les plans du site), entrez ces données dans les champs fournis. Il faut indiquer ces valeurs en *degrés, minutes et secondes*. Il n'est pas obligatoire de communiquer ces renseignements, mais ceux-ci peuvent être utiles aux responsables régionaux de la modélisation de la qualité de l'air qui utilisent les données de l'INRP pour les PCA.

### 5.2 Formulaire de déclaration pour l'installation

La présente section décrit seulement les champs spécifiques à la déclaration des PCA. Pour obtenir des renseignements sur les autres champs, consultez le *Guide de déclaration à l'Inventaire national des rejets de polluants – 2002,* étape 4.

- **A1.0 Numéro d'identification à l'INRP, adresse du site Web et numéro Dun et Bradstreet**
- **A2.0 Désignation et adresse de l'installation**
- **A3.0 Nom des sociétés mères**
- **A4.0 Personne-ressource de l'installation**
- **A5.0 Adresse de la personne-ressource de l'installation**
- **A6.0 Représentant technique de l'installation**
- **A7.0 Adresse du représentant technique de l'installation**
- **A21.0 Personne-ressource de l'entrepreneur**
- **A22.0 Adresse de la personne-ressource de l'entrepreneur**
- **A8.0 Coordonnateur de la société**
- **A9.0 Adresse du coordonnateur de la société**
- **A10.0 Codes primaires de la classification des industries**
- **A11.0 Nombre d'employés à plein temps ou d'équivalents temps plein (ETP)**
- **A12.0 Activités se rapportant à la déclaration des dioxines/furannes et de l'hexachlorobenzène**
- **A13.0 Activités se rapportant à la déclaration des hydrocarbures aromatiques polycycliques (HAP)**
- **A25.0 Principaux contaminants atmosphériques (PCA)**

**A25.1 Êtes-vous tenu de déclarer un ou plusieurs des principaux contaminants atmosphériques?** Choisissez « Oui » ou « Non ». Si vous répondez « Oui », vous êtes tenu d'inscrire le calendrier d'exploitation de l'installation (champs T1.1 jusqu'à T1.5). Sinon, répondez « Non ». Pour inscrire le calendrier d'exploitation, choisissez le bouton « Examiner le calendrier d'exploitation » situé à la droite du champ.

**T1.0 Calendrier d'exploitation de l'installation (variation temporelle)** Pour une explication détaillée de la variation temporelle, consultez l'annexe 7 du présent *Guide supplémentaire*.

**T1.1 Jours d'exploitation** Vous devez choisir les jours de la semaine où votre installation est en exploitation.

#### **T1.2 Heures d'exploitation**

Vous devez choisir les heures d'exploitation de votre installation. Trois horaires habituels de travail par jour sont fournis; « Autre » est utilisé pour l'inscription des horaires spéciaux. Si vous choisissez « Autre », vous devez remplir les sections T1.2. a(ii) et T1.2.b.

**T1.2.a Heures d'exploitation**

- **T1.2.a(i)** Choisissez les heures d'exploitation qui conviennent. Vos options sont 24, 16, ou 8heures par jour. Si aucune de ces options ne s'applique, choisissez « Autre » et remplissez le champ T1.2.a(ii).
- **T1.2.a(ii)** Si vous avez choisi « Autre », indiquez la moyenne journalière des heures d'exploitation.

Dans cette section de l'écran, vous devrez compléter l'énoncé suivant: « Nombre moyen d'heures d'exploitation par jour: \_\_\_ heures » (inscrire les heures à 2décimales près, p.ex. 21,15).

**T1.2.b Temps moyen de démarrage des activités quotidiennes** Cette section de l'écran fait suite à vos heures totales quotidiennes d'exploitation (réponse à T1.2.a) en vous demandant de fournir à Environnement Canada le temps moyen de démarrage de vos activités quotidiennes. Le logiciel vous demandera de compléter l'énoncé suivant: « Temps moyen de démarrage des activités quotidiennes : \_\_\_\_ » (utilisez le format *hhmm* sur 24 heures, p.ex. 1130).

**T1.3 Le fonctionnement de votre installation a-t-il déjà été interrompu pendant plus d'une semaine?** La fermeture peut avoir été motivée par des activités d'entretien, planifiées ou non, ou par toute autre activité exigeant la fermeture de l'installation. Il suffit de répondre « Oui » ou « Non ». La sélection de « Oui » fera apparaître l'écran permettant d'inscrire les périodes d'interruption, et l'utilisation du bouton « Examiner les périodes de fermeture » vous permettra d'afficher l'écran des fermetures (champ T1.4).

Cette question a pour but d'indiquer les périodes de fermeture lorsque les émissions sont nulles ou faibles. Si tel n'est pas le cas, ne déclarez pas de fermetures.

**T1.4 Dates et heures des périodes de fermeture (une semaine ou plus)**

Pour ajouter des renseignements sur la durée d'une fermeture, choisissez « Ajouter »à la droite de l'écran. Vous devrez ensuite inscrire la date du début de l'interruption des activités (*aaaa,mm,jj*), l'heure de début (*hhmm*), la date de la reprise des activités (*aaaa,mm,jj*), et l'heure de reprise (*hhmm*). Assurez-vous que les périodes de début et de fin de l'interruption ont été inscrites dans le format de 24heures, où 0000 et 2 400 indiquent minuit.

**T1.5 Commentaires sur les périodes de fermeture (champ facultatif)**

Si vous voulez fournir des commentaires sur les rejets pendant la fermeture, les motifs de fermeture de votre installation ou d'autres renseignements utiles, choisissez « Oui ». Vous verrez apparaître un écran qui vous permettra d'inscrire ces observations.

- **A26.0 Planification des activités de prévention de la pollution (P2)**
- **A14.0 Autres règlements et permis d'exploitation relatifs à l'environnement (facultatif)**
- **A15.0 Commentaires**
- **A16.0 Cadre de la société signataire de l'attestation**
- **A17.0 Adresse du cadre de la société**

#### 5.3 Formulaire de déclaration des substances pour les PCA

Si votre installation est située en Ontario et que vous êtes tenu de produire une déclaration à l'INRP et au ministère ontarien de l'Environnement (MODE), le logiciel affichera les champs de l'INRP et du MODE. Reportez-vous au *Guide for Reporting under O.Reg.127/01 Using the NPRI Software – 2002* ou au fichier « Aide » pour obtenir une description des champs du MODE.

Occasionnellement, des champs seront désactivés s'ils ne se rapportent pas à votre choix de programmes d'inventaire, ce qui est normal et ne devrait pas vous inquiéter.

La présente section décrit seulement les champs spécifiques à la déclaration des PCA. Pour obtenir des renseignements sur les autres champs, consultez le *Guide de déclaration à l'Inventaire national des rejets de polluants – 2002,* étape 5.

- **B1.0 Données sur la substance**
- **B2.0 Nature des activités**
- **B9.0 ARET 2 Collecte de renseignements sur l'utilisation**
- **B10.1 Rejetez-vous cette substance sur place?**
- **B11.1 Rejets inférieurs à une tonne**
- **B12.0 Rejets sur place de la substance dans l'environnement**

#### **B12.1 Rejets dans l'atmosphère**

Déclarez tous les rejets atmosphériques du PCA, la méthode de calcul et le code précis, s'il y a lieu. L'estimation de la quantité des rejets devrait tenir compte à la fois des rejets habituels, comme les émissions fugitives dans l'atmosphère, et des rejets accidentels ou fortuits, comme l'ouverture d'une soupape de sûreté par suite d'un dérapage du processus. Vous êtes tenu de faire une déclaration seulement pour les substances dont le seuil de rejet a été atteint.

Aux fins de déclaration à l'INRP des renseignements sur les COV pour 2002, les installations ayant atteint les seuils de déclaration pour les COV totaux doivent déclarer leurs émissions atmosphériques en tenant compte de la masse totale de tous les COV rejetés annuellement.

**B12.1.a Émissions de cheminée ou rejets ponctuels** – L'ensemble des rejets provenant de cheminées ou de sources ponctuelles, comme les cheminées, les évents, les conduites, les tuyaux, ou d'autres canalisations de la chaîne de production. Les rejets dans l'atmosphère provenant de dispositifs antipollution se retrouvent généralement dans cette catégorie.

Pour chaque cheminée de 50mètres ou plus au-dessus du niveau du sol, vous devez trouver, dans le tableau5, les rejets de PCA qui ont atteint ou dépassé les seuils fixés pour la cheminée. Le bouton dans la colonne intitulée « Nombre de cheminées » indique le nombre de cheminées qui satisfaisaient aux critères et auxquelles on a pu attribuer des rejets de PCA. Le logiciel affichera un « ? » si aucune cheminée n'a été trouvée. Choisissez le bouton pour ouvrir un écran qui vous permettra d'attribuer la totalité ou une partie des rejets d'un PCA à une cheminée s'élevant à 50mètres ou plus au-dessus du sol. Le fait de choisir « Ajouter une cheminée au moyen de la liste à servir » fera apparaître un écran affichant une « Liste à servir des cheminées » qui se rapporte à cette installation. Si les cheminées n'ont pas été inscrites pour cette installation, choisissez alors la fonction « Ajouter une NOUVELLE cheminée à la liste à servir » pour compléter la liste.

Vous pouvez ajouter les noms de nouvelles cheminées à la liste à servir si celle-ci est incomplète en suivant les instructions fournies ci-dessus ou à partir du menu « Examiner / Inscrire / Modifier les données », option « Cheminées (\_50mètres) ».

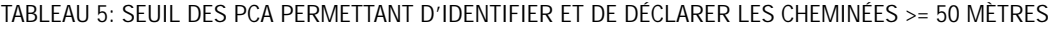

PCA **Seuil pour la cheminée** CMonoxyde de carbone 5 tonnes Oxydes d'azote (exprimés en  $NO<sub>2</sub>$ ) 5 tonnes<br>Dioxyde de soufre 5 tonnes Dioxyde de soufre Particules totales 5 tonnes Composés organiques volatils 5 tonnes  $P_{2,5}$  0,15 tonne 0,25 tonne 0,25 tonne

 $0.25$  tonne

Pour chaque cheminée d'une hauteur de 50mètres ou plus au-dessus du niveau du sol qui a atteint un ou plusieurs des seuils, déclarez la quantité de chaque substance rejetée ainsi que les paramètres physiques de la cheminée. Si les paramètres physiques de la cheminée étaient déjà inscrits lors de la déclaration d'un autre PCA, vous n'êtes pas tenu de les inscrire à nouveau puisque cette information est conservée dans la liste à servir des cheminées.

**Important:** Une cheminée peut satisfaire aux critères pour l'un des PCA et non pour un autre.

**Paramètres physiques des cheminées de 50mètres ou plus au-dessus du niveau du sol** Pour chaque cheminée qui a atteint un des seuils établis, la hauteur et le diamètre doivent être déclarés ainsi que la température et la vélocité moyennes à la sortie, si celles-ci sont connues. Ces renseignements seront déjà inscrits si une cheminée a été choisie dans la liste à servir.

- **B12.1.b Rejets de stockage ou de manutention**  La quantité de rejets dans l'atmosphère provenant du stockage ou de la manutention d'une substance répertoriée devrait être inscrite dans ce champ.
- **B12.1.c Émissions fugitives** Les émissions fugitives comprennent la somme de tous les rejets dans l'atmosphère dont la source n'est pas une canalisation de la chaîne de production. On peut citer, à titre d'exemples:
	- les fuites intermittentes ayant lieu au niveau des valves, des joints de pompe, des brides, des compresseurs, des raccords servant aux prélèvements, des conduites ouvertes, etc.;
	- les pertes par évaporation provenant de bassins de retenue ou consécutives à des déversements;
	- les rejets provenant des systèmes de ventilation des bâtiments;
	- toute autre émission fugitive ou dont la source n'est pas ponctuelle, provenant notamment d'épandages, de résidus miniers ou de piles de stockage, etc.

N'incluez pas les émissions provenant de la poussière de la route lorsque vous déclarez les particules totales, les  $P_{10}$ , et les  $P_{2.5}$ .

- **B12.1.d Déversements** Tout rejet accidentel dans l'atmosphère, qu'il soit ponctuel ou non, doit être inscrit dans ce champ.
- **B12.1.e Autres rejets non ponctuels**  Tout autre rejet non ponctuel n'appartenant pas à l'une des catégories précédentes doit être inscrit dans ce champ.
- **B12.5 Total des rejets** Aux fins de la déclaration des émissions des PCA, ce champ affichera la quantité totale rejetée dans l'atmosphère (à savoir, la somme des champs B12.1.a à B12.1.e).

#### **B13.0 Ventilation mensuelle des rejets en pourcentage**

Ce champ est réservé aux installations dont les rejets accusent des fluctuations mensuelles. Les rejets pour les 12 mois doivent totaliser 100%.

**B14.0 Causes des changements dans les quantités rejetées par rapport à l'année précédente** Puisqu'il s'agit de la première année où l'INRP recueille des données sur les émissions des PCA, choisissez le champ B14.1.i (sans objet).

Au cours des prochaines années, votre installation devra probablement dire pourquoi il y a eu des changements dans les quantités rejetées des PCA déclarés.

#### **B14.2 Commentaires (rejets)**

Des commentaires au sujet des rejets atmosphériques de cette substance peuvent être inscrits dans ce champ. Ils figureront dans la base de données de l'INRP accessible au public et permettent de mettre en contexte les renseignements fournis.

**B15.0 Rejets prévus**

Inscrivez dans le champ B15.1 les rejets atmosphériques totaux que vous prévoyez pour les années 2003, 2004 et 2005. Les estimations pour les années 2006 et 2007 sont facultatives. (choisissez « Sans objet » si vous ne déclarez rien) . Vos estimations devraient tenir compte de divers facteurs, notamment les niveaux de production visés, l'évolution des procédés ou des produits, les mesures de prévention de la pollution, l'ajout de dispositifs antipollution, etc.

**B30.0 Activités de prévention de la pollution (P2)**

Dans cette section, les installations qui ont pris des mesures pour prévenir la production de produits polluants et de déchets contenant des substances de l'INRP sont priées d'indiquer quelles activités P2 elles ont mis en œuvre, pour chaque substance. Cette section permet aux installations d'indiquer les activités P2 qui ont été mises en œuvre récemment, en tout ou en partie, au cours de l'année civile2002, particulièrement pour la substance déclarée. Si vous déclarez des activités P2 qui ne concernent pas une substance en particulier ou si vous fournissez des renseignements sur des activités P2 qui n'ont pas été mises en œuvre en2002, inscrivez ces activités et l'année de leur mise en œuvre dans le champA15.2, Commentaires (prévention de la pollution).

Pour savoir comment remplir cette section du formulaire de déclaration, voir l'étape 5 du *Guide de déclaration à l'Inventaire national des rejets de polluants – 2002.*

**B40.0 Coefficient de production et indice d'activité (facultatif)**

Cette section permet aux installations qui veulent bien le faire de montrer la relation qui existe entre les fluctuations annuelles de leur niveau de production et la diminution ou l'augmentation relative de la somme de leurs rejets sur place et des transferts hors site de la substance déclarée.

Pour savoir comment remplir cette section du formulaire de déclaration, voir l'étape 5 du *Guide de déclaration à l'Inventaire national des rejets de polluants – 2002.*

## 6. Renseignements supplémentaires

## 6.1 Renseignements généraux et législatifs

Les références suivantes fournissent des renseignement généraux sur les consultations avec les intervenants (les gouvernements fédéral et provinciaux, l'industrie et les organisations environnementales non gouvernementales) qui portaient sur l'ajout des PCA à l'INRP pour l'année de déclaration 2002.

L'avis publié dans la Partie I de la *Gazette du Canada* est le fondement législatif de la déclaration à l'INRP.

```
Rapport du 1er Groupe de travail sur l'INRP (automne 2001).
<www.ec.gc.ca/pdb/npri/documents/FINAL_WG_Report_F.PDF>
```
Réponse d'Environnement Canada au rapport du 1<sup>er</sup> Groupe de travail. <www.ec.gc.ca/pdb/npri/documents/FINAL\_EC\_Response\_French\_(January\_2002).pdf>

## 6.2 Références et bibliographie

*Gazette du Canada* (2001), « Avis concernant certaines substances de l'Inventaire national des rejets de polluants pour l'année 2002 », ministère de l'Environnement, extrait de la Partie I de la *Gazette du Canada* (29 décembre 2001).

*Gazette du Canada* (2002), « Modification à l'Avis concernant certaines substances de l'Inventaire national des rejets de polluants pour l'année 2002 », ministère de l'Environnement, extrait de la Partie I de la *Gazette du Canada* (28 décembre 2002).

*Gazette du Canada* (1992), « Règlement sur l'exportation et l'importation des déchets dangereux », ministère de l'Environnement, extrait de la Partie II de la *Gazette du Canada* (2 décembre 1992).

*Gazette du Canada* (1991), « Liste intérieure des substances », ministère de l'Environnement, extrait du Supplément à la *Gazette du Canada,* Partie I (26 janvier 1991).

Environnement Canada (2003), « Guide de déclaration à l'Inventaire national des rejets de polluants – 2002 ».

Statistique Canada (1998), « Système de classification des industries de l'Amérique du Nord (SCIAN), manuel du Canada, 1997 », catalogue 12-501-XPE, Ottawa (Ont.).

Statistique Canada (1989), « Classification type des industries – 1980 », Division des normes, catalogue 12-501E, Ottawa (Ont.).

*Loi canadienne sur la protection de l'environnement (1999)*. <http://laws.justice.gc.ca/en/C-15.31/text.html>

Normes pancanadiennes pour les particules et l'ozone. <http://www2.ccme.ca/assets/pdf/pmozone\_standard\_f.pdf>

Plan provisoire du gouvernement du Canada pour 2001 sur les particules et l'ozone. <www.ec.gc.ca>

Gouvernement de l'Ontario (2001), *Loi sur la protection de l'environnement* – Règlement ontarien 127/01. <http:/192.75.156.68:81/ISYSquery/IRLF9E.tmp/2/doc>

Annexe sur l'ozone à l'Accord canado-américain sur la qualité de l'air. <www.ec.gc.ca>

## 6.3 Logiciels et publications de l'Environmental Protection Agency des États-Unis

#### Logiciels de l'EPA

Technology Transfer Network Clearinghouse for Inventories & Emission Factors. <www.epa.gov/ttn/chief/index.html>

Compilation of Air Pollutant Emission Factors, AP-42, Fifth Edition, Volume I: *Stationary Point and Area Sources*. <www.epa.gov/ttn/chief/ap42/index.html>

Factor Information REtrieval (FIRE). <www.epa.gov/ttn/chief/software/fire/index.html>

PM Calculator. <www.epa.gov/ttn/chief/software/pmcalc/index.html>

TANKS Emission Estimation Software. <www.epa.gov/ttn/chief/software/tanks/index.html>

#### Guides de déclaration au Toxics Release Inventory

En 1988 et 1990, l'Office of Pollution Prevention and Toxics de l'EPA a rédigé un grand nombre de guides à l'intention des industries afin d'aider ces dernières à calculer les rejets à déclarer au Toxics Release Inventory (TRI) des États-Unis. Depuis 1998, certains de ces guides ont été révisés, et d'autres ont été rédigés pour l'industrie. Ces guides, énumérés ci-dessous, peuvent aussi être utilisés pour produire une déclaration à l'INRP.

- 1. *Estimating Chemical Releases from Monofilament Fiber Manufacturing,* EPA 560/4-88-004a (janvier 1988).
- 2. *Estimating Chemical Releases from Printing Operations,* EPA 560/4-88-004b (janvier 1988).
- 3. *Estimating Chemical Releases from Electrodeposition of Organic Coatings,* EPA 560/4-88-004c (janvier 1988).
- 4. *Estimating Chemical Releases from Spray Application of Organic Coatings,* EPA 560/4-88-004d (janvier 1988).
- 5. *Estimating Chemical Releases from Semi-Conductor Manufacturing,* EPA 560/4-88-004e (janvier 1988).
- 6. *Estimating Chemical Releases from Formulation of Aqueous Solutions,* EPA 560/4-88-004f (mars 1988).
- 7. *Estimating Chemical Releases from Electroplating Operations,* EPA 560/4-88-004g (janvier 1988).
- 8. *Estimating Chemical Releases from Textile Dyeing,* EPA 560/4-88-004h (février 1988).
- 9. *Estimating Chemical Releases from Presswood and Laminated Wood Products Manufacturing,* EPA 560/4-88-004i (mars 1988).
- 10. *Estimating Chemical Releases from Roller, Knife, and Gravure Coating Operations,* EPA 560/4-88-004j (février 1988).
- 11. *Estimating Chemical Releases from Paper and Paperboard Production,* EPA 560/4-88-004k (février 1988).
- 12. *Estimating Chemical Releases from Leather Tanning and Finishing,* EPA 560/4-88-0041 (février 1988).
- 13. *Estimating Chemical Releases from Wood Preserving Operations,* EPA 560/4-88-004p (février 1988).
- 14. *Estimating Chemical Releases from Rubber Production and Compounding Operations,* EPA 560/4-88-004q (mars 1988).
- 15. *Issue Paper Clarification and Guidance for the Metal Fabrication Industry,* (janvier 1990)*.*
- 16. *Guidance for Food Processors,* EPA 560/4-90-014 (juin 1990).
- 17. *EPCRA Section 313 Reporting Guidance For Food Processors (mise à jour),* EPA 745-R-98-011 (septembre 1998).
- 18. *EPCRA Section 313 Reporting Guidance for Spray Application and Electrodeposition of Organic Coatings,* EPA 745-R-98-014 (décembre 1998).
- 19. *Industry Guidance for Coal Mining Facilities,* EPA 745-B-99-002 (janvier 1999).
- 20. *Industry Guidance for Electricity Generating Facilities,* EPA 745-B-99-003 (janvier 1999).
- 21. *Industry Guidance for Metal Mining Facilities,* EPA 745-B-99-001 (janvier 1999).
- 22. *Industry Guidance for Chemical Distribution Facilities,* EPA 745-B-99-005 (janvier 1999).
- 23. *Industry Guidance for RCRA Subtitle C TSD Facilities and Solvent Recovery Facilities,* EPA 745-B-99-004 (janvier 1999).
- 24. *Industry Guidance for Petroleum Terminals and Bulk Storage Facilities,* EPA 745-B-99-006 (janvier 1999).
- 25. *EPCRA Section 313 Reporting Guidance for Semiconductor Manufacturing,* EPA 745-R-99-007 (juillet 1999).
- 26. *EPCRA Section 313 Reporting Guidance for Leather Tanning and Finishing Industry,* EPA 745-B-00-012 (avril 2000).
- 27. *EPCRA Section 313 Reporting Guidance for the Printing, Publishing, and Packaging Industry,* EPA 745-B-00-005 (mai 2000).
- 28. *EPCRA Section 313 Reporting Guidance for Rubber and Plastics Manufacturing,* EPA 745-B-00-017 (mai 2000).
- 29. *EPCRA Section 313 Reporting Guidance for the Textile Processing Industry,* EPA 745-B-00-008 (mai 2000).
- 30. *EPCRA Section 313 Reporting Guidance for the Presswood and Laminated Products Industry,* EPA 260-B-01-013 (août 2001).

En outre, l'EPA a rédigé des guides pour certains produits chimiques et des catégories de ces produits. Quelques-uns peuvent être utiles pour la déclaration à l'INRP :

- 31. *Guidance for Reporting Sulfuric Acid (acid aerosols including mists, vapors, gas, fog, and other airborne forms of any particle size)*, EPA 745-R-97-007 (novembre 1997, et mis à jour en mars 1998).
- 32. *Guidance for Reporting Toxic Chemicals within the Polycyclic Aromatic Compounds Category (Final)*, EPA 260-B-01-03 (août 2001).
- 33. *List of Toxic Chemicals within the Polychlorinated Alkanes Category and Guidance for Reporting*, EPA 745-B-99-023 (juin 1999).
- 34. *Guidance for Reporting Hydrochloric Acid (acid aerosols including mists, vapors, gas, fog, and other airborne forms of any particle size)*. EPA 745-B-99-014 (décembre 1999).
- 35. *Guidance for Reporting Toxic Chemicals within the Dioxin and Dioxin-like Compounds Category (Final)*, EPA 260-B-01-004 (août 2001).

### Autres documents publiés par l'EPA

- 36. *Compilation of Air Pollutant Emission Factors, Vol. 1: Stationary Point and Area Sources*, AP-42, 5e édition (1996), et suppléments A, B, C, D, E et F de AP-42 (1996, 1997, 1998, 1999 et 2000).
- 37. EPA Emission Inventory Improvement Program (EIIP). <http://www.epa.gov/ttn/chief/eiip/techreport/volume02/index.html>.
- 38. *Toxic Air Pollutant Emission Factors A Compilation for Selected Air Toxic Compounds and Sources, Second Edition*, EPA 450/2-90-011 (1990).
- 39. *Protocols for Equipment Leak Emission Estimates*, EPA 453/R-95-017 (novembre 1995).
- 40. *Hot Mix Asphalt Plants Emission Assessment Report (Draft)*, EPA 454/R-00-0XX (juin 2000). <www.epa.gov/ttn/emc/asphalt.html>.

**Pour obtenir des exemplaires des documents de l'EPA, s'adresser à:**

**U.S. Environmental Protection Agency National Center For Environmental Publications and Information (NCEPI) P.O. Box 42419 Cincinnati, OH 45242 U.S.A.**

**Tél. : (513) 489-8190 Téléc. : (513) 489-8695**

**Les documents de l'EPA peuvent être téléchargés à partir du site Web de l'U.S. Toxics Release Inventory (TRI) à l'adresse <www.epa.gov/tri> ou du site Web de l'EPA's Technology Transfer Network à l'adresse <www.epa.gov/ttn/chief/>.**

**Ces documents peuvent aussi être commandés en s'adressant au:**

**National Technical Information Service 5285 Port Royal Road Springfield, VA 22161 U.S.A.**

**Tél. : (703) 605-6000 Téléc. : (703) 605-6900 Courriel : orders@ntis.fedworld.gov <www.ntis.gov/>**

## 6.4 Documents produits par des associations industrielles

- 41. *Code of Practice for Developing a Refinery Emission Inventory, Rev.5*, Canadian Petroleum Products Institute (CPPI) (2001). <www.cppi.ca/tech/cppi\_refinery\_emissions\_cop\_(Dec2001).pdf>
- 42. *Evaporation Loss from External Floating-roof Tanks*, American Petroleum Institute, Publication 2517 (1994).
- 43. *Evaporation Loss from Fixed-roof Tanks*, American Petroleum Institute, chapitre 19.1 (1991).
- 44. *Evaporation Loss from Internal Floating-roof Tanks*, American Petroleum Institute, Publication 2519 (1996).
- 45. *Review of Air Toxic Emission Calculations from Storage Tanks, Air Toxic Emissions Calculation Validation Program: Analysis of Crude Oil and Refined Product Samples and Comparison of Vapor Composition to Model Predictions*, American Petroleum Institute, Publication 2525 (1992).

**Des exemplaires des rapports mentionnés dans les références 42 à 45 peuvent être commandés en s'adressant à:**

**American Petroleum Institute Order Desk 1200 L Street Northwest Washington, DC 20005 U.S.A.**

**Tél. : (202) 682-8375 Téléc. : (202) 962-4776**

# 6.5 Renseignements généraux

- 46. Howard, P. H. et M. Neal, *Dictionary of Chemical Names and Synonyms*, Lewis Publishers, Chelsea, MI (1992).
- 47. Lide, David R., *CRC Handbook of Chemistry and Physics, 75e édition*, CRC Press, Inc., Boca Raton, FL (1995) p. 15-38, *Characteristics of Particles and Particle Dispersoids*.

# 6.6 Sources sur internet de renseignements généraux

Les documents suivants et les sites Web correspondants fournissent des renseignements utiles pour le calcul des émissions des PCA.

- Criteria Air Contaminants (CACs) Technical Source Guide for Reporting to the National Pollutant Release Inventory – 2002. <www.ec.gc.ca/pdb/npri/>
- Site Web de l'Inventaire national des rejets de polluants. <www.ec.gc.ca/pdb/npri/>
- Ministère ontarien de l'Environnement (MODE). <www.ene.gov.on.ca/envision/monitoring/monitoring.htm>
- Ministère ontarien de l'Environnement (MODE). « Step by Step Guideline for Emission Calculation, Record Keeping and Reporting for Airborne Contaminant Discharge ». <www.ene.gov.on.ca/envision/env\_reg/er/documents/2001/ra00e0016b.pdf>.
- Site Web de l'Inventaire national des polluants (Gouvernement australien). <www.npi.gov.au>
- NPI Industry Handbooks. <www.npi.gov.au/handbooks/approved\_handbooks/index.html>

# 6.7 Équations et facteurs de conversion utiles

### 6.7.1 Conversion des températures

• Degrés Fahrenheit (*oF*) en degrés Celsius (*oC*) :

$$
{}^oC = \frac{5}{9} \left[ {}^0F \cdot 32 \right]
$$

• Degrés Kelvin (*K*) en degrés Celsius (*oC*):

$$
K = {}^{0}C + 273.16
$$

## 6.7.2 Diamètre de la cheminée

$$
d=2\sqrt{\frac{A}{\pi}}
$$

où:

 $\pi = 3,1416$  (approximativement) A = superficie de la section transversale, en  $m<sup>2</sup>$ d = diamètre, en m

# 6.7.3 Équivalent du diamètre de la cheminée pour les cheminées non circulaires

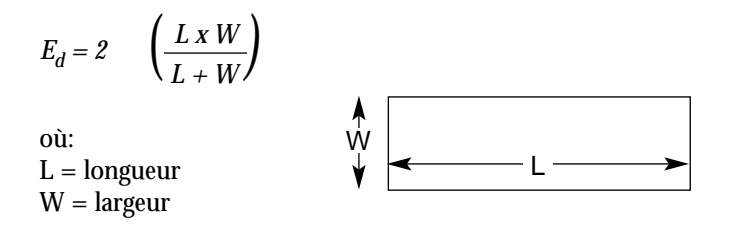

## 6.7.4 Vélocité à la sortie de la cheminée calculée à l'aide d'un débit volumétrique connu

*v =*  • *V A* 

où: v = vélocité à la sortie, en m/s  $\mathbf{\dot{V}} = \text{d\'ebit volumétrique, en } \text{m}^3/\text{s}$  $A =$ superficie de la cheminée, en m<sup>2</sup>

# 6.7.5 Calcul du débit gazeux d'une cheminée cylindrique

Débit volumétrique de la cheminée  $(m^3/s) = (vélocité du gaz, en m/s) x [\pi x (diamètre interne de la cheminée, en m)<sup>2</sup>]$ 4

## 6.7.6 Calcul du débit gazeux de la cheminée, en poids sec

Débit de la cheminée [en poids sec]  $(m^3/s) = (d$ ébit volumétrique de la cheminée, en m<sup>3</sup>/s) x (1-fraction de la vapeur d'eau)

### 6.7.7 Facteurs généraux utilisés pour convertir les unités anglo-saxonnes en unités métriques

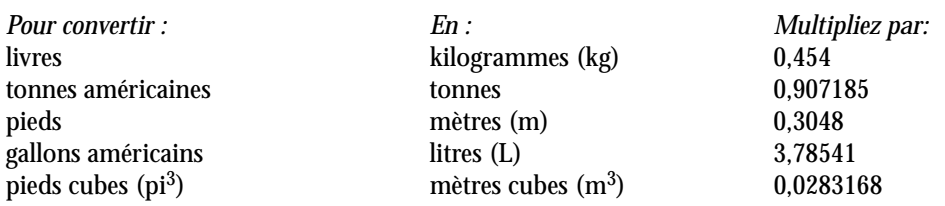

## 6.7.8 Autres facteurs de conversion utiles

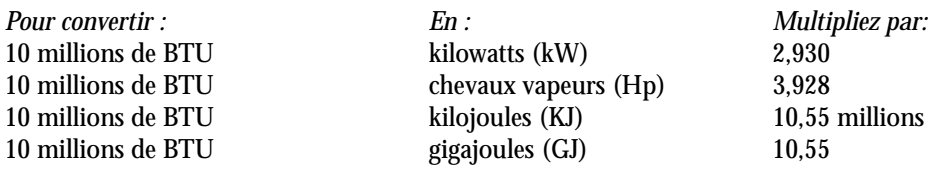

### 6.7.9 Conversion des facteurs d'émission: unités anglo-saxonnes en unités métriques

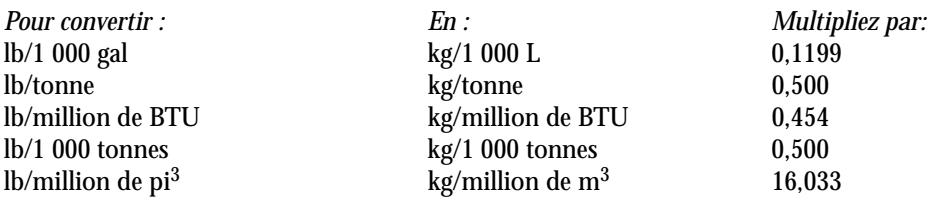

# 6.8 Mode d'emploi général de la base de données FIRE

Le Factor Information REtrieval (FIRE) Data System est une base de données de l'EPA des États-Unis contenant les facteurs d'émission que recommande l'EPA pour les polluants atmosphériques dangereux et les principaux contaminants atmosphériques. Les unités utilisées dans la base de données sont à la fois anglo-saxonnes et métriques.

Les installations devraient consulter le manuel de la base de données FIRE de l'EPA des États-Unis qui est téléchargé avec le programme pour s'assurer qu'elles comprennent le mode d'emploi et les limites du programme et des facteurs d'émission fournis. Les facteurs d'émission sont enregistrés avec des renseignements sur le processus d'émission [Code de classification de la source (CCS), dispositifs antipollution et données de référence].

## 6.8.1 Qualité des facteurs d'émission

Les facteurs d'émission sont habituellement fondés sur un nombre relativement limité d'essais réalisés sur des sources situées ailleurs et qui peuvent différer légèrement ou substantiellement de la source analysée. Si vous utilisez la base de données FIRE, vous remarquerez à la page « Détails » un champ intitulé « Qualité ». Il s'agit d'une cote que l'EPA utilise pour assortir ses facteurs d'émission publiés d'un indice de fiabilité. Le système est alphabétique; « A » indique les facteurs les plus fiables, et « E », les moins fiables.

# 6.8.2 Mode d'emploi général du système FIRE

Lorsque vous ouvrez le programme, vous avez accès à trois options : Parcourir, Détails et Interrogation. Les rangées de la fonction « Parcourir », peuvent être sélectionnées par code de classification de la source (CCS), par polluant (POL) ou par dispositif antipollution (CTL). Pour déterminer dans quel mode vous êtes, regardez au-dessus de l'onglet « Parcourir » pour voir lequel des trois boutons a été sélectionné.

### **Défilement et autres méthodes de navigation**

Vous pouvez faire défiler la liste en utilisant les flèches d'en haut et d'en bas, les fonctions page haut, page bas, en choisissant le menu « Se déplacer », en utilisant les boutons de la barre d'outils ou la barre de défilement à la droite de l'écran. En utilisant le bouton « Aller à... » de la barre d'outils, vous pouvez effectuer une recherche fondée sur le numéro de CCS, la description du CCS, le numéro du CAS, le nom du polluant, le code antipollution ou la description du dispositif antipollution. Le recherche par défaut pour la commande « Aller à... » s'applique au numéro du CCS; pour modifier cela, il faut choisir le critère désiré à partir du menu « Tri ».

### **Tri**

L'onglet « Interrogation » peut être utilisé pour filtrer les données selon le CCS, le polluant ou le dispositif antipollution. Pour choisir le critère de tri, vous pouvez utiliser le bouton « Inclure... » de la barre d'outils. Après avoir choisi le critère de tri, vous devez enfoncer le bouton « Exécuter » de la barre d'outils. Les résultats seront affichés automatiquement sous l'onglet « Parcourir ».

### **Détermination du facteur d'émission**

Pour vous assurer d'utiliser le bon facteur d'émission, activez la page d'exploration « Parcourir » et sélectionnez les boutons « POL » et « Code » dans la partie supérieure droite de votre écran. Assurez-vous que le CCS, pour les facteurs d'émission que vous examinez, décrit le bon procédé. Vous pourrez ensuite faire défiler l'écran jusqu'à la substance qui vous intéresse et déterminer quel facteur d'émission est pertinent pour le procédé que vous analysez. Vous trouverez plus d'informations sur l'utilisation de ce programme dans les fichiers « Aide » du système FIRE.

### **Données détaillées sur les facteurs d'émission**

Pour examiner en détail un facteur d'émission, choisissez la rangée qui contient le facteur d'émission qui vous intéresse et choisissez ensuite l'onglet « Détails ». Vous y trouverez des renseignementssur la qualité des facteurs d'émission, des observations particulières, les équations relatives aux facteurs d'émission (s'il y a lieu) ou toute autre information pertinente.

# 7. Glossaire

« ambiant » Qui entoure, environnant, avoisinant. Par exemple, l'air extérieur avoisinant l'installation ou la ville.

- « appareil à combustion externe » Tout appareil avec un procédé de combustion à la pression atmosphérique et dans un excès d'air.
- « appareil à combustion fixe » Appareil à combustion qui doit être fixe pour fonctionner convenablement et qui ne se prête pas à l'autopropulsion.
- « appareil à combustion interne » Tout appareil avec un procédé de combustion dans un espace confiné et à une pression supérieure à la pression atmosphérique.
- « article » Produit manufacturé qui ne libère pas de substances figurant à l'annexe 1 de l'avis publié dans la *Gazette du Canada* dans les conditions normales de traitement ou d'utilisation d'une autre manière.
- « autre utilisation » Toute utilisation ou élimination, dans une installation, d'une substance figurant à l'annexe 1 de l'avis publié dans la *Gazette du Canada* qui est pertinente aux fins de l'installation et qui n'est pas comprise dans les définitions de « fabrication » ou de « traitement ».
- « capacité nominale » Capacité totale de l'intrant énergétique théorique d'un appareil à combustion externe fixe.
- « capacité nominale totale » Capacité nominale de tous les appareils à combustion **externe** fixes de l'installation.
- « chaudière » Appareil à combustion externe qui transforme l'eau en vapeur pour chauffer ou produire de l'énergie, ou réservoir servant à chauffer ou stocker de l'eau.
- « chaufferette industrielle » Appareil à combustion externe utilisé pour chauffer une seule zone confinée.
- « composés organiques volatils » Composés dont il est question à la section 3.1.4 et définis à l'annexe 3 du présent Guide supplémentaire.
- « décapage par projection d'abrasifs » Procédé consistant à nettoyer ou à texturer des matériaux, comme un métal ou de la céramique, avec des abrasifs.
- « dioxyde de soufre (SO<sub>2</sub>) » Gaz résultant des réactions d'oxydation entre le soufre et l'oxygène. Les émissions de SO<sub>2</sub> sont surtout dues au traitement métallurgique des minerais et à la combustion des combustibles.
- « émission » Aux fins de déclaration des PCA à l'INRP, tout rejet d'un PCA dans l'atmosphère.
- « émissions fugitives » Tous les dégagements dans l'atmosphère qui ne se font pas dans un circuit confiné et comprenant :
	- les fuites d'équipement provenant des robinets, des joints de pompe, des brides, des compresseurs, des raccords d'échantillonneurs, des conduites ouvertes, etc.
	- les pertes par évaporation dues aux réservoirs de retenue et aux déversements
	- les rejets des systèmes de ventilation des bâtiments
	- d'autres émissions atmosphériques fugitives ou diffuses provenant du traitement par épandage, des résidus miniers, des piles de stockage, etc.
- « employé » Une personne employée dans l'installation, un propriétaire qui exécute des travaux sur les lieux de l'installation, ou une personne qui, sur les lieux de l'installation, exécute de façon systématique des travaux liés à l'exploitation normale de l'installation, pendant la période de ces travaux, notamment un entrepreneur.
- « fabrication » Production, préparation ou composition d'une substance figurant à l'annexe 1 de l'avis publié dans la *Gazette du Canada*, notamment production coïncidente d'une substance de l'annexe 1 comme sousproduit ou impureté au cours de la fabrication, du traitement ou de l'utilisation d'une autre manière d'autres substances.
- « fermentateur » Contenant où se produit la fermentation.
- « fermentation » Utilisation de levures pour décomposer les composés organiques complexes servant à la production d'alcool et à la boulangerie.
- « gaz de pétrole liquéfié » Mélange de propane, de propylène, de butane et de butylènes.
- « gaz naturel de qualité commerciale » Gaz contenant un fort pourcentage de méthane (ordinairement supérieur à 85 %) et diverses quantités d'éthane, de propane, de butane et de gaz inertes.
- « génératrice » Appareil à combustion interne qui produit du gaz ou de la vapeur, ou qui transforme l'énergie mécanique en énergie électrique.
- « installation » Installation contiguë et installation de pipeline.
- « installation contiguë » Ensemble intégré de bâtiments, d'équipements, d'ouvrages ou d'articles fixes, situés sur un site unique ou sur des sites contigus ou adjacents, ayant le même propriétaire ou exploitant et qui fonctionne comme un site intégré unique, comprenant un réseau collecteur d'eaux usées, lequel évacue des eaux usées traitées ou non traitées dans les plans d'eau.
- « installation de pipeline » Ensemble d'équipement se trouvant dans un site unique, utilisé pour l'exploitation d'un pipeline de transport ou de distribution du gaz naturel.

« isocinétiquement » Se rapporte au terme « échantillonnage isocinétique à la source », qui veut dire échantillonnage effectué de façon que la vélocité linéaire du gaz entrant dans la buse soit égale à celle du flux gazeux non perturbé au point d'échantillonnage.

« monoxyde de carbone » Gaz incolore, inodore et toxique qui se forme pendant la combustion incomplète des combustibles fossiles ou l'oxydation incomplète du carbone en dioxyde de carbone.

« numéro du CAS » Numéro d'enregistrement du Chemical Abstracts Service.

« opérations de terminal »

a) Utilisation de réservoirs de stockage et de l'équipement associé à un site servant à conserver ou à transférer du pétrole brut, du brut synthétique ou des intermédiaires de carburants dans un pipeline ou à partir de ce dernier;

b) Activités d'exploitation d'une installation de distribution primaire normalement équipée de réservoirs à toit flottant qui reçoit de l'essence par pipeline, par wagons citernes, par navires ou directement à partir d'une raffinerie.

- « oxydes d'azote (exprimés en NO<sub>2</sub>) » Comprennent l'oxyde nitrique (NO) [numéro du CAS 10102-43-9] et le dioxyde d'azote (NO<sub>2</sub>) [numéro du CAS 10102-44-0]. À des températures élevées, l'azote et l'oxygène de l'air peuvent réagir et former des oxydes d'azote (NO<sub>x</sub>). En outre, la combustion de combustibles à température élevée et certains procédés industriels produisent des NO<sub>y</sub>. De plus, l'azote présent dans les combustibles augmente aussi la quantité de NO<sub>y</sub> produits.
- «  $P_{2,5}$  » Particule de diamètre égal ou inférieur à 2,5 microns.
- «  $P_{10}$  » Particule de diamètre égal ou inférieur à 10 microns.
- « particules totales » Toutes les particules de diamètre inférieur à 100 microns.
- « ppm » Concentration exprimée en parties par million.
- « rejet » Aux fins de déclaration des PCA à l'INRP, toute émission.
- « traitement » Préparation d'une substance figurant à l'annexe 1 de l'avis publié dans la *Gazette du Canada* après sa fabrication, en vue de sa distribution dans le commerce. Le traitement peut conserver ou modifier l'état physique ou la formule chimique que la substance avait à sa réception à l'installation.
- « turbine » Appareil à combustion interne actionné par la pression de la vapeur, de l'eau, de l'air, etc., sur les ailettes courbées d'une roue ou d'un ensemble de roues relié à un arbre de transmission.

# Annexe 1 — Études de cas (Révisés)

Les études de cas ici présentées ont pour but d'aider à calculer, étape par étape, les émissions d'une installation d'après les renseignements fournis au chapitre 2. Seuls les aspects de la déclaration des PCA à l'INRP sont discutés. Dans bien des cas, les types d'industries mentionnés pourraient aussi être tenus de produire une déclaration pour d'autres substances de l'INRP.

# Étude de cas 1

L'installation, Example Industries, s'occupe du traitement des surfaces métalliques et emploie 15 personnes à temps plein. Les surfaces métalliques sont préfabriquées et transportées à l'installation en vue de leur traitement. L'installation a été informée qu'elle pourrait devoir satisfaire aux critères de déclaration de l'INRP pour 2002. Elle est donc tenue de calculer les émissions qu'elle produit pour déterminer si elle a atteint les seuils et satisfait aux critères de déclaration. Dans cette installation, il n'existe pas de systèmes de surveillance, et aucune analyse des émissions à la cheminée n'a été effectuée. L'atelier de peinture est muni d'un filtre.

# Étape 1 — Déterminez les exigences

La première étape consiste à déterminer les critères de déclaration à l'INRP pour les PCA. Comme exemple, pour notre installation, le nombre total d'heures de travail des employés dépasse le seuil de 20 000 heures. Elle dépasse donc un des critères pour déclarer à l'INRP Consultez le chapitre 2 du présent guide pour tous les autres critères.

## Étape 2 — Relevez les sources d'émissions dans l'installation

À la suite de la lecture du *Guide de déclaration à l'Inventaire national des rejets de polluants — 2002* et du présent Guide supplémentaire (et en tenant compte des exemptions), un relevé des sources d'émissions dans l'installation a été effectué et a donné les résultats suivants :

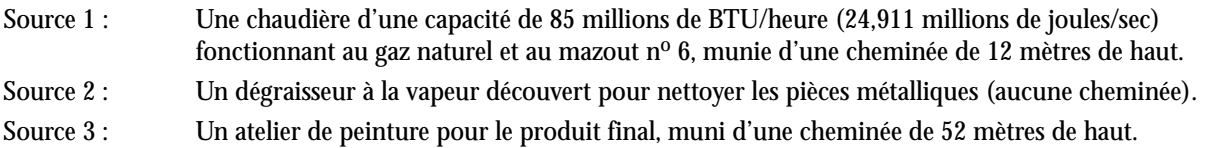

# Étape 3 — Calculez les émissions de chaque source relevée dans l'installation

Source d'émissions 1 — Chaudière d'une capacité de 85 millions de BTU/heure (24,911 millions de joules/sec) fonctionnant au gaz naturel et au mazout  $n^{\circ}$  6.

## Étape 3a — Indiquez les méthodes de calcul des émissions

Puisque l'installation ne possède pas de système de surveillance et qu'aucune analyse des émissions à la cheminée n'a été effectuée, la méthode tout indiquée consiste à utiliser des facteurs d'émission. Le fabricant de la chaudière a peut-être fourni des facteurs d'émission pour les deux combustibles. Si tel n'est pas le cas, utilisez le facteur d'émission publié dans le document AP-42 de l'EPA ou mentionné dans la dernière version de la base de données FIRE 6.23 (voir la note ci-dessous). Calculez les émissions pour chaque type de combustible (gaz naturel et mazout) utilisé dans la chaudière.

*(AP-42 : compilation of Air Pollutant Emission Factors, AP-42, Fifth Edition, Volume I :* Stationary Point and Area Sources; *FIRE est une base de données et un logiciel d'accès contenant les facteurs d'émission recommandés par l'EPA pour les principaux contaminants atmosphériques et les polluants atmosphériques dangereux.)*

### Étape 3b — Calculez les émissions de chaque type de combustible (gaz naturel et mazout) utilisé dans la chaudière

**Gaz naturel :** Consommation annuelle :  $4 \times 10^6$ m<sup>3</sup> (4 millions de mètres cubes).

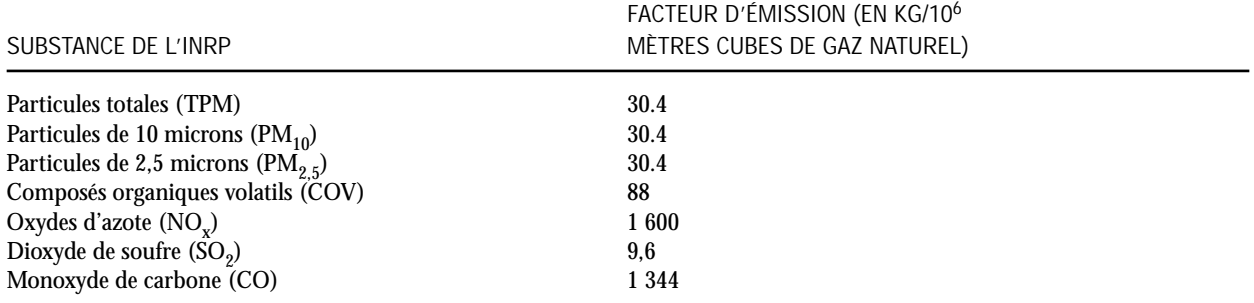

Le tableau suivant indique les facteurs d'émission (tirés de la section 1.4 du document AP-42 ou de la base de données FIRE) pour le gaz naturel :

Les émissions de particules provenant de la combustion du gaz naturel ont un diamètre inférieur à 1,0 micron. C'est pourquoi le même facteur d'émission (FE) est utilisé pour les trois fractions granulométriques des particules.

FE pour les chaudières de capacité inférieure à 100 millions de BTU/heure : pour convertir le FE de cette section (exprimé en livres/millions de pieds cubes) en kg/millions de mètres cubes, on utilise un facteur de conversion de 16. Pour de plus amples renseignements, visitez le site Web suivant : <www.epa.gov/ttn/chief/ap42/ch01/final/c01s04.pdf>.

Les FE correspondent aussi à la dernière version de la base de données FIRE (6.23).

L'équation générale utilisée pour calculer les émissions non contrôlées dues à la combustion du gaz naturel dans les chaudières est la suivante :

Émissions = consommation de combustible (en millions de mètres cubes) x FE (en kg/millions de mètres cubes).

*Exemple de calcul :* Émissions de COV =  $(4 \times 10^6 \text{ m}$ ètres cubes) x  $(88 \text{ kg}/10^6 \text{ m}$ ètres cubes)  $= 352$  kg  $= 0.35$  tonne

Utilisez la même méthode pour calculer les émissions d'autres PCA au moyen de facteurs d'émission. **[Note : D'autres substances de l'INRP pouvant être présentes à la suite de la combustion du gaz naturel devraient être prises en compte.]**

Le tableau suivant indique les émissions non contrôlées de la chaudière chauffée au gaz naturel :

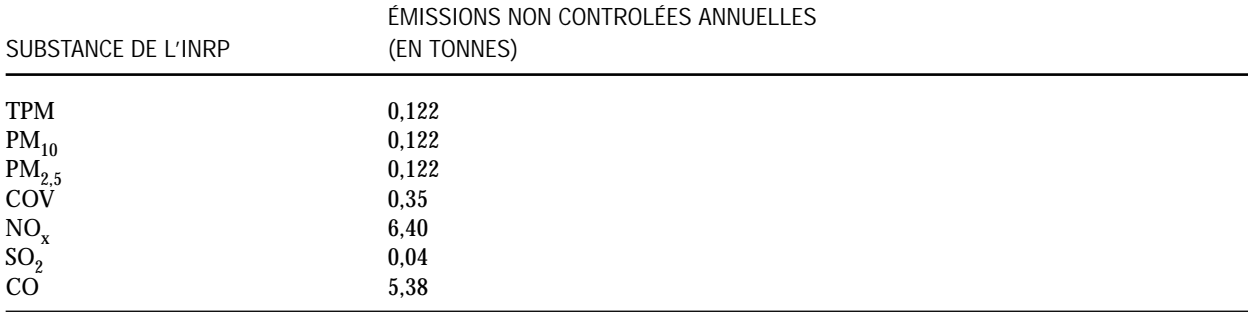

Mazout n<sup>o</sup> 6 : Consommation annuelle : 300 000 litres Teneur en soufre : 1 %

Puisque le fabricant n'a pas fourni de facteurs d'émission pour la chaudière, il est recommandé d'utiliser ceux qui sont publiés par l'EPA. Ces facteurs se trouvent dans la section 1.3 du document AP-42 (tableau 1.3-1) pour les chaudières utilisant du mazout nº 6 (de capacité inférieure à 100 millions de BTU/heure). Vous trouverez aussi ces facteurs d'émission dans la base de données FIRE 6.23.

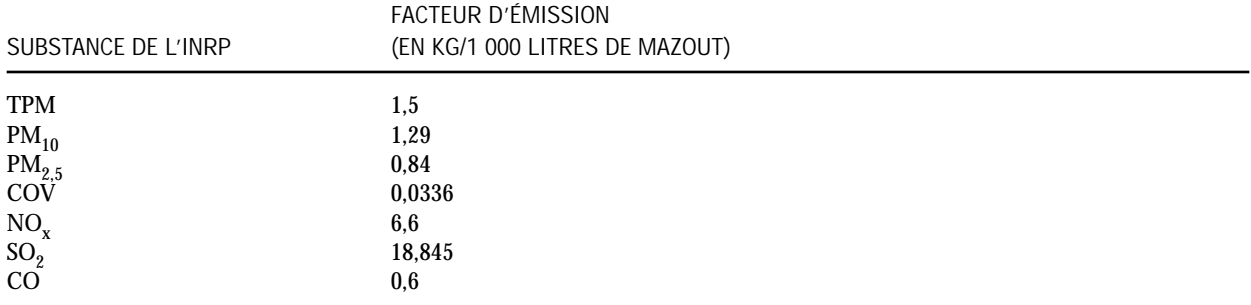

Le tableau suivant indique les émissions non contrôlées de la chaudière chauffée au mazout n° 6 :

Note : Les FE de la section 1.3 du document AP-42 qui sont exprimés en livres/1 000 gallons peuvent être convertis en kg/1 000 litres en les multipliant par 0,12. Pour de plus amples renseignements, vérifiez le site Web.

Le facteur d'émission pour les PT est de 9,19 x S + 3,22 (en lb/1 000 gallons) où S= la teneur en soufre du mazout, exprimée en pourcentage. Voir la page de correction du document AP-42 pour le chapitre 1.3 (http ://www.epa.gov/ttn/chief/ap42/ch01/final/c01s03erra.html)

Les FE sont tirés du document AP-42 excepté pour celui des COV. Voir l'exemple de calcul ci-dessous.

Le FE pour les COV est tiré de la base de données FIRE.

Les facteurs d'émission pour les PM<sub>10</sub> et PM<sub>25</sub> ont été calculés en utilisant la formule donné dans le tableau 1.3-5 du document AP-42.

L'équation générale utilisée pour calculer les émissions non contrôlées d'une chaudière chauffée au mazout est la suivante :

Émissions = consommation de mazout en litres x facteur d'émission (en kg/1 000 litres).

#### *Exemple :*

Facteur d'émission du dioxyde de soufre = 18,84 (S) kg/1 000 litres de mazout où S est le pourcentage massique de soufre dans le mazout.

Facteur d'émission du SO<sub>2</sub> = 18,84 (1) kg/1 000 litres de mazout = 18,84 kg/1 000 litres de mazout Émissions de SO<sub>2</sub> = consommation de mazout en litres x FE (en kg/1 000 litres) Émissions de SO<sub>2</sub> = 300 000 litres de mazout consommé x 18,84 kg/1 000 litres de mazout = 5 652 kg/an x 0,001 tonne/kg

= 5,65 tonnes par année

Utilisez la même méthode pour calculer les émissions d'autres PCA au moyen des facteurs d'émission. **[Note : D'autres substances de l'INRP pouvant résulter de la combustion du gaz naturel devraient être prises en compte.]**

Le tableau suivant indique les émissions non contrôlées d'une chaudière chauffée au mazout : :

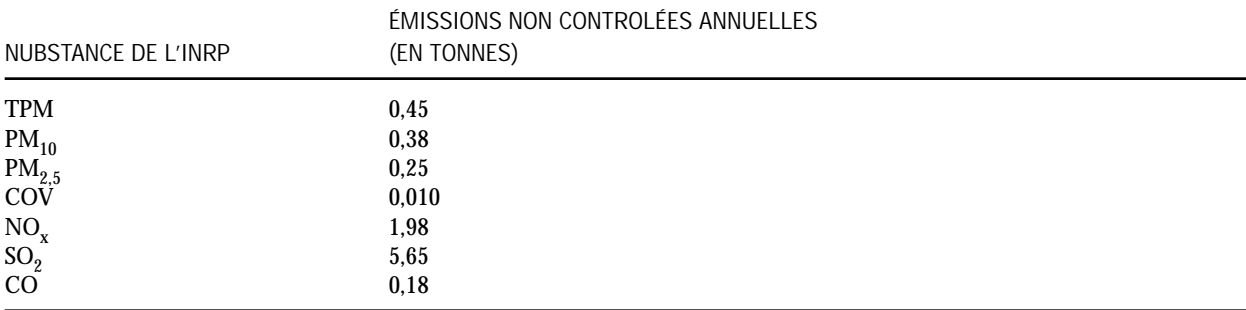

 $PM_{10} = 1.5 \text{ kg}/1000$  litres x  $0.86 = 1.29 \text{ kg}/1000$  litres (d'après le tableau 1.3-5 de la section 1.3 du document AP-42, le facteur pour les émissions non contrôlées de PM10 est égal à 86 % du facteur d'émission des particules totales si l'on utilise le pourcentage en masse cumulé).

 $\overline{PN_{2,5}}$  = 1,5 kg/1 000 litres x 0,56 = 0,84 kg/1 000 litres (d'après le tableau 1.3-5 de la section 1.3 du document AP-42, le facteur pour les émissions non contrôlées de PM2,5 est égal à 56 % du facteur d'émission des particules totales si l'on utilise le pourcentage en masse cumulé).

Note : les émissions de PM<sub>10</sub> et de PM<sub>2,5</sub> peuvent être exprimées en pourcentage en masse cumulé ou calculées en utilisant le facteur d'émission cumulé. Voir à ce sujet le tableau 1.3-5 du document AP-42

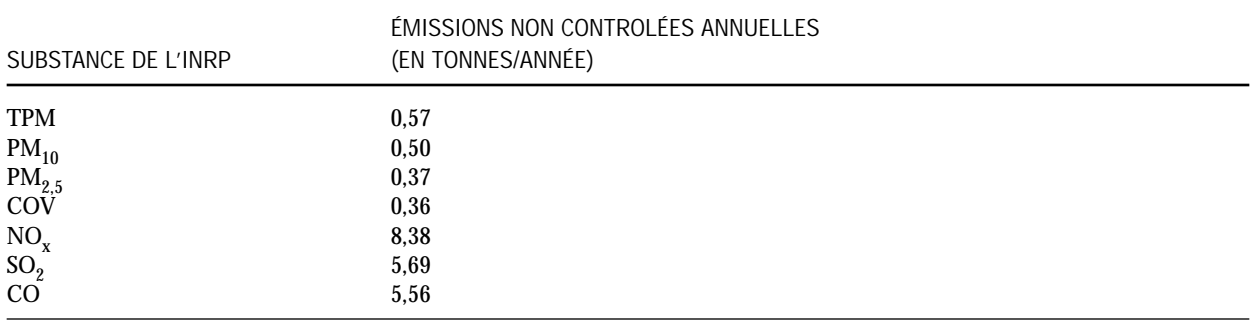

### Étape 4 — Ajoutez les émissions dues au gaz naturel et au mazout (les deux combustibles utilisés pour la chaudière).

**Émissions totales de la chaudière**

### Étape 5 — Calculez les émissions de la source 2

### **Paramètres opérationnels :**

Au début de chaque mois, 200 litres de solvant (dont la densité est de 0,95 kg/litre) sont ajoutés au dégraisseur découvert. Au cours du mois, 50 litres supplémentaires sont ajoutés pour combler les pertes. À la fin de chaque mois, 200 litres de déchets de solvant sont envoyés pour être recyclés à l'extérieur. Environ 1 kg de déchets solides sont recueillis en vue de leur élimination. Le solvant contient 100 % de COV (d'après la fiche de données sur la sécurité des matériaux), le déchets de solvant , 98 %, et les déchets solides, 5 %.

### Étape 5a — Indiquez la méthode à suivre

Connaissant le contenu en COV de toutes nos quantités de solvants, la méthode appropriée à suivre est celle du bilan massique.

### Étape 5b — Calculez les COV du solvant utilisé par mois

Solvant ajouté =  $($ nouveau solvant + solvant de réapprovisionnement) x densité x contenu en COV

 $=$  (200 litres/mois + 50 litres/mois) x 0,95 kg/litre x 100 %

- $= 237.5$  kg de solvant/mois
- = 0,237 tonne de solvant par mois

### Étape 5c — Calculez les COV des déchets de solvant produit par mois

Solvant enlevé = ( litres de solvant envoyés au recyclage x densité du solvant x teneur en COV des déchets de solvant) + (déchets solides x teneur en COV des déchets solides)

- $= (200$  litres de solvant/mois x 0,95 kg/litre de solvant x 0,98) + (1 kg de déchets/mois x 0,05)
- = 186,25 kg de solvant/mois
- = 0,186 tonne de solvant par mois

### Étape 5d — Calculez les émissions de COV

 $\hat{E}$ missions de COV = solvant ajouté – solvant enlevé = 237,5 kg/mois – 186,25 kg/mois  $= 51,25$  kg/mois Émissions annuelles de COV =  $51,25$  kg/mois x 12 mois/année = 615 kg/année

 $= 0.615$  tonnes

**[Note : D'autres substances de l'INRP pouvant être présentes dans le solvant devraient être prises en compte; vérifiez la fiche de données sur la sécurité des matériaux.]**

## Étape 6 — Calculez les émissions de la source 3

Paramètres opérationnels :

Example Industries se sert de «COAT-ABC» comme produit de revêtement. L'an dernier, elle a utilisé environ 10 000 litres de ce composé.

- Type de cabine de pulvérisation : avec filtre sec
- Efficacité du pistolet de pulvérisation : 70 %
- Efficacité du filtre sec : 99 %

### Étape 6a — Indiquez la méthode à suivre

Puisqu'il n'existe pas de facteurs d'émission pour ce type d'opération, la méthode à suivre consiste à faire appel au bilan massique.

L'équation du bilan massique est la suivante :

$$
M_E \,_{=} M_I - M_O - M_A - M_R
$$

Où :

 $M<sub>F</sub>$  = Masse du produit de revêtement rejeté, en kg

 $M_I$  = Masse du produit de revêtement dans le circuit d'entrée, en kg

 $M_{\odot}$  = Masse du produit de revêtement dans le circuit de sortie dans le produit fini, en kg

 $\overline{M_A}$  = Masse du produit de revêtement accumulé dans le système, en kg

 $M_R$  = Masse du produit de revêtement à récupérer ou à éliminer, en kg

### Étape 6b — Identifiez les COV présents dans le produit de revêtement

Pour employer la méthode fondée sur le bilan massique, il faut détermine la teneur en COV du composé de revêtement. Dans bien des cas, la fiche de données sur la sécurité des matériaux de ce composé indique le pourcentage en poids du COV prédominant. Le registre des opérations ou les factures de caisse de l'installation peuvent indiquer la consommation annuelle de ce composé.

**[Note : D'autres substances de l'INRP pouvant être présentes dans le matériel de revêtement devraient être prises en compte; voir la fiche de données sur la sécurité des matériaux du solvant.]**

*Exemple de fiche de données sur la sécurité des matériaux (FDSM) pour «COAT-ABC»*

**FICHE DE DONNÉES SUR LA SÉCURITÉ DES MATÉRIAUX**

### **SECTION 1 —** PRODUIT CHIMIQUE ET NOM DE L'ENTREPRISE

NOM DU PRODUIT : COAT-ABC FOURNISSEUR : ABC CORP.

**SECTION 2 —** COMPOSITION / RENSEIGNEMENTS SUR LES INGRÉDIENTS

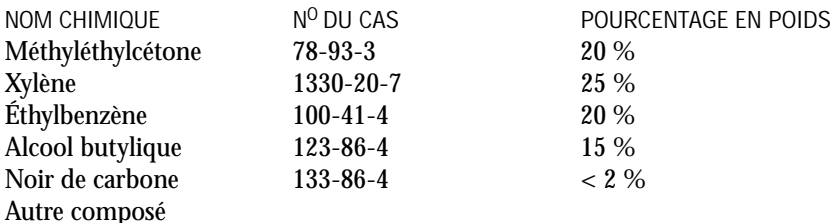

**SECTION 3 —** PROPRIÉTÉS PHYSIQUES ET CHIMIQUES

Densitéspécifique : 1,35 Pourcentage de matières volatiles : 80 % en poids

**Note :** Dans certains cas, le pourcentage de matières volatiles indiqué dans la FDSM comprend de l'eau et des composés autres que les COV. Les quantités de ces composés, s'ils sont connus, doivent être exclus du pourcentage des matières volatiles lorsqu'on calcule les émissions des COV.

Pour cette opération de revêtement, il n'y a pas de perte de composé dans le matériel de revêtement ni dans les déchets liquides ou solides du système. On présume que toutes les matières volatiles, y compris les COV présents dans un revêtement en particulier, ont été rejetées dans l'atmosphère.

### Étape 6c — Calculez les émissions des COV

On présume que tous les COV présents dans «COAT-ABC» ont été rejetés dans l'atmosphère  $[M_A = M_R = M_O = 0]$ et  $\rm M_{E}$  =  $\rm M_{I}$ ]. Il faut déterminer le critère d'établissement du seuil pour les COV au moyen de la densité et du pourcentage des matières volatiles.

$$
M_E = Q \; x \; D \; x \; c
$$

Où :

 $M_F =$  Émissions non contrôlées totales de COV, en kg

 $Q =$  Consommation annuelle totale du produit de revêtement, en litres = 10 000 litres

D = Densité du produit de revêtement, en kg/litre = 1,35 x 1 kg/litre = 1,35 kg/litre (FDSM)

c = % en poids des COV dans le produit de revêtement = 80 % (FDSM)

 $M_F$  = 10 000 litres de revêtement x 1,35 kg/litre x (80/100 teneur en COV)

 $= 10 800 kg$ 

 $= 10.8$  tonnes

### Étape 6d — Calculez les émissions non contrôlées des particules

Densité des matières solides du revêtement = densité du revêtement – densité des matières volatiles

 $= 1,35$  kg/litre –  $(1,35 \times 80/100)$  kg/litre

= 0,27 kg de solides/litre (puisque la teneur en poids des COV est de 80 %)

Émissions non contrôlées de particules = densité des matières solides x utilisation annuelle x (1 – efficacité du pistolet de pulvérisation)

= 0,27 kg/litre x 10 000 litres/année x (1 – 0,7)

= 810 kg/année x 0,001 tonne/ kg

 $= 0.81$  tonne

### Étape 6e — Calculez les émissions des particules après épuration

Émissions de PM après épuration = particules non contrôlées x (1 – efficacité de l'épuration)

 $= 0.81$  tonne x  $(1 - 99/100)$ 

 $= 0.0081$  tonne

Nous faisons l'hypothèse que seules des particules très fines sont émises par l'opération de pulvérisation. Nous supposons aussi que seulement des  $PM_{2.5}$  sont rejetées dans l'air. Les TPM et PM<sub>10</sub> ont donc la même valeur que les  $PM_{2.5}$ , ainsi les émissions de TPM=  $PM_{10} = PM_{2.5}$ .

### Étape 7 — Additionnez les émissions de toutes les sources

Après avoir calculé les émissions de chaque source dans l'installation, il faut ensuite les additionner et calculer les émissions totales de l'installation pour savoir si les seuils de l'INRP ont été atteints :

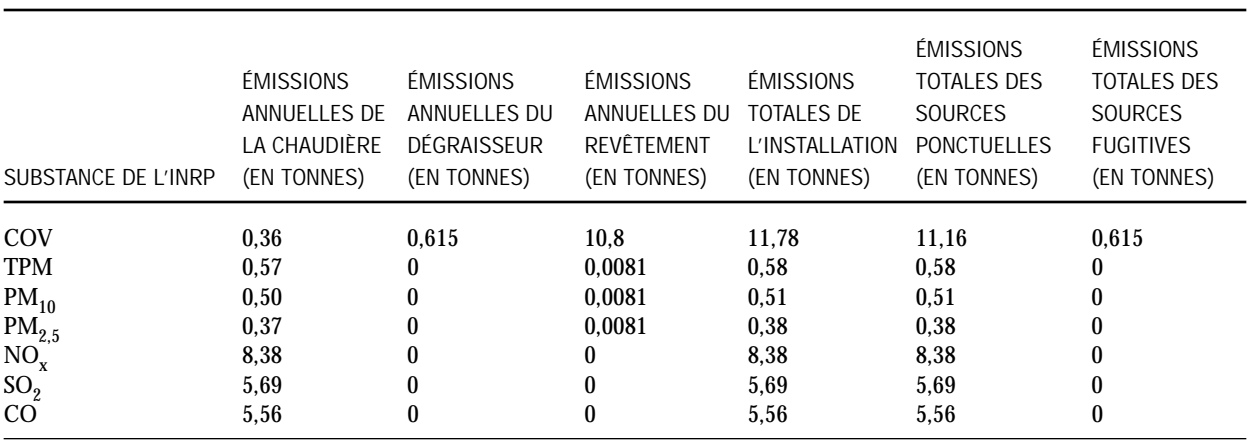

**ÉMISSIONS TOTALES DE L'INSTALLATION**

#### **JUSTIFICATION DE LA DÉCLARATION À L'INRP**

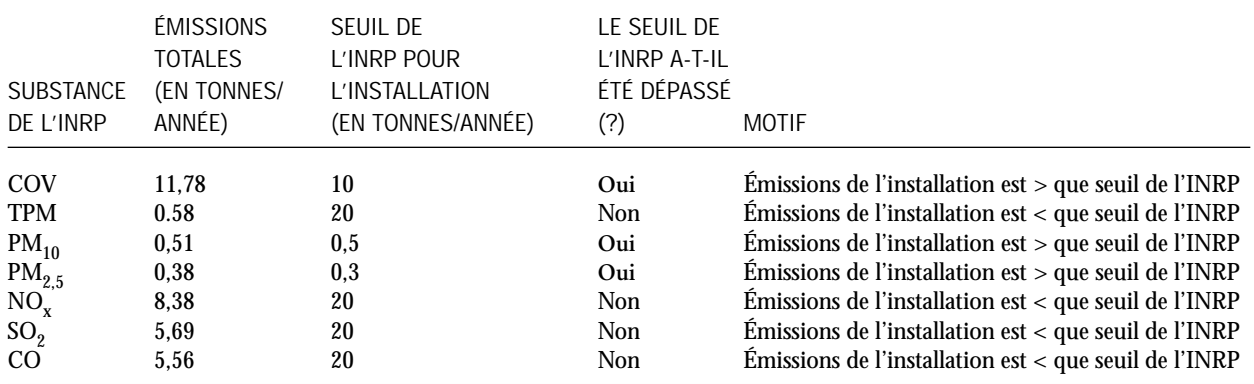

Note : > veut dire plus grand que

< veut dire plus petit que

#### **Conclusion :**

Puisque les émissions calculées de COV, de PM<sub>10</sub> et de PM<sub>2.5</sub> pour l'année produites par l'installation sont supérieures à leurs seuils, Example Industries doit produire une déclaration à l'INRP pour ces trois polluants, mais elle n'est pas tenue de le faire pour les autres PCA (les TPM, les  $NO_x$ , le  $SO_2$  et le CO).

### Étape 8 — Comment déclarer les émissions de l'installation

Les émissions de la chaudière et de la cabine de peinture sont considérées comme des émissions à la cheminée ou de sources ponctuelles (puisqu'elles sont évacuées par des cheminées). Les émissions du dégraisseur découvert sont considérées comme des émissions fugitives (puisqu'elles ne sont pas évacuées par une cheminée). Pour chaque substance, additionnez toutes les émissions des sources ponctuelles et fugitives, tel qu'indiqué dans le tableau précédent.

Les données sur la substance sont inscrites dans le formulaire de déclaration lorsque l'écran «Données sur la substance» apparaît (section B1.0). Déclarez tous les rejets atmosphériques de la substance de l'INRP, et indiquez s'il y a lieu la méthode d'estimation et le code d'identification. Les rejets atmosphériques de chaque substance sont inscrits dans la section B12.0 pour les cheminées et les sources fugitives.

**B12.1.a Émissions à la cheminée ou rejets ponctuels** — Rejets totaux provenant de cheminées ou de sources ponctuelles.

**B12.1.c Émissions fugitives** — Émissions atmosphériques qui ne proviennent pas de cheminées ou de sources ponctuelles.

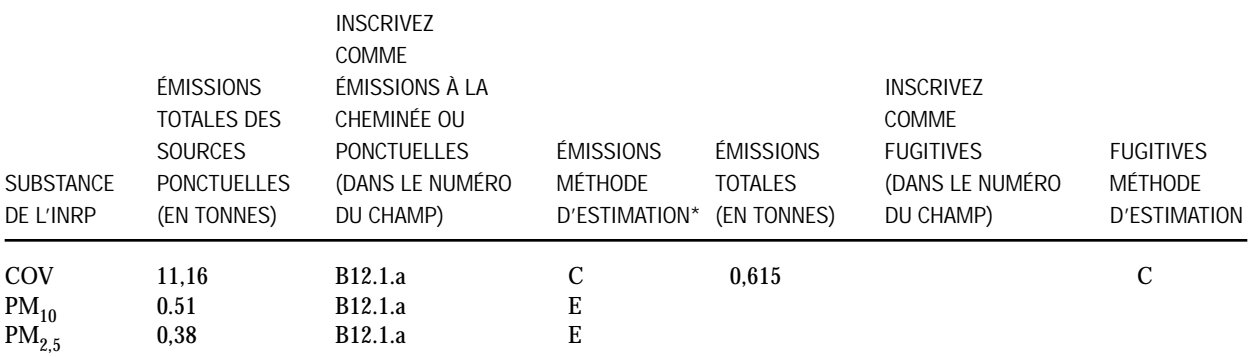

\* Le logiciel de déclaration comprend une liste à servir pour choisir les codes de la «Méthode d'estimation». Choisissez le code alphabétique indiquant la méthode qui s'applique à la plus grande partie des rejets ou des transferts estimés (vous ne pouvez choisir qu'un seul code). Dans la présente étude de cas, les méthodes d'estimation sont E (facteur d'émission) et C (bilan massique). Choisissez C parce que la méthode du bilan massique a été utilisée pour calculer la majorité des émissions totales de COV produites par l'installation.

### Étape 9 — Déclaration des renseignements pour les cheminées de 50 mètres au-dessus du niveau du sol

S'il existe dans l'installation une cheminée de 50 mètres ou plus qui rejette des PCA, des renseignements supplémentaires peuvent être requis. Des précisions sur les émissions et les paramètres physiques de la cheminée doivent être fournies par l'installation si les émissions totales de la cheminée sont supérieures aux seuils indiqués dans le tableau ci-dessous (pour de plus amples renseignements, voir la section 5.1).

L'**atelier de peinture est muni d'une cheminée de 52 mètres au-dessus du niveau du sol**. Les émissions de COV provenant de cette source s'élèvent à 10,8 tonnes, soit plus que le seuil de la grande cheminée, qui est de 5 tonnes (pour les COV). L'installation est donc tenue de déclarer les émissions de COV pour cette cheminée.

**Note :** Le seuil des rejets à déclarer pour une «cheminée de 50 mètres ou plus» est indiqué seulement si l'installation dépasse le seuil de l'INRP pour l'un des PCA. Le tableau suivant indique les seuils des PCA pour une cheminée de 50 mètres ou plus que l'installation doit prendre en compte en produisant une déclaration :

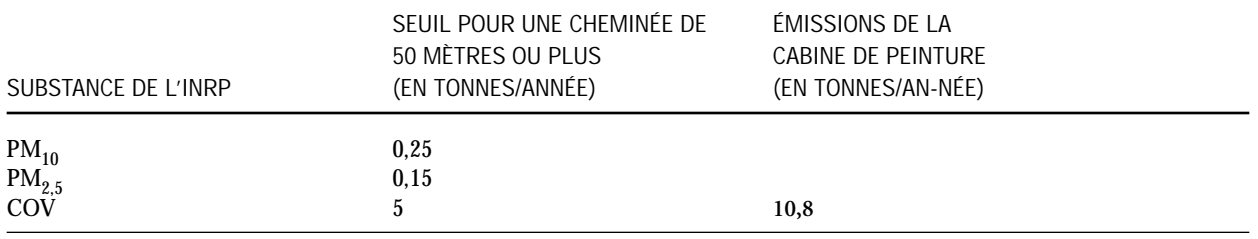

# Étape 10 — Comment déclarer les émissions à la cheminée

Étant donné que la cheminée de l'atelier de peinture mesure plus de 50 mètres et que ses émissions sont supérieures au seuil pour les COV, l'installation doit déclarer les émissions et les paramètres physiques de cette cheminée. Inscrivez les renseignements sur les émissions dans l'écran intitulé «INRP (cheminée)» pour les COV seulement (puisque les émissions de PM<sub>10</sub> et de PM<sub>2.5</sub> ne feront pas apparaître le seuil pour les «cheminées de 50 mètres ou plus»). Les paramètres physiques à déclarer pour cette cheminée sont la hauteur au-dessus du niveau du sol, le diamètre, la température et la vélocité à la sortie (la mention de la latitude et de la longitude est facultative).

### Étape 11 — Calculez la ventilation mensuelle des rejets atmosphériques annuels en pourcentage

Le calcul détaillé des émissions indique que l'installation est tenue de produire une déclaration à l'INRP. D'autres données, comme la ventilation mensuelle des émissions de chaque polluant en pourcentage, doivent être fournies. L'équation générale et les méthodes de calcul des émissions mensuelles sont les mêmes que pour les émissions annuelles de chaque source.

### *Exemple*

Les registres tenus à l'installation indiquent la consommation mensuelle de gaz naturel, de mazout, de revêtement et de solvant de dégraissage. Vous pouvez calculer les émissions à chaque mois et les additionner pour obtenir le total à la fin de l'année. À l'aide du total annuel, calculez le pourcentage mensuel des émissions en vous servant de l'équation suivante :

Pourcentage des émissions en janvier = (émissions en janvier / émissions annuelles totales) x 100.

Par exemple, additionnez les émissions de COV provenant de chaque source pour le mois de janvier. Si les rejets de COV en janvier provenant des trois sources d'émissions sont de 1,1 tonne, le pourcentage des émissions de COV pour janvier est le suivant :

1,1 tonne / 11,78 tonnes x 100 = 9,34 %.

Inscrivez les données (le pourcentage calculé des émissions) pour chaque substance dans le champ B13.1 du formulaire de déclaration. La somme des pourcentages pour tous les mois doit être de 100 %.

# Étape 12 — Rejets atmosphériques prévus

Inscrivez pour chaque substance les rejets atmosphériques prévus de votre installation pour les années 2003 à 2005. Cette déclaration est facultative pour les années 2006 et 2007. Inscrivez ces renseignements dans le champ B15.1 du formulaire de déclaration.

### Étape 13 — Activités de prévention de la pollution (P2)

Si l'installation a réalisé des activités P2, il faut l'indiquer dans la section B30.0 du formulaire de déclaration (vérifiez les zones B30.1.a à B30.1.g).

# Étude de cas 2

AB Printers exploite une entreprise de presse à Hamilton, en Ontario. L'entreprise compte 45 employés à temps plein. Elle a été informée qu'elle pourrait devoir se conformer aux exigences de déclaration à l'INRP pour 2002. L'entreprise est donc tenue de calculer les émissions qu'elle produit pour savoir si les seuils et les critères de déclaration ont été atteints. Dans cette installation, il n'existe pas de système de surveillance, et aucun essai à la cheminée n'a été effectué.

La principale activité de l'installation consiste à imprimer des journaux. Le procédé général suivi comprend la préparation de plaques d'imprimerie, puis l'utilisation d'encre pour transférer l'information sur le papier au moyen d'une presse. Le papier est coupé et plié. Les encarts sont ensuite ajoutés, et le journal est mis en paquet en vue de sa distribution. En plus du matériel d'imprimerie, deux petites chaudières au gaz naturel servent à chauffer l'installation et une génératrice au diesel est utilisée en cas d'urgence.

# Étape 1 — Déterminez les exigences

La première étape consiste à déterminer les exigences de déclaration à l'INRP. Pour de plus amples renseignements, voir le chapitre 2 du présent Guide supplémentaire. Le nombre total d'heures de travail des employés à l'installation a dépassé le seuil de 20 000 heures. On trouve dans l'installation des sources d'émissions des PCA comme des chaudières, une génératrice au diesel et du matériel d'imprimerie. L'installation doit donc calculer les rejets atmosphériques provenant de ces sources pour savoir si elle a atteint ou dépassé les seuils de l'INRP.

# Étape 2 — Relevez les sources d'émissions dans l'installation

À la suite de la lecture du *Guide de déclaration à l'Inventaire national des rejets de polluants — 2002* et du présent Guide supplémentaire (et en tenant compte des exemptions), un relevé des sources d'émissions dans l'installation a été effectué et a donné les résultats suivants :

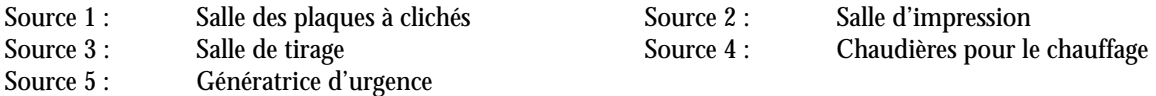

## Étape 3 — Calculez les émissions de chaque source relevée dans l'installation

### **Source d'émissions 1 : Salle des plaques à clichés**

C'est là qu'on prépare les plaques à imprimer sur les journaux. Les émissions atmosphériques provenant de cette source sont entièrement évacuées par une cheminée. Les employés travaillent un total de 89 heures par semaine et 50 semaines par année. Les produits utilisés et leurs propriétés sont indiqués ci-dessous :

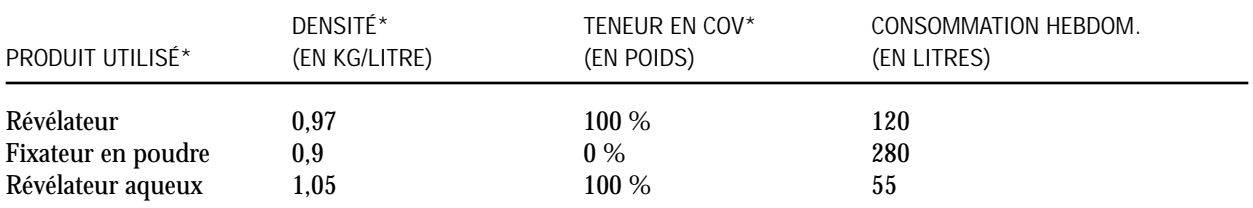

\* Source : FDSM fournie par le fabricant.

## Étape 3a — Indiquez la méthode de calcul des émissions

Étant donné qu'il n'existe pas de système de surveillance dans cette installation et qu'aucun essai à la cheminée n'a été effectué, la méthode de calcul indiquée est celle fondée sur le bilan massique.

### Étape 3b — Identifiez le COV présent dans le produit de revêtement

Pour employer la méthode fondée sur le bilan massique, il faut déterminer la teneur en COV du produit utilisé dans le procédé. Dans bien des cas, la FDSM de ce produit indique le pourcentage en poids des COV prédominants. Le registre des opérations ou les factures de caisse de l'installation peuvent indiquer la consommation annuelle des solutions requises pour les calculs.

### Étape 3c — Calculez les émissions de COV

L'équation générale permettant de calculer les émissions de COV est la suivante :

$$
M_E = Q x D x c
$$

Où :

- $M_E$  = Émissions non contrôlées totales de COV, en kg<br>Q = Consommation annuelle totale du produit, en li
- Consommation annuelle totale du produit, en litres
- D = Densité du produit, en kg/ litres
- c = Pourcentage massique du COV dans le produit

Émissions de COV produites par le révélateur :

- $M_{\rm E}$  = Consommation hebdomadaire de révélateur x semaines d'utilisation par année x densité x % de COV
	- = 120 litres/semaine x 50 semaines/année x 0,97 kg/litre x 100 / 100 COV
		- $= 5820$  kg
		- = 5,82 tonnes

Émissions de COV produites par le fixateur en poudre :

- $M_E$  = 280 litres/semaine x 50 semaines/année x 0 kg/livre x 0 / 100 COV<br>= 0 kg
	- $0$  kg
	- $= 0$  tonne

Émissions de COV produites par le révélateur aqueux :

- $M_F$  = 55 litres/semaine x 50 semaines/année x 1,05 kg/litre x 100 / 100 COV
	- $= 2878 \text{ kg}$
	- $= 2,88$  tonnes

Émissions totales de COV provenant de la salle des plaques à clichés

- $=$  émissions de COV produites par le révélateur + émissions de COV produites par le fixateur en poudre + émissions de COV produites par le révélateur aqueux
- $= 5,82 \text{ tonnes} + 0 \text{ tonnes} + 2,88 \text{ tonnes}$
- $= 8.70$  tonnes

**Source d'émissions 2 : Salle d'impression**

Des rouleaux de papier sont introduits dans les presses, qui impriment les journaux à partir des plaques. Le papier est ensuite coupé et plié pour former des journaux. Les émissions atmosphériques provenant de la salle d'impression sont évacuées par une cheminée. Les presses fonctionnent à raison de 140 heures par semaine et de 50 semaines par année. Les produits utilisés et leurs propriétés sont indiqués ci-dessous :

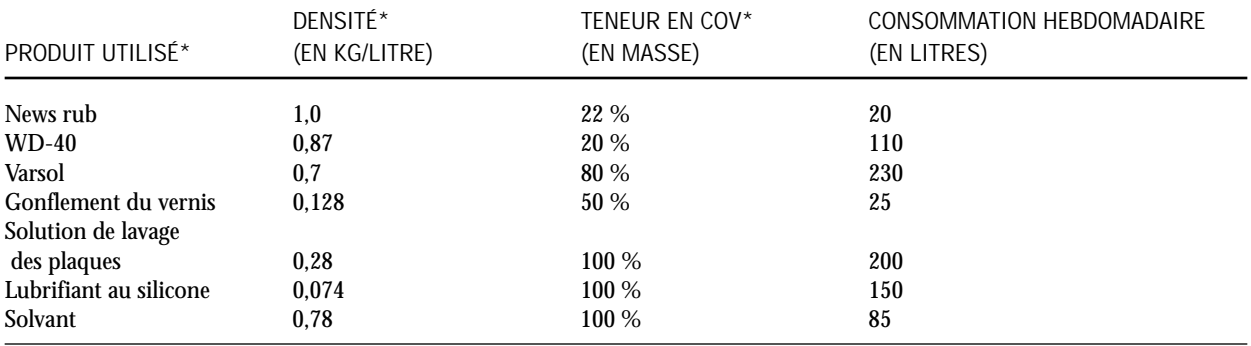

\* Source : FDSM fournie par le fabricant.

*Exemple*

Utilisez l'équation générale suivante pour calculer les émissions de COV :

 $M_F = Q x D x c$ 

Émissions de COV dues à l'utilisation de varsol :

- $M<sub>F</sub>$  = 230 litres/semaine x 50 semaines/année x 0,7 kg/litre x 80 / 100 COV
	- $= 6440 \text{ kg}$

= 6,44 tonnes/année

Calculez les émissions de COV pour chacun des sept produits utilisés dans la salle d'impression en vous servant de l'exemple de calcul présenté plus haut. Le tableau suivant indique quelles sont les émissions de COV pour chacun des produits utilisés :

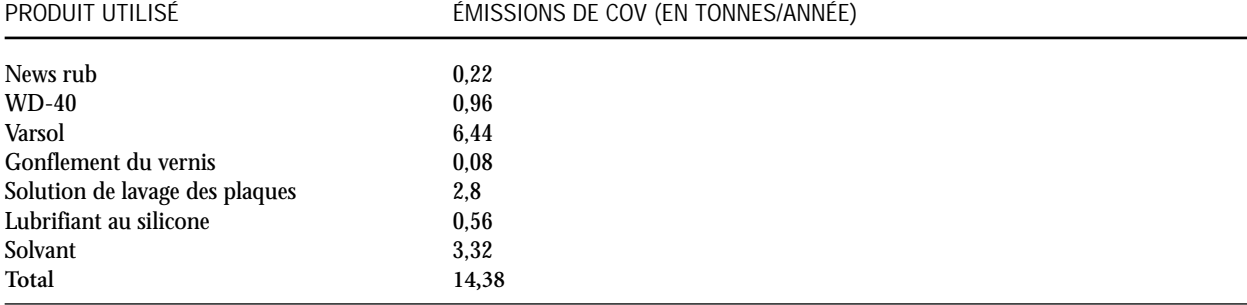

### **Source d'émissions 3 : Salle de tirage**

Tous les travaux d'impression pour utilisation interne, comme les cartes d'affaires, sont effectués dans cette salle. Les émissions de cette source sont évacuées par un tuyau d'aspiration général communiquant avec une cheminée distincte. La salle fonctionne à raison de 40 heures/semaine et de 50 semaines/année. Les produits utilisés et leurs propriétés sont indiqués ci-dessous :

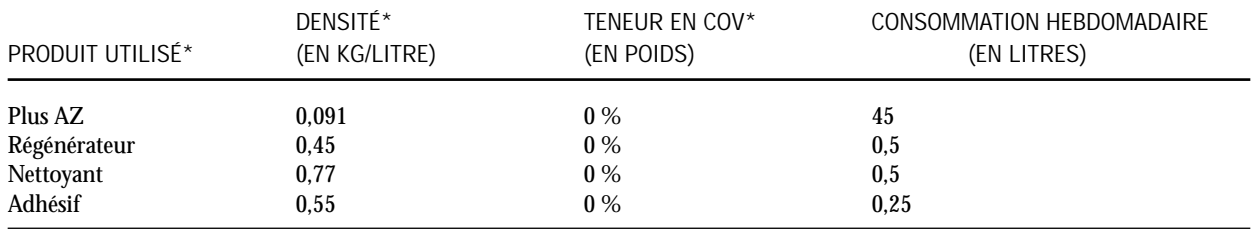

\* Source : FDSM fournie par le fabricant.

Dans la salle de tirage, les activités ne produisent pas d'émissions de COV puisqu'aucun de ces composés n'a été relevé dans les produits utilisés.

### **Source d'émissions 4 : Chauffage**

Deux chaudières au gaz naturel servent à chauffer l'installation et communiquent avec une cheminée. La puissance thermique de chaque chaudière est de 4 millions de BTU/heure. Bien que ces chaudières aient une capacité maximale totale inférieure à 10 millions de BTU/heure, elles ne sont pas exemptées, car il existe dans l'installation d'autres sources qui rejettent des PCA. L'installation doit donc calculer les émissions des chaudières.

### Étape 3d — Calculez les émissions des PCA produites par les chaudières

Étant donné que l'installation ne possède pas de système de surveillance et qu'aucun essai à la cheminée n'a été effectué, la méthode indiquée pour calculer les émissions des PCA consiste à utiliser des facteurs d'émission. Les facteurs d'émission publiés par l'EPA dans le document AP-42 (voir la note ci-dessous) ou mentionnés dans la dernière version de la base de données FIRE 6.23 (voir la note ci-dessous) peuvent être utilisés. Calculez les émissions pour le type de combustible (gaz naturel) utilisé dans la chaudière :

*(AP-42 : compilation of Air Pollutant Emission Factors, AP-42, Fifth Edition, Volume I : Stationary Point and Area* Sources; *FIRE est une base de données et un logiciel d'accès contenant les facteurs d'émission recommandés par l'EPA pour les principaux contaminants atmosphériques et les polluants atmosphériques dangereux.)*

### **Gaz naturel :** Consommation annuelle :  $1.2 \times 10^6$  mètres cubes (1.2 million de mètres cubes)

Le tableau suivant indique les facteurs d'émission pour le gaz naturel (source : section 1.4 du document AP-42, ou base de données FIRE) :

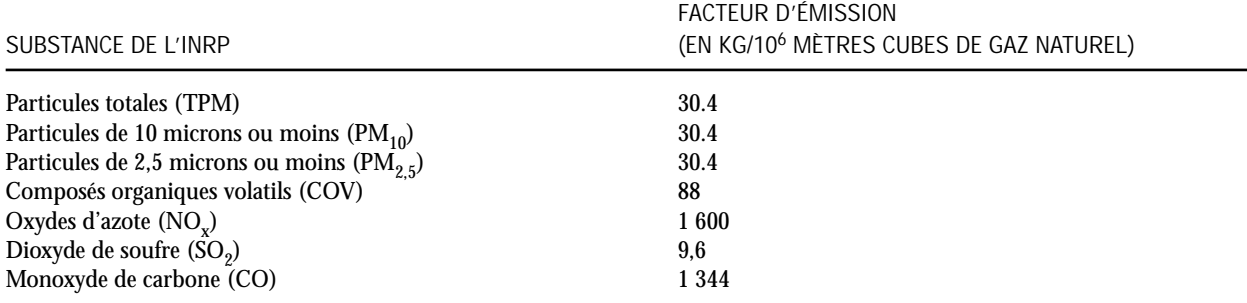

Les émissions de particules provenant de la combustion du gaz naturel ont un diamètre inférieur à 1,0 micron. C'est pourquoi le même facteur d'émission (FE) est utilisé pour les trois fractions granulométriques des particules (les TPM contiennent des PM<sub>10</sub> et des PM<sub>25</sub>).

Les FE pour les chaudières de capacité inférieure à 100 millions de BTU/heure : pour convertir le FE de cette section (exprimé en livres/millions de pieds cubes) en kg/millions de mètres cubes, on utilise un facteur de conversion de 16.

Pour de plus amples renseignements, visitez le site Web suivant :<www.epa.gov/ttn/chief/ap42/ch01/final/c01s04.pdf>.

Les FE correspondent aussi à la dernière version de la base de données FIRE (6.23).

L'équation générale permettant de calculer les émissions non contrôlées dues à la combustion du gaz naturel dans les chaudières est la suivante :

Émissions = consommation de combustible (en millions de mètres cubes) x FE (en kg/millions de mètres cubes)

*Exemple de calcul* Émissions de COV =  $1,2 \times 10^6$  mètres cubes x 88 kg/millions de mètres cubes  $= 105.6$  kg  $= 0.11$  tonne

Employez la même méthode pour calculer les émissions d'autres PCA au moyen des facteurs d'émission. **[Note : D'autres substances de l'INRP pouvant résulter de la combustion du gaz naturel devraient être prises en compte.]**

Le tableau suivant indique les émissions non contrôlées des chaudières résultant de la combustion du gaz naturel :

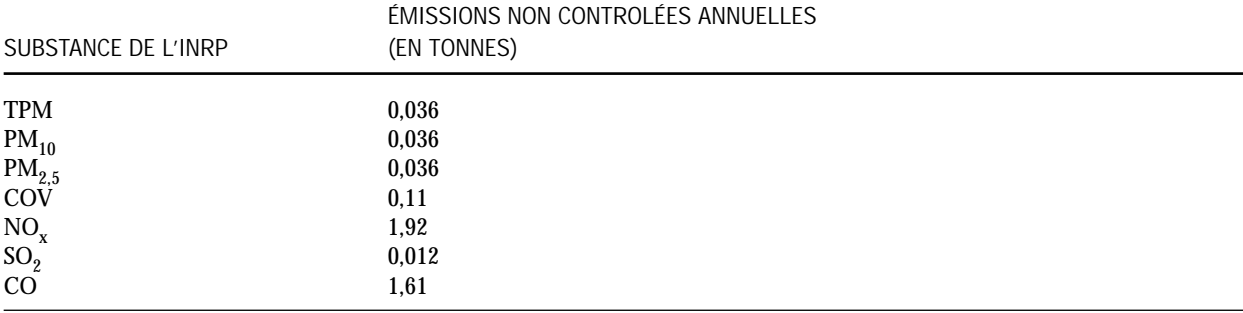

**Source d'émissions 5 : Génératrice d'urgence**

Il existe dans l'installation une génératrice au diesel en cas d'urgence. Elle fonctionne au besoin. Les émissions sont évacuées par une cheminée. Sa puissance maximale est de 200 kW. La génératrice a fonctionné pendant 24 heures environ en 2002.

### Étape 3e — Calculez les émissions des PCA produites par la génératrice au diesel

Vérifiez s'il existe des facteurs d'émission spécifiques à la source qui sont fournis par le fabricant. S'il n'en existe pas, les facteurs à utiliser sont publiés par l'EPA dans le document AP-42 (voir la note ci-dessous).

*(AP-42 : compilation of Air Pollutant Emission Factors, AP-42, Fifth Edition, Volume I : Stationary Point and Area* Sources; *FIRE est une base de données et un logiciel d'accès contenant les facteurs d'émission recommandés par l'EPA pour les principaux contaminants atmosphériques et les polluants atmosphériques dangereux.)*

Le tableau suivant indique quels sont les facteurs d'émission pour le carburant diesel (source : section 3.3 du document AP-42, tableau 3.3-1) :

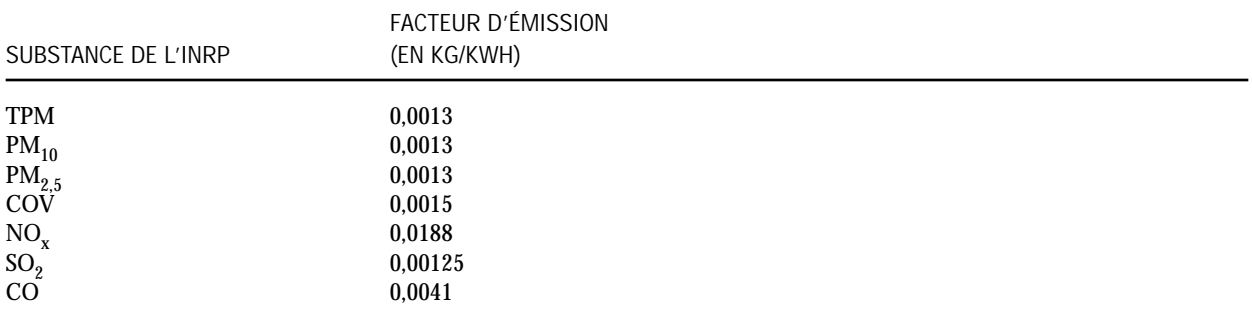

Les particules résultant de la combustion interne du carburant diesel sont inférieures à 1,0 micron. Par conséquent, le même facteur d'émission est utilisé pour les trois fractions granulométriques (les TPM comprennent à la fois les  $PM_{10}$  et les  $PM_{2,5}$ ).

Les FE du document AP-42 sont exprimés en lb/hp-h. Pour les convertir en kg/kWh, il faut les multiplier par 0,608. Pour de plus amples renseignements, visitez le site Web du document AP-42 (section 3.3) à l'adresse : <www.epa.gov/ttn/chief/ap42/ch03/final/c03s03.pdf>.

L'équation générale permettant de calculer les émissions non contrôlées résultant de la combustion du carburant diesel est la suivante :

Émissions = puissance (kW) x FE ( kg/kWh) x heures/année

*Exemple de calcul* Émissions de NO<sub>y</sub> = 200 kW x 0,0188 kg/kWh x 24 heures/année  $= 90.2$  kg  $= 0.09$  tonne

Utilisez la même méthode pour calculer les émissions d'autres PCA au moyen des facteurs d'émission. Le tableau suivant indique quelles sont les émissions non contrôlées produites par la génératrice au diesel :

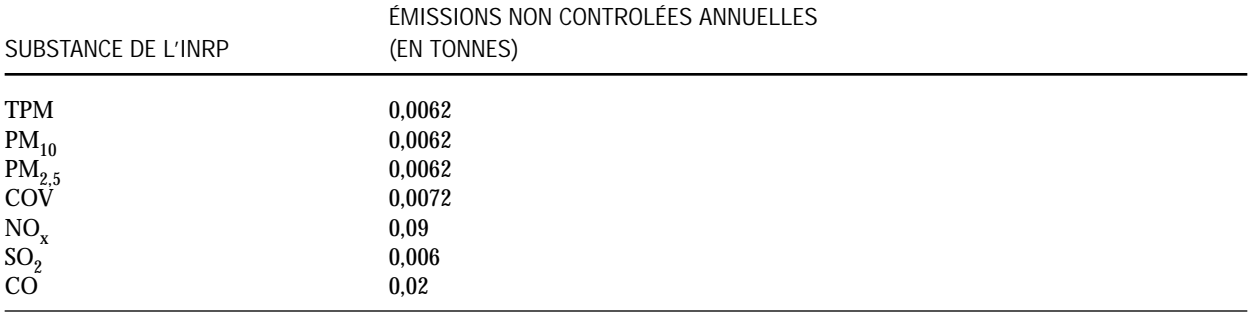

## Étape 4 — Additionnez les émissions de toutes les sources

Après avoir calculé les émissions provenant de chaque source dans l'installation, additionnez-les et calculez les émissions totales de l'installation pour savoir si les seuils de l'INRP ont été atteints.

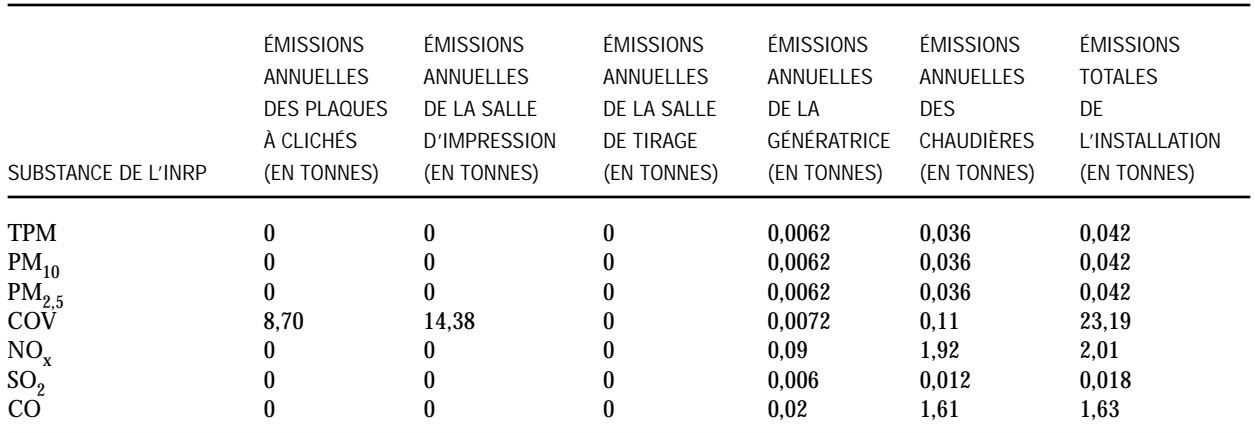

**ÉMISSIONS TOTALES DE L'INSTALLATION**

### **JUSTIFICATION DE LA DÉCLARATION À L'INRP**

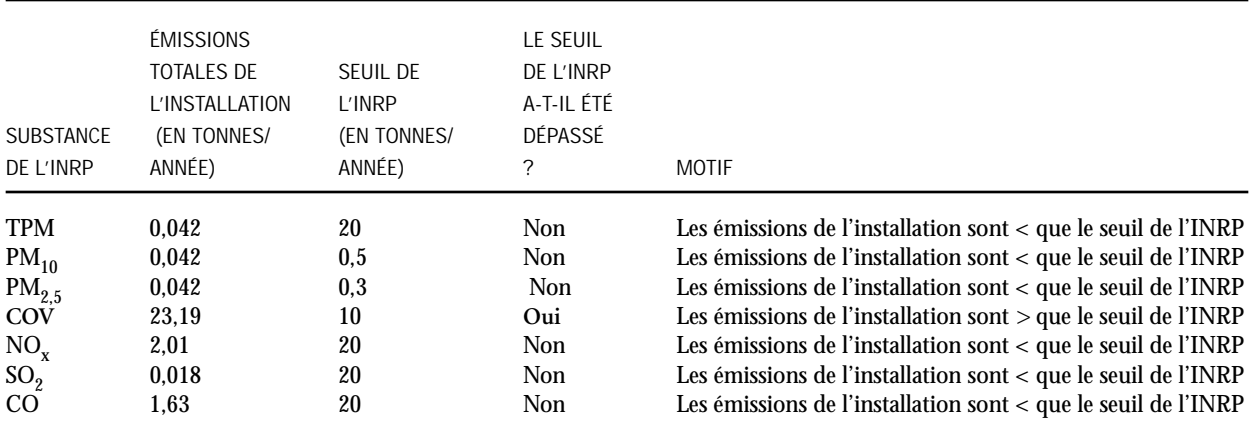

Note : > veut dire plus grand que

< veut dire plus petit que

**Note :** Les solutions utilisées dans ce procédé peuvent contenir d'autres substances figurant dans l'INRP. Consultez le *Guide de déclaration à l'Inventaire national des rejets de polluants —2002* pour savoir si tel est le cas. Si d'autres substances de l'INRP sont présentes en quantité supérieure à leur seuil de déclaration, vous devez aussi calculer leurs rejets et leurs transferts pour élimination et recyclage.

**Conclusion :**

Étant donné que les émissions de COV (en tonnes/année) produites par l'installation étaient supérieures au seuil de déclaration des COV, AB Printers est tenue de produire à l'INRP une déclaration pour les COV et non pour les autres PCA, étant donné que ces derniers n'ont pas atteint les seuils de déclaration.

### Étape 5 — Comment déclarer les émissions de l'installation

Les émissions des sources sont considérées comme des émissions «à la cheminée ou ponctuelles» (puisqu'elles sont évacuées par des cheminées). Additionnez toutes les émissions de COV provenant de sources ponctuelles, tel qu'indiqué dans le tableau ci-dessus.

Les données sur la substance sont inscrites dans le formulaire de déclaration lorsque l'écran «Données sur la substance» apparaît (section B1.0). Déclarez tous les rejets atmosphériques de la substance de l'INRP, et indiquez s'il y a lieu la méthode d'estimation et le code d'identification. Les rejets atmosphériques de chaque substance sont inscrits dans la section B12.0 pour les cheminées et les sources fugitives.

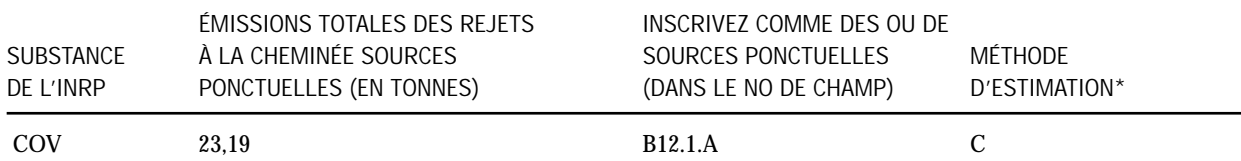

### **B12.1.a Émissions à la cheminée ou rejets ponctuels** — Émissions totales des cheminées ou des sources ponctuelles

\* Le logiciel de déclaration comprend une liste de sélection pour choisir les codes de la «Méthode d'estimation». Choisissez le code alphabétique indiquant la méthode qui s'applique à la plus grande partie des rejets ou des transferts estimés (vous ne pouvez choisir qu'un seul code). Dans la présente étude de cas, les méthodes d'estimation sont E (facteur d'émission) et C (bilan massique). Choisissez C parce que la méthode du bilan massique a été utilisée pour calculer la majorité des émissions totales de COV produites par l'installation.

### Étape 6 — Déclaration des renseignements pour les cheminées de 50 mètres ou plus au-dessus du niveau du sol

S'il existe dans l'installation une cheminée de 50 mètres ou plus qui rejette des PCA en quantité supérieure aux seuils pour les cheminées, d'autres renseignements peuvent être requis. L'installation doit préciser les émissions et les paramètres physiques de la cheminée si les rejets de cette dernière ont dépassé le seuil de déclaration pour la cheminée indiqué dans le tableau ci-dessous.

**Note :** Le critère de déclaration pour les «cheminées de 50 mères ou plus» est satisfait seulement lorsque l'installation a dépassé le seuil de la substance pour l'un des PCA. Le tableau suivant indique quels sont les seuils de l'INRP pour une cheminée de 50 mètres ou plus dans cette installation :

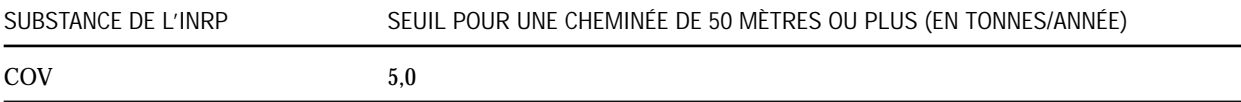

Comme cette installation ne possède pas de cheminée de 50 mètres ou plus, elle n'est pas tenue de produire une déclaration pour les cheminées.

### Étape 7 — Calculez la ventilation mensuelle des rejets atmosphériques annuels en pourcentage

Le calcul détaillé des émissions indique que l'installation est tenue de produire une déclaration à l'INRP. D'autres données, comme la ventilation mensuelle des émissions de chaque polluant en pourcentage, doivent être fournies. L'équation générale et les méthodes de calcul des émissions mensuelles sont les mêmes que pour les émissions annuelles de chaque source.

### *Exemple*

Les registres tenus à l'installation indiquent la consommation de matériel par mois pour chaque source. Vous pouvez calculer les émissions pour chaque mois, puis les additionner pour obtenir le total annuel. À l'aide de ce total, calculez le pourcentage mensuel des émissions au moyen de l'équation suivante :

Pourcentage des émissions en janvier = (émissions en janvier / émissions annuelles totales) x 100

Par exemple, additionnez les émissions de COV provenant de chaque source pour le mois de janvier. Si les émissions des trois sources s'élevaient à 2,33 tonnes, le pourcentage des émissions de COV pour janvier est le suivant :

2,33 tonnes / 23,19 tonnes x 100 = 10,05 %

Inscrivez le pourcentage calculé pour chaque substance dans le champ B13.1 du formulaire de déclaration. Les pourcentages pour tous les mois doivent totaliser 100 %.

### Étape 8 — Rejets atmosphériques prévus

Inscrivez pour chaque substance les rejets atmosphériques prévus de votre installation pour les années 2003 à 2005. Cette déclaration est facultative pour les années 2006 et 2007. Inscrivez ces renseignements dans le champ B15.1 du formulaire de déclaration.

### Étape 9 — Activités de prévention de la pollution (P2)

Si l'installation a réalisé des activités P2, il faut l'indiquer dans la section B30.0 du formulaire de déclaration (vérifiez les zones B30.1.a à B30.1.g).

# Annexe 2 — Comment calculer les rejets des PCA

# Exemple 2.1 Calcul des émissions de  $NO<sub>x</sub>$

La méthode employée pour calculer les émissions à la suite d'un échantillonnage à la source ou à la cheminée est ici expliquée. Dans bien des cas, les résultats des essais à la cheminée reçus du laboratoire sont exprimés en parties par million (ppm). Avant de savoir si vous avez atteint le seuil de la substance ou si vous devez déclarer ces résultats à l'INRP, vous devez convertir les ppm en tonnes.

1. La première étape consiste à calculer le débit gazeux volumétrique de la cheminée ( • *V*), au moyen de l'équation suivante :

 $\dot{V}$  (en m<sup>3</sup>/min) = (vélocité du gaz, en m/s) x [p x (diamètre interne de la cheminée, en m)<sup>2</sup> /4] x 60 s/min

2. Vous devez ensuite tenir compte de la teneur en humidité en modifiant comme suit le débit gazeux de la cheminée :

 $\dot{V}$  sec (en m<sup>3</sup>/min) = (débit volumétrique de la cheminée, en m<sup>3</sup>/min) x (1 – fraction de vapeur d'eau)

*Exemple :*

Si le débit volumétrique du gaz de la cheminée est de  $0.6$  m<sup>3</sup>/s et que la teneur en humidité est de 10 %, le débit volumétrique sec est le suivant :

 $0,54 \text{ m}^3/\text{min} = (0,6 \text{ m}^3/\text{min}) \times (1 - 0,10)$ 

3. L'étape suivante consiste à convertir les ppm (en volume) en débit d'émission massique :

### *Exemple :*

Les émissions des NO<sub>y</sub> produites par une cheminée sont de 1,0 ppm en volume. Le débit volumétrique sec de la cheminée est de 1 000 m<sup>3</sup>/min dans des conditions normales.

a) Utilisez l'équation des gaz parfaits : PV = nRT

Volume molaire =  $V/n = (RT) / P$ (le volume molaire d'un gaz parfait à 273 Kelvin et 1 atmosphère est de 22,4 litres/mole)

Où :

R = Constante des gaz parfaits, soit 0,082 057 litre-atmosphère / mole-Kelvin

- T = Température en Kelvin =  $273 + 25$  °C = 298 Kelvin
- P = 1 atmosphère
- $V = Volume$
- n = Nombre de moles

Volume molaire = (0,082 057 litre-atmosphère / mole-Kelvin) x (298 Kelvin) / 1 atmosphère)  $= 24.45$  litres/mole

Convertissez en  $kg/m<sup>3</sup>$ :

$$
kg/m^3 = \frac{(concentration des NO_x, en ppmv)}{(volume molaire, en litre/mole)} \times \frac{1}{10^6} \times (MM, g/mole) \times \left[\frac{1\ 000\ litres}{1\ m^3}\right] \times \left[\frac{1\ kg}{1\ 000\ g}\right]
$$

Où : MM est le masse moléculaire des NO<sub>x</sub> (exprimés en NO<sub>2</sub>) = 46 g/mole

Concentration de NO<sub>x</sub> dans le débit gazeux de la cheminée :

$$
kg/m^3 = \frac{(1 \text{ ppmv})}{24.45 \text{ litre/mole}} \times \frac{1}{10^6} \times (46 \text{ g/mole}) \times \left[\frac{1000 \text{ litres}}{1 \text{ m}^3}\right] \times \left[\frac{1 \text{ kg}}{1000 \text{ g}}\right]
$$

 $= 0,0000018 \text{ kg/m}^3$ 

b) À l'aide du débit gazeux sec de la cheminée, calculez le débit d'émission massique :

Débit d'émission massique= 1 000 m<sup>3</sup>/minute x 0,0000018 kg/m<sup>3</sup> = 0,0018 kg/minute x 60 minutes/heure = 0,108 kg/heure

4. Utilisez le débit d'émission massique pour calculer les rejets annuels de  $NO<sub>x</sub>$  (en présumant 8 760 heures de fonctionnement/année).

Rejets annuels = ∂*Eebit d'émission massique heures année*

> *<sup>=</sup> 0.108 kg* - *8 760 heures heure année*

= 946,08 kg = 0,946 tonne de NOx rejetée annuellement

# Exemple 2.2 Calcul des émissions produites par une chaudière industrielle

La présente section indique comment calculer les émissions (les émissions annuelles et la ventilation mensuelle en pourcentage) d'une chaudière industrielle ayant une capacité de 35 mégawatts qui emploi le charbon anthraciteux comme carburant (119 millions de BTU/heure) et les émissions fugitives (de la pile de charbon). Le charbon est stocké dans une pile à découvert à l'extérieur de l'installation.

**Paramètres opérationnels :**

Consommation annuelle de charbon : 100 000 tonnes

Teneur en cendres du charbon : 5 %

Teneur en soufre du charbon : 1,5 %

Les émissions de particules sont réduites au moyen de multicyclones (dont l'efficacité totale est de 85 %). Les émissions d'oxydes de soufre sont réduites au moyen d'un système d'injection de calcaire dont l'efficacité est de 93 %.

Type de chaudière : foyer à grille roulante

### Étape 1 — Relevez les ressources

Vérifiez si le fabricant a fourni des facteurs d'émission pour les chaudières. S'il n'en existe pas, les facteurs à utiliser sont ceux qui ont été publiés par l'EPA dans le document AP-42 et la dernière version de la base de données FIRE. Les déclarants doivent faire preuve de diligence raisonnable lorsqu'ils choisissent les facteurs d'émission. *(AP-42 : Compilation of Air Pollutant Emission Factors, AP-42, Fifth Edition, Volume I:* Stationary Point and Area Sources; *FIRE est une base de données et un logiciel d'accès contenant les facteurs d'émission recommandés par l'EPA pour les principaux contaminants atmosphériques et les polluants atmosphériques dangereux.)*

## Étape 2 — Trouvez le facteur d'émission approprié et calculez les émissions non contrôlées

Comme il a été impossible d'obtenir des données du fabricant, des facteurs d'émission provenant d'autres sources peuvent être utilisées. Les facteurs d'émission tirés du document AP-42 (section 1.2) pour la combustion du charbon anthraciteux (voir le site Web ci-dessous) et ceux trouvés dans la base de données FIRE sont utilisés pour cet exemple. Voici quels sont ces facteurs pour les PCA :

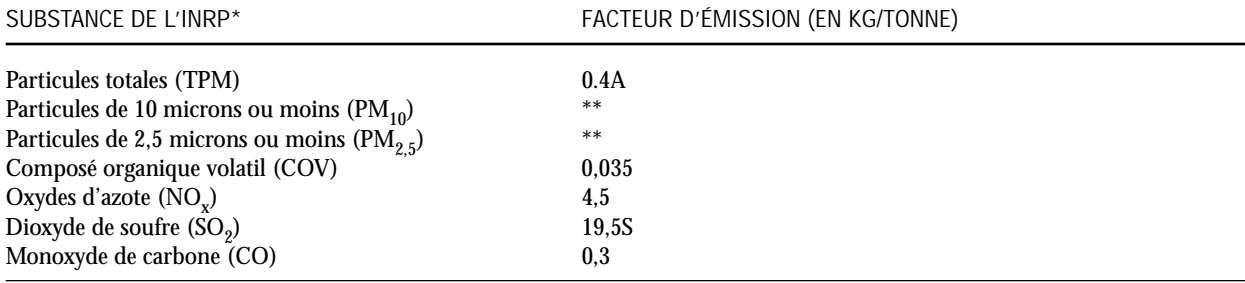

Section 1.2 du document AP-42 pour les chaudières au charbon à foyer mécanique. Les facteurs d'émission (FE) tirés de cette section sont convertis en kg/tonne en le multipliant par 0,5. Pour de plus amples renseignements, visitez le site Web : <www.epa.gov/ttn/chief/ap-42/ch01/final/c01s02.pdf>.

1 mégawatt = 3,41 millions de BTU/heure

\* D'autres substances de l'INRP qui ne sont pas des PCA résultent de la combustion du charbon et ne sont pas calculées dans cet exemple. Voir le document AP-42 et la base de données FIRE.

Le FE sont tirés du document AP-42, sauf pour les COV..

Le FE pour les COV sont tirés de la base de données FIRE (voir les calculs à l'étape 3).

\*\* Exprimé en % en masse cumulé; voir les pourcentages ci-dessous.

### Où :

S est la teneur en soufre du charbon, en pourcentage et A le pourcentage de cendre. Dans cet exemple, la teneur en soufre est de 1,5 %. Par conséquent, S = 1,5 (valeur obtenue du fournisseur de charbon). Pour A la valeur est de 5 %. Alors A=5.

Calcul des émissions de COV, de NO<sub>y</sub> et de CO :

L'équation générale permettant de calculer les émissions non contrôlées de COV, de NO<sub>x</sub> et de CO résultant de la combustion du charbon dans les chaudières est la suivante :

Émissions (non contrôlées) = consommation annuelle de charbon en tonnes x facteur d'émission (en kg/tonne de charbon brûlé)

*Exemple*

Émissions de COV = 100 000 tonnes/année x 0,035 kg/tonne = 3 500 kg/année = 3,5 tonnes par année

Les émissions de  $NO_x$  et de CO sont calculées de la même façon.

**Calcul des émissions de TPM :**

L'équation générale permettant de calculer les émissions non contrôlées de TPM résultant de la combustion de charbon dans les chaudières est la suivante :

Émissions non contrôlées de TPM = consommation annuelle de charbon en tonnes x facteur d'émission (en kg/tonne)

[Note : Certains facteurs d'émission pour le charbon ont été créés en incluant la teneur en cendres.]

TPM =  $100000$  tonnes/année x  $(0.4 * 5)$  kg/tonne  $= 200 000 kg$ = 200 tonnes

Le calcul des émissions de PM<sub>10</sub> et de PM<sub>2.5</sub> est indiqué ci-dessous à l'étape 3.

**Calcul des émissions de SO<sub>2</sub>:** 

L'équation générale permettant de calculer les émissions non contrôlées de SO<sub>2</sub> résultant de la combustion de charbon anthraciteux dans les bouilloires est la suivante :

Émissions de SO<sub>2</sub> = consommation annuelle de charbon en tonnes x facteur d'émission (en kg/tonne x teneur en soufre du charbon)

= 100 000 tonnes/année x (19,5 kg/tonne x 1,5)

 $= 2925000 kg$ 

 $= 2925$  tonnes

**[Note : Cet exemple vaut pour les émissions des PCA seulement; d'autres substances de l'INRP pouvant être rejetées pendant la combustion du charbon devraient être prises en compte.]**

### Étape 3 — Calcul des émissions après épuration

Cette étape explique la méthode de calcul des émissions après épuration. Les émissions de particules sont réduites au moyen d'un cyclone multiple, et les émissions de SO<sub>2</sub>, au moyen d'un système d'injection de calcaire dont l'efficacité est de 93 %. L'équation générale permettant de calculer les émissions de particules et de SO<sub>2</sub> après épuration est la suivante :

Émissions après épuration = émissions non contrôlées x  $(1 - efficacité/100)$ 

Émissions de TPM, de PM<sub>10</sub> et de PM<sub>2,5</sub> :<br>Émissions de TPM = 200 tonnes par an  $= 200$  tonnes par année x  $(1 - 85/100)$ = 30 tonnes Émissions de PM<sub>10</sub> = émissions de TPM x pourcentage en masse de PM<sub>10</sub> x (1 - 75/100 )  $= 200$  tonnes x 0,23 x 0,25 = 11,5 tonnes par année

(\*\* D'après le tableau 1.2-4 du document AP-42, les émissions non contrôlées de PM<sub>10</sub> sont 23% des émissions non contrôlées des particules totales. L'efficacité de contrôle pour les PM10 est de 75% tel qu'indiqué dans l'annexe 6. (Multicyclone sans réinjection des cendres volantes )

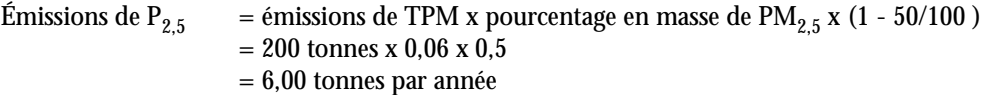

(\*\*\* D'après le tableau 1.2-4 du document AP-42, les émissions non contrôlées de PM<sub>2.5</sub> sont 6% des émissions non contrôlées des particules totales. L'efficacité de contrôle pour les PM10 est de 50% tel qu'indiqué dans l'annexe 6. (Multicyclone sans réinjection des cendres volantes )

Émissions de SO<sub>2</sub> après épuration :<br>Émissions de SO<sub>2</sub> = 2 925 tonne = 2 925 tonnes par année x  $(1 - 93/100)$  $= 2$  925 tonnes par année x (0,07)  $= 204.75$  tonnes

### Étape 4 — Calculez les émissions fugitives provenant de la poussière de charbon

Le charbon est stocké à l'extérieur de l'installation et n'est pas recouvert en vue de prévenir son érosion par le vent. Les émissions fugitives provenant de la pile doivent donc être calculées. Cette source produit seulement des émissions de particules.

Les facteurs d'émission à utiliser sont publiés par l'EPA dans le chapitre 13.2.4 du document AP-42. Afin de calculer le facteur d'émission (en kg/tonne de matière transférée) pour les particules totales, servez-vous de l'équation 1 tirée de ce chapitre, qui est la suivante :

 $E = k x (0,0016) x [(U/2,2)^{1,3} / (M/2)^{1,4}]$ 

Où :

E = Facteur d'émission, en kg/tonne de charbon

k = Multiplicateur de la classe granulométrique (sans dimension)

U = Vitesse moyenne du vent, en mètres par seconde (m/s)

M = Teneur en humidité de la matière (%)

**Hypothèses :**

Dans le cas des émissions de TPM, on présume que le diamètre aérodynamique des particules est inférieur à 30 microns et que le multiplicateur de la classe granulométrique est de 0,74 (voir le tableau dans le chapitre 13.2.4 du document AP-42). La vitesse moyenne du vent (obtenue de la station météorologique locale pour la région) est présumément de 7,0 m/s. La teneur en humidité du charbon est de 4,4 (voir le tableau 13.2.4-1 du document AP-42).

E =  $0.74 \times 0.0016$   $[(7,0/2,2)^{1,3} / (4,4/2)^{1,4}]$ = 0,00177 kg de TPM par tonne de matière transférée

La quantité totale de charbon transférée est de 100 000 tonnes. Les émissions de particules sont donc les suivantes :

Émissions de TPM  $= 0.00177$  kg/tonne x 100 000 tonnes  $= 177$  kg = 0,177 tonne

Les émissions de PM<sub>10</sub> et de PM<sub>2,5</sub> sont aussi calculées de la même façon. Seule la variable k, qui est le multiplicateur de la classe granulométrique, change.

**Émissions de PM**<sub>10</sub> **:**<br>**E** = 0,35 x 0,0016  $= 0.35 \times 0.0016$  [(7,0/2,2)<sup>1,3</sup> / (4,4/2)<sup>1,4</sup>]  $= 0,00083$  kg de PM<sub>10</sub> par tonne de matière transférée

(D'après le tableau du chapitre 13.2.4 du document AP-42, pour les particules inférieures à 10 microns, k est égal à 0,35.)

La quantité totale de charbon transférée est de 100 000 tonnes. Les émissions de particules sont donc les suivantes :

Émissions de PM<sub>10</sub> = 0,000 83 kg/tonne x 100 000 tonnes  $= 83$  kg = 0,083 tonne

**Émissions de PM**<sub>2,5</sub> :<br>**E** = 0.11 x 0.0016

 $= 0.11 \times 0.0016$   $[(7.0/2.2)^{1.3} / (4.4/2)^{1.4}]$  $= 0,00026$  kg de PM<sub>2.5</sub> par tonne de matière transférée

(D'après le tableau du chapitre 13.2.4 du document AP-42, pour les particules de diamètre inférieur à 2,5 microns, k est égal à 0,11.)

La quantité totale de charbon transférée est de 100 000 tonnes. Les émissions de particules sont donc les suivantes :

Émissions de PM<sub>2,5</sub> = 0,000 26 kg/tonne x 100 000 tonnes  $= 26$  kg = 0,026 tonne

### Étape 5 — Calculez les émissions totales

Dans notre exemple, les émissions totales sont la somme des émissions des chaudières et des émissions fugitives provenant de la pile de charbon. L'équation suivante doit être utilisée pour faire le calcul.

Émissions totales = émissions des chaudières + émissions de la pile de charbon (émissions fugitives)

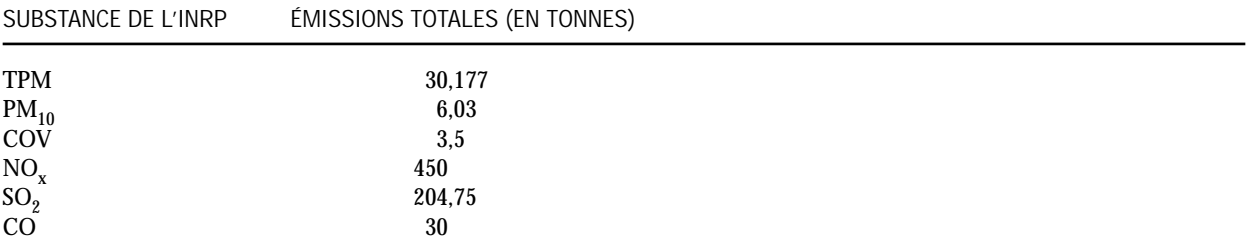

[Note : Dans l'exemple susmentionné, la chaudière au charbon a dépassé le seuil pour tous les PCA sauf les COV.]

### Étape 6 — Calculez la ventilation mensuelle des émissions en pourcentage

**Émissions des chaudières :**

Calculez la ventilation mensuelle des émissions en pourcentage pour chaque polluant. L'équation générale permettant de calculer les émissions mensuelles est la même que celle pour les émissions annuelles. Les registres de l'installation indiquent la quantité de charbon utilisée chaque mois. Vous pouvez calculer les émissions pour chaque mois et les additionner à la fin de l'année. À l'aide du total annuel, calculez le pourcentage mensuel des émissions au moyen de l'équation suivante :

% des émissions en janvier = (émissions en janvier / émissions annuelles totales) x 100

*Exemple :*

Si les émissions de CO en janvier étaient de 2,8 tonnes, le pourcentage des émissions en janvier

$$
= (2.8 \text{ tonnes} / 30 \text{ tonnes}) \times 100
$$

 $= 9,33 %$ 

**Émissions fugitives :**

L'équation générale permettant de calculer les émissions mensuelles est la même que celle pour les émissions annuelles. Les registres de l'installation indiquent la quantité de charbon transférée chaque mois. La vitesse moyenne du vent pour le mois peut être obtenue d'une station météorologique locale. Vous pouvez calculer les émissions pour chaque mois et les additionner à la fin de l'année. À l'aide du total annuel, calculez le pourcentage mensuel des émissions au moyen de l'équation suivante :

% des émissions en janvier = (émissions en janvier / émissions annuelles totales) x 100

*Exemple :*

Si les émissions de TPM en janvier étaient de 0,01 tonne, le pourcentage des émissions en janvier

 $= (0.01 \text{ tonne} / 0.177 \text{ tonne}) \times 100$ 

 $= 5,65 \%$ 

# Exemple 2.3 Calcul des émissions d'une usine d'acide sulfurique au moyen de facteurs d'émission

Pour calculer les émissions de dioxyde de soufre provenant d'une usine d'acide sulfurique (H<sub>2</sub>SO<sub>4</sub>) qui produit 200 tonnes par jour de H<sub>2</sub>SO<sub>4</sub> à 100 %, il faut convertir le dioxyde de soufre (SO<sub>2</sub>) en trioxyde de soufre (SO<sub>3</sub>) avec une efficacité de 97,5 %. Dans l'installation, il n'existe aucun dispositif permettant de réduire les émissions de SO<sub>2</sub>.

## Etape 1 — Calculez le FE pour le  $S_2$

Dans la section 8.10 « Acide sulfurique » du document AP-42, les facteurs d'émission sont indiqués en nombres entiers selon l'efficacité de la conversion du SO<sub>2</sub> en SO<sub>3</sub> (tableau 8.10-1). Voir la note en bas de page « b » du tableau de l'EPA pour obtenir la formule d'interpolation pouvant être utilisée pour connaître le facteur d'émission concernant la conversion à 97,5 % du SO<sub>2</sub> en SO<sub>3</sub>. [Source : <www.epa.gov/ttn/chief/ap42/c00s00.pdf>]

Le facteur d'émission en kg de  $SO_2/$  tonne de  $H_2SO_4$  à 100 % est calculé comme suit :

- $= 682 [(6,82)$  (% de conversion du SO<sub>2</sub> en SO<sub>3</sub>)]
- $= 682 [(6,82)(97,5)]$
- $= 682 665$
- $= 17$  kg de SO<sub>2</sub> rejeté/tonne de H<sub>2</sub>SO<sub>4</sub>

# Etape 2 — Calculez les émissions de SO<sub>2</sub>

Utilisez les données sur la production de  $H_2S\overline{O}_4$ :

Émissions de SO<sub>2</sub> = 17 kg d'émissions de SO<sub>2</sub>/tonne de H<sub>2</sub>SO<sub>4</sub> à 100 % x 200 tonnes de H<sub>2</sub>SO<sub>4</sub> à 100 %/jour  $= 3400 \text{ kg}$  d'émissions de SO<sub>2</sub>/jour  $= 3.4$  tonnes/jour

Si l'installation a été exploitée 240 jours/année, les émissions annuelles de SO<sub>2</sub> étaient les suivantes :

3,4 tonnes/jour x 240 jours/année = 816 tonnes/année

## Étape 3 — Calculez la ventilation mensuelle des émissions en pourcentage

L'équation générale permettant de calculer les émissions mensuelles est la même que celle pour les émissions annuelles. Les registres de l'installation indiquent la production quotidienne ou mensuelle de  $H_2SO_4$ . Vous pouvez calculer les émissions pour chaque mois et les additionner à la fin de l'année. À l'aide du total annuel, calculez le pourcentage mensuel des émissions au moyen de l'équation suivante :

% des émissions en janvier = (émissions en janvier / émissions annuelles totales) x 100

*Exemple :*

Si les émissions de SO<sub>2</sub> en janvier étaient de 68 tonnes et que les émissions annuelles étaient de 816 tonnes, le pourcentage d'émissions = (68 tonnes / 816 tonnes) x 100

 $=8.3 \%$ 

[Note : Les pourcentages mensuels doivent totaliser 100 à la fin de l'année.]

# Exemple 2.4 Calcul des émissions de l'industrie de la boulangerie au moyen de facteurs d'émission

Calcul des émissions de COV provenant d'une importante boulangerie commerciale produisant annuellement 9 000 tonnes de pains à la levure.

**Étape 1 — Collecte des données**

Recueillir les données suivantes :

- pour chaque type de pain, les tonnes de pain cuit annuellement;
- le pourcentage initial de levure du boulanger;
- la période totale de fermentation de la levure, en heures;
- le pourcentage final de levure du boulanger;
- l'ajout de levure, en heures.

**Étape 2 — Calculez le facteur d'émission (FE)**

Dans le document AP-42, on ne trouve aucun facteur d'émission pour les COV provenant des produits à levure. Pour chaque type de produit de ce genre, il faut calculer le FE avant les émissions de COV. Le FE varie d'un produit à l'autre selon des facteurs mentionnés à l'étape 1.

**FE pour les COV exprimé en kg de COV/tonne de pain produit :**

 $FE = 0.475Yi + 0.0975t_i - 0.255S - 0.43t_s + 0.95$ 

Où :  $FE$  de  $COV = kg$  de  $COV$  par tonne de pain cuit Yi = Pourcentage initial de levure du boulanger t <sup>i</sup> = Période totale de fermentation de la levure, en heures  $S =$  Pourcentage (ajout) final de levure du boulanger t s = Ajout de levure, en heures

*Exemple :*

L'installation possède les données suivantes concernant l'un de ses produits à levure :

 $Yi = 2\%$  $t_i = 2$  $S = 2%$  $t_{\rm s}=1$ 

Calculez le facteur d'émission pour les COV au moyen de l'équation suivante :

 $FE = [0,475 (2) + 0,0975 (2) - 0,255 (2) - 0,43 (1) + 0,95]$ = 1,155 kg de COV par tonne de pain produit

## Étape 3 — Calculez les émissions de COV

Émissions de COV = facteur d'émission (en kg/tonne) x production (en tonnes)

- $= 1.155$  kg/tonne x 9 000 tonnes de pain
- $= 10395$  kg
- $= 10.395$  tonnes

Répétez les étapes 2 et 3 pour chaque type de produit à levure (et recueillez aussi les données de l'étape 1 pour chaque produit) et additionnez les émissions pour chaque produit puisque les paramètres varient pour chacun d'eux.

**Note :** Calculez seulement les COV totaux provenant des fours. En outre, quantifiez les émissions dues à la combustion de combustible pour chaque four (si un combustible est utilisé). Enfin, additionnez les émissions provenant de toutes les sources dans l'installation pour obtenir le total.

### Étape 4 — Calculez la ventilation mensuelle des émissions en pourcentage

Il faut pour cela utiliser le total annuel. Tout d'abord, les émissions mensuelles des COV doivent être calculées au moyen de la même équation et de la même méthode indiquées dans les étapes 2 et 3. Les registres de l'installation indiquent la production mensuelle du produit à levure. Calculez ensuite le pourcentage mensuel des émissions au moyen de l'équation suivante :

Pourcentage des émissions en janvier = (émissions en janvier / émissions annuelles totales) x 100

Les émissions annuelles totales de l'installation s'élèvent à 10,395 tonnes de COV, et si les émissions totales des COV en janvier étaient de 1,1 tonne, le pourcentage des émissions  $= (1,1 \text{ tonne} / 10,395 \text{ tonnes}) \times 100$  $= 10.58 %$ 

[Note : La ventilation mensuelle des émissions en pourcentage est calculée pour chaque polluant rejeté par toute l'installation.]

# Exemple 2.5 Calcul des émissions au moyen de facteurs d'émission

**Paramètres opérationnels :**

Type de tour de refroidissement : humide, à tirage induit Capacité moyenne de la tour de refroidissement : 27 000 litres par minute Concentration moyenne des solides totaux dissous (STD) pendant l'année : 2 000 ppm Nombre réel d'heures de fonctionnement : 8 400 heures Nombre de cellules : 8

### Étape 1 — Déterminez les facteurs d'émission

Les facteurs d'émission à utiliser sont publiés par l'EPA dans la section 13.4 du document AP-42 <www.epa.gov/ttn/chief/ap42/ch13/>.

## Étape 2 — Calculez les émissions

L'eau entraînée totale (EET) est de 0,204 kg/1 000 litres = 0,000204 kg/litre

Les émissions non contrôlées de  $PM_{10}$  sont calculées comme suit :

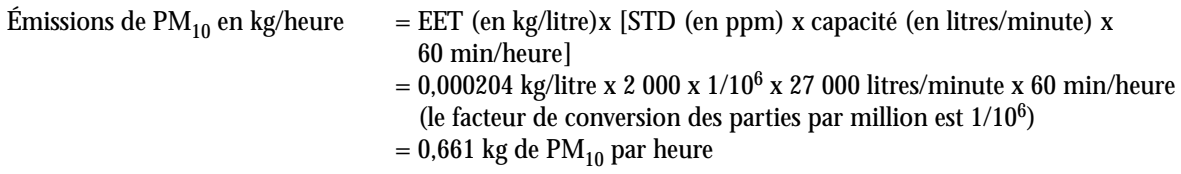

Nombre réel d'heures de fonctionnement = 8 400 h/année

Donc: Émissions non contrôlées de PM<sub>10</sub> = 0,661 kg/heure x 8 400 heures/année  $= 5552.4$  kg = 5,55 tonnes pour chaque cellule

Émissions non contrôlées totales de  $PM_{10}$  produites par les huit cellules :

 $= 8 \times 5.55$  tonnes

 $= 44.4$  tonnes

Dans cet exemple, on présume que les émissions de TPM sont les mêmes que celles de PM<sub>10</sub>. D'autres méthodes seraient utilisées pour calculer les  $PM_{2.5}$ .

### Étape 3 — Calculez la ventilation mensuelle des émissions en pourcentage

L'équation générale permettant de calculer les émissions mensuelles est la même que celle pour les émissions annuelles. Les registres de l'installation indiquent la concentration moyenne mensuelle des STD (en ppm), la capacité mensuelle moyenne de la tour de refroidissement (en litres/minute), et le temps de fonctionnement mensuel de la tour (en heures). Calculez les émissions par mois et additionnez-les à la fin de l'année. À l'aide du total annuel, calculez le pourcentage mensuel des émissions au moyen de l'équation suivante :

Pourcentage des émissions en janvier = (émissions en janvier / émissions annuelles totales) x 100

# Exemple 2.6 Calcul des émissions par la méthode fondée sur le bilan massique

Cet exemple montre comment utiliser la méthode fondée sur le bilan massique pour calculer les émissions produites par un laminoir qui traite des rouleaux de cuivre. Avant le laminage, on pulvérise de l'huile sur le rouleau de cuivre pour lubrifier et disperser la chaleur. Après avoir été laminé, le rouleau de cuivre passe dans un four à recuire dont on sait qu'il détruit 85 % de l'huile. Après ce traitement, des quantités négligeables d'huile restent encore sur le rouleau. On présume que l'huile est composée à 100 % de COV. Les émissions de COV résultant de ce procédé sont dues à la volatilisation de l'huile lubrifiante pendant son application avant le laminage ainsi qu'à l'huile non détruite rejetée par le four à recuire.

**Paramètres opérationnels :** Masse de rouleau de cuivre traité : 5 000 kg Masse de rouleau de cuivre et d'huile dans le four à recuire : 5 075 kg Masse d'huile lubrifiante pulvérisée sur le cuivre : 3 000 kg Masse d'huile lubrifiante récupérée : 2 800 kg [Source : <www.epa.gov/ttn/chief/eidocs/beginner.pdf>].

**Étape 1 — Calcul des émissions**

L'équation générale du bilan massique est la suivante :

Intrant + production – extrant – consommation = accumulation

Où :

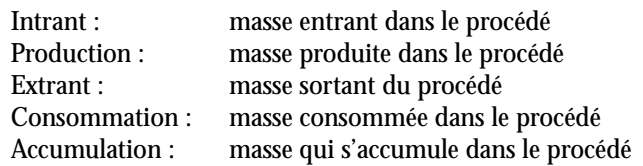

Dans cet exemple, les paramètres énumérés plus haut sont les suivants :

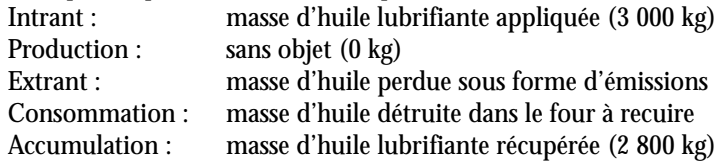

Pour déterminer la consommation, on calcule la masse de rouleau de cuivre traité, la masse de rouleau de cuivre et d'huile dans le four à recuire, et l'efficacité de la destruction de l'huile du four à recuire fonctionnant à haute température.

Consommation  $=$  (masse du rouleau de cuivre et de l'huile dans le four à recuire – masse du rouleau de cuivre traité) x 85 %  $=$  (5 075 kg – 5 000 kg) x 0,85 = 64 kg d'huile détruite dans le four à recuire

En simplifiant l'équation du bilan massique, on calcule comme suit l'extrant (les émissions) de ce procédé :

Intrant – extrant – consommation = accumulation

Ou :

Extrant = intrant – consommation – accumulation  $= 3000 \text{ kg} - 64 \text{ kg} - 2800 \text{ kg}$  $= 136$  kg

Les émissions de COV résultant de ce procédé sont de 136 kg d'huile par 5 000 kg de rouleau de cuivre traité, ou 0,027 kg d'huile par kg de rouleau de cuivre traité.
### Exemple 2.7 Calcul des émissions au moyen du système de surveillance prédictif des émissions (SSPE)

Dans cet exemple, on calcule les émissions de particules totales (TPM) produites par une chaudière chauffée au mazout lourd. Pour employer la méthode du SSPE, il faut tout d'abord établir une relation modèle entre les taux d'émission des TPM et la consommation de combustible. Voici un exemple de relation modèle :

#### Étape 1 — Obtenez les données du SSPE

Établissez une corrélation entre les taux d'émission des TPM et le taux de consommation de mazout lourd de la chaudière dans le SSPE, tel qu'indiqué dans le tableau ci-dessous.

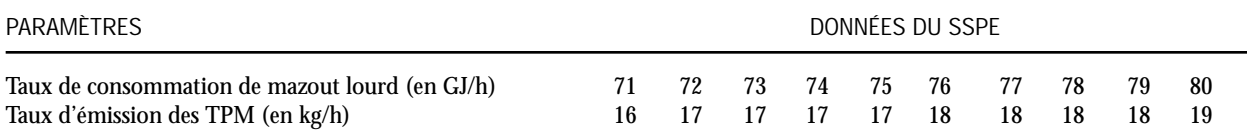

Une fois que le modèle prédictif a été testé et vérifié, il peut être utilisé en même temps que le taux de consommation de combustible pour calculer les émissions annuelles de TPM produites par la chaudière. Le tableau suivant indique comment utiliser le modèle prédictif pour calculer les émissions de TPM pendant une période de temps donnée.

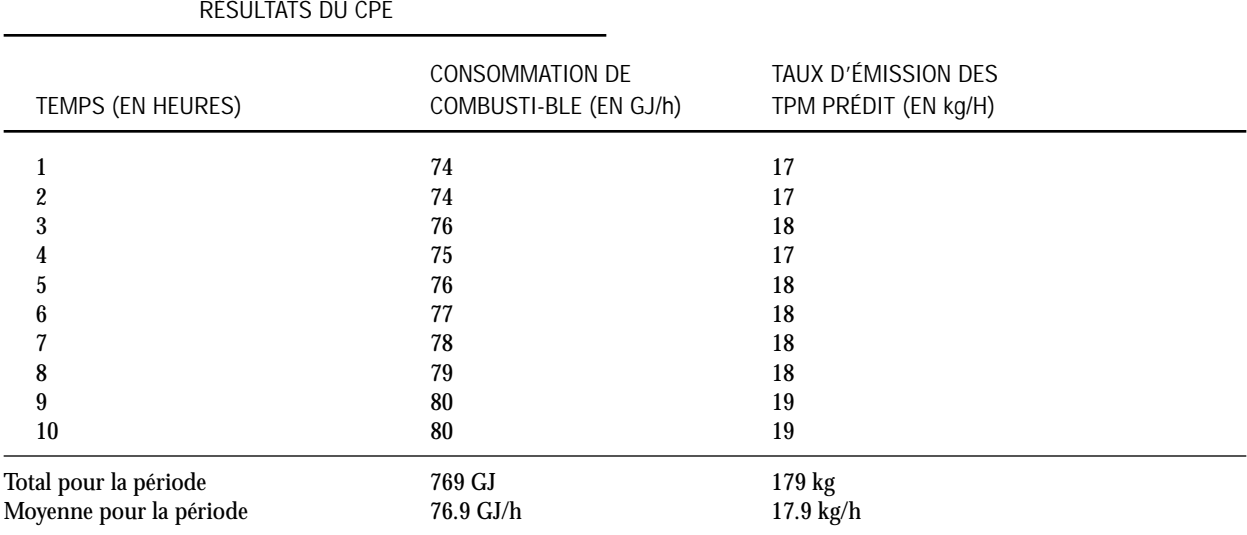

#### Étape 2 — Calculez les émissions

L'équation générale permettant de calculer les émissions du contaminant *x* est la suivante :

$$
E_X = E_{x, \text{ ave}} \times T
$$

Où :

 $E_X$  = Émissions du contaminant *x*, en kg/année<br>  $E_{x, \text{ave}}$  = Taux moyen d'émission du contaminant *x* = Taux moyen d'émission du contaminant *x*, en kg/h = Heures totales de fonctionnement pour une année donnée

Étant donné que la chaudière a fonctionné dans les mêmes conditions pendant 7 500 heures au cours de l'année, les émissions de TPM  $(E_{TPM})$  seront les suivantes :

$$
E_{TPM} = 17.9 \times 7\,500
$$
  
= 134\,250 kg de TPM/année  
= 134.25 tonnes par année de TPM

#### Étape 3 — Calculez la ventilation mensuelle des émissions en pourcentage

Déterminez le nombre d'heures de fonctionnement de la chaudière à chaque mois, et calculez les émissions mensuelles en employant la même méthode indiquée plus haut (en vous servant des émissions horaires). Additionnez les émissions mensuelles pour obtenir le taux annuel d'émission. Le pourcentage mensuel est calculé au moyen de l'équation suivante :

Pourcentage des émissions en janvier = (émissions en janvier / émissions annuelles totales) x 100

#### *Exemple :*

Si les émissions annuelles totales produites par l'installation sont de 134,25 tonnes de TPM et que les émissions de TPM en janvier étaient de 10,74 tonnes, le pourcentage des émissions =  $(10,74 \text{ tonnes} / 134,25 \text{ tonnes}) \times 100$ 

$$
= 8.0\ \%
$$

### Exemple 2.8 Calcul des émissions au moyen de systèmes de surveillance en continu des émissions (SSCE)

Calculez les émissions produites par une chaudière au mazout munie d'un système de surveillance en continu des émissions (SSCE).

#### Étape 1 — Obtenez les résultats du SCCE

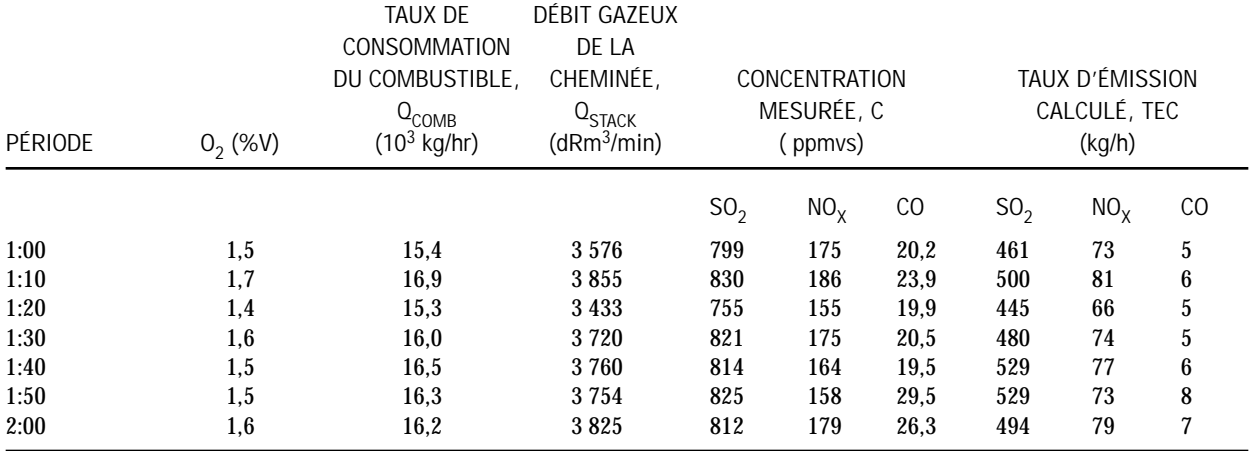

### Étape 2 — Calculez les émissions

Pour calculer les émissions à partir des concentrations mesurées, utilisez l'équation suivante :

$$
CER_x \times \frac{C_x \times MM_x \times Q_{stack} \times 60}{V \times 10^6}
$$

Où :

TEC<sub>x</sub> = Taux d'émission calculé du contaminant *x*, en kg/h<br>  $C_x$  = Concentration du contaminant *x*, en ppmvs  $=$  Concentration du contaminant *x*, en ppmvs  $\widehat{MM}_{\mathbf{Y}}$  = Masse moléculaire du contaminant *x*, en g/g-mole  $MM_{SO2} = 64$  $MM_{NOx} = 46$  (exprimé en  $MM_{NO2}$ )  $M_{CO}$  = 28<br>Q<sub>stack</sub> = D = Débit volumétrique gazeux sec de la cheminée dans des conditions de référence, en dRm3/min (conditions de référence : 101,325 kPa et 25 °C)  $V =$  Volume occupé par 1 mole de gaz parfait dans des conditions de référence (24,45 litres/g-mole)

Émissions moyennes de SO<sub>2</sub> pour l'heure  $1 = (461 + 500 + 445 + 480 + 529 + 529)/6$  kg  $= 490$  kg de SO<sub>2</sub>.

Note : On présume que chacune des lectures est valide pour 9 minutes et 59 secondes. Les lectures de 1:00 jusqu'à 1:50 ont été utilisées pour les estimations de l'heure, et celles de 2:00 étaient pour l'heure suivante.

#### Étape 3 — Calculez la ventilation mensuelle des émissions en pourcentage

Calculez les émissions de SO<sub>2</sub> en employant la même méthode pour chaque mois (utilisez la moyenne mobile), et additionnez toutes les émissions pour obtenir le total annuel. Le pourcentage mensuel est calculé au moyen de l'équation suivante :

Pourcentage des émissions en janvier = (émissions en janvier / émissions annuelles totales) x 100

### Exemple 2.9 Calcul des émissions de composés organiques volatils au moyen d'une test à la source (échantillonage)

Cet exemple montre comment utiliser les résultats de test à la source pour calculer les émissions produites par une cabine de peinture au pistolet. Les rejets de la cheminée de la cabine comprennent des COV dans une proportion de 100 %.

**Paramètres opérationnels :**

Débit de la cheminée : 30 000 mètres cubes normalisés (Nm3)/heure Concentration moyenne des COV rejetés par la cheminée : 0,002 kg de COV/Nm3 Fonctionnement annuel de la cabine de peinture au pistolet : 2 000 heures

### Étape 1 — Calcul des émissions

Puisque les testss à la source permettent de déterminer la concentration des COV et le débit moyen d'évacuation de la cheminée, la concentration doit être convertie en débit massique :

 $\text{Débit massive}$  = débit volumétrique x concentration  $= 30 000$  Nm<sup>3</sup>/heure x 0,002 kg de COV/ Nm<sup>3</sup> = 60 kg de COV/heure

Les émissions annuelles de COV peuvent être calculées au moyen du débit massique et des heures annuelles de fonctionnement de la cabine de peinture au pistolet :

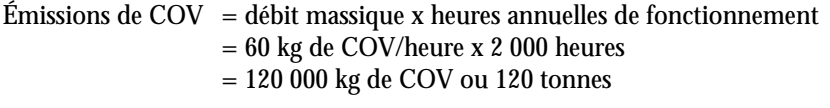

#### Étape 2 — Calculez la ventilation mensuelle des émissions en pourcentage

L'équation générale permettant de calculer les émissions mensuelles est la même que celle pour les émissions annuelles. Les registres de l'installation indiquent le fonctionnement mensuel de la cabine (en heures) ainsi que la concentration moyenne des COV rejetés par la cheminée. Vous pouvez calculer les émissions pour chaque mois et les additionner à la fin de l'année. À l'aide du total annuel, calculez le pourcentage mensuel des émissions au moyen de l'équation suivante :

Pourcentage des émissions en janvier = (émissions en janvier / émissions annuelles totales) x 100

*Exemple :*

Si les émissions de COV en janvier étaient de 12,0 tonnes, le pourcentage des émissions

= (12,0 tonnes / 120 tonnes) x 100

 $=10.00 \%$ 

### Exemple 2.10 Calcul des émissions de particules totales (TPM) au moyen d'essais à la source

Dans cet exemple, on présume que la source fonctionne 5 760 heures par année.

#### Étape 1 — Obtenez les résultats des essais à la source (résumé)

#### **RÉSUMÉ DES RÉSULTATS DES ESSAIS À LA SOURCE POUR LES TPM \***

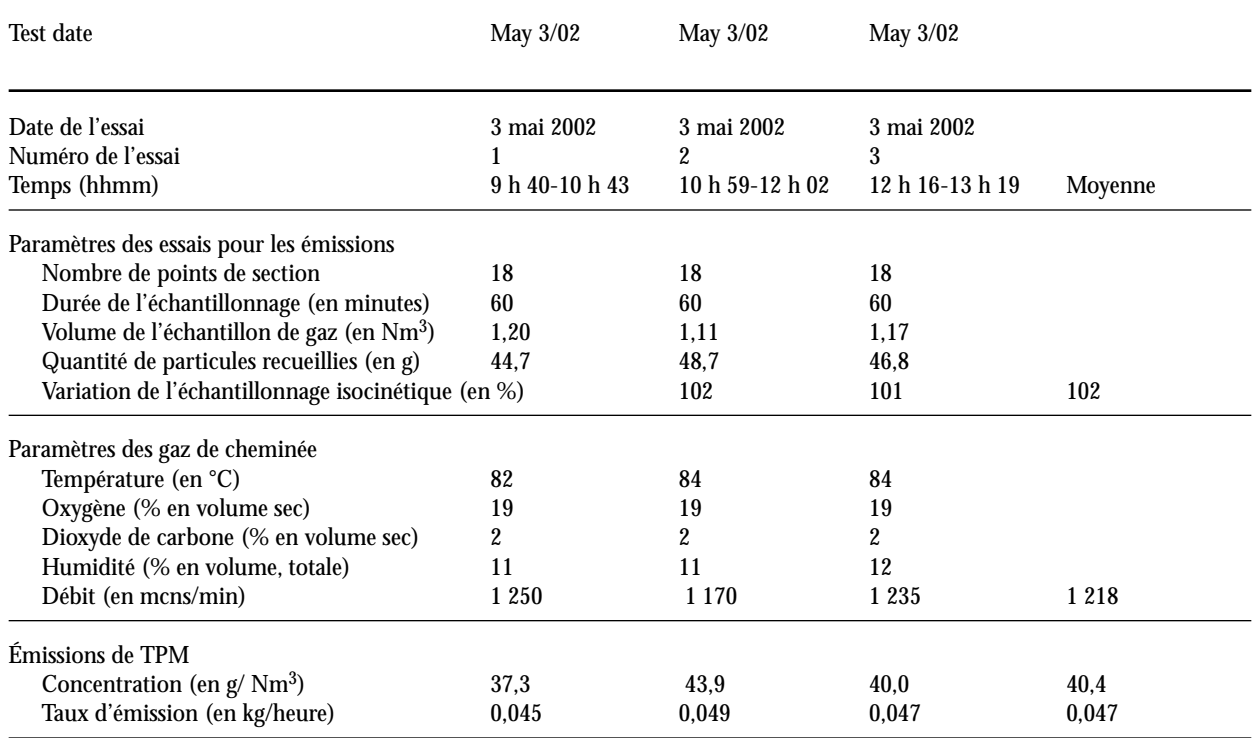

\* Conditions normales et de référence : 25 °C, 1 atm, et conditions normales de fonctionnement

#### Étape 2 — Calculez les émissions

Calcul des émissions d'après les résultats des essais à la source :

 $E_X = E_{X,ave}$  x T

Où :

 $E_X$  = Émissions du contaminant *x*, en kg/année<br>  $E_{x, \text{ave}}$  = Taux d'émission moyen du contaminant *x*<br>
T = Heures totales de fonctionnement dans un  $=$  Taux d'émission moyen du contaminant *x*, en kg/heure = Heures totales de fonctionnement dans une année donnée

Puisque la source a fonctionné pendant 5 760 heures dans des conditions normales (celles des tests) au cours de l'année visée, les émissions annuelles de particules (TPM) sont calculées au moyen de l'équation suivante :

 $E_{TPM}$  = 0,047 kg/heure x 5 760 h  $= 271$  kg  $= 0.27$  tonne

#### Étape 3 — Calculez la ventilation mensuelle des émissions en pourcentage

L'équation générale permettant de calculer les émissions mensuelles est la même que celle pour les émissions annuelles. Les registres de l'installation indiquent le **fonctionnement mensuel** de la source (en heures) et la concentration moyenne des TPM provenant de la cheminée. Calculez les émissions pour chaque mois et additionnez-les à la fin de l'année. À l'aide du total annuel, calculez le pourcentage mensuel des émissions au moyen de l'équation suivante :

Pourcentage des émissions en janvier = (émissions en janvier / émissions annuelles totales) x 100

# Annexe 3 — Définition des COV

Cette définition des COV a été publiée pour la première fois dans l'*Avis d'information sur la recommandation d'ajouter l'ozone et ses précurseurs (oxydes d'azote [monoxyde d'azote et dioxyde d'azote] et composés organiques volatils) à l'annexe 1 de la* LCPE 1999, paru dans la *Gazette du Canada*.

**NOTE :** En vertu de cette définition, certaines substances ne doivent pas être prises en compte, mais celles qui sont des COV ne sont pas directement mentionnées. La section 3.1.4 du présent Guide supplémentaire fournit plus d'explications sur les COV. Les substances énumérées ci-dessous **ne doivent pas** être prises en compte dans le calcul des COV totaux aux fins de déclaration à l'INRP.

#### **Définition des COV**

Les composés organiques volatils qui jouent un rôle dans les réactions photochimiques atmosphériques **excluent** les substances suivantes :

**SUBSTANCES NON CONSIDÉRÉES COMME DES COV**

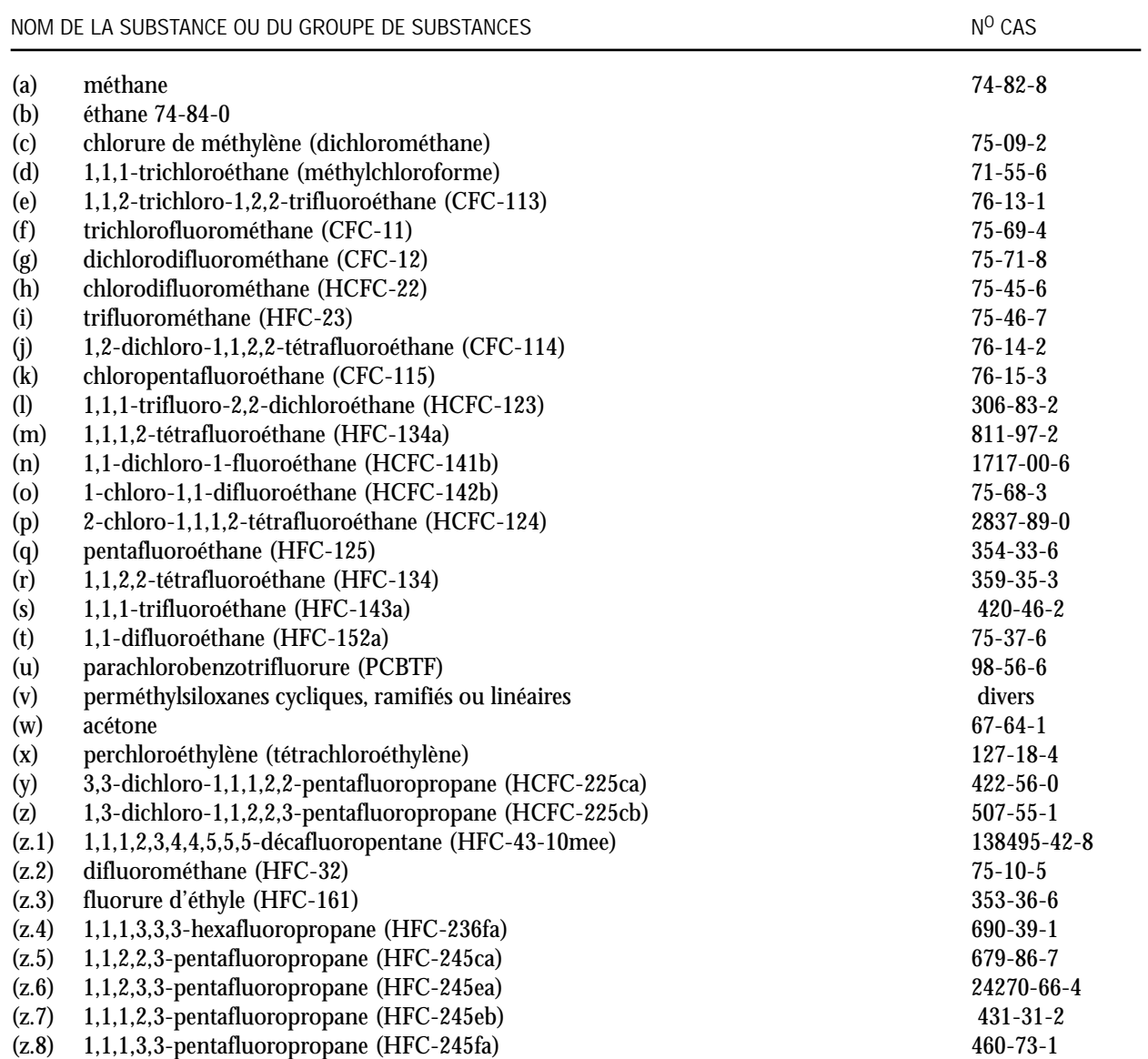

#### **SUBSTANCES NON CONSIDÉRÉES COMME DES COV (SUITE)**

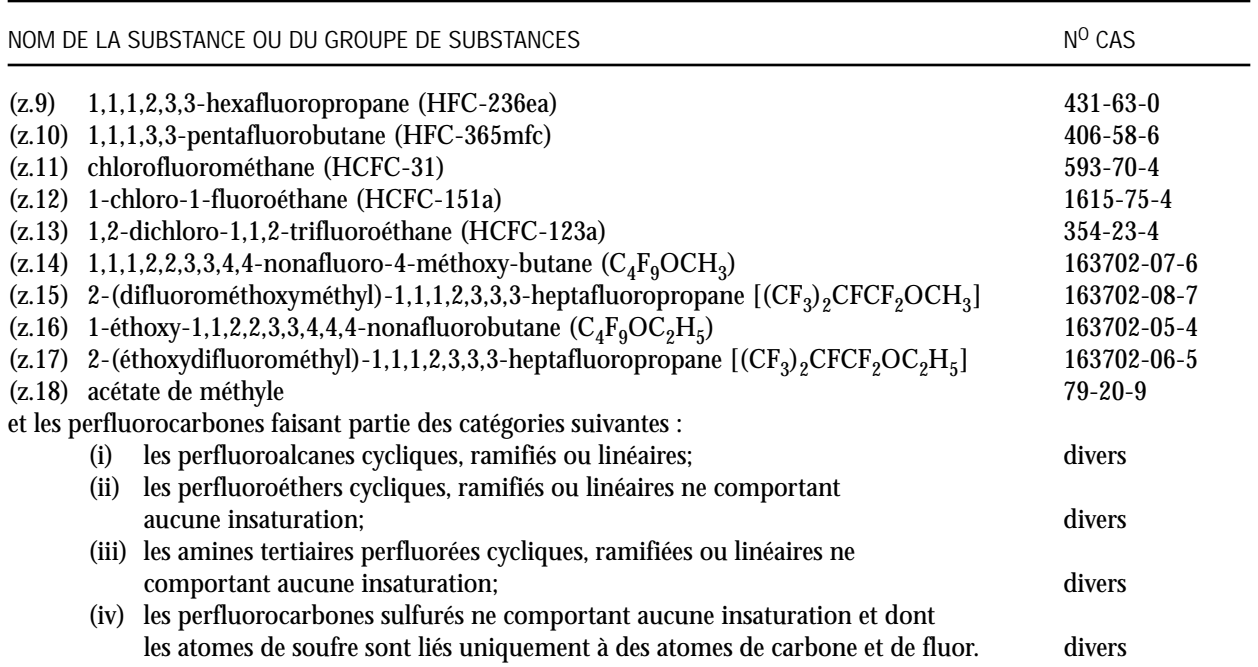

# Annexe 4 — Réservoirs de stockage et problèmes d'évaporation

## Réservoirs à toit fixe

Ce type de réservoir consiste en une robe cylindrique en acier munie d'un toit fixé en permanence qui peut être plat, en forme de cône ou de dôme. Les pertes des réservoirs à toit fixe sont dues à des changements de température, de pression et de niveau de liquide.

De tous les types actuels de réservoirs, c'est celui à toit fixe qui est le moins coûteux à construire et dont on croit en général qu'il représente l'équipement minimum acceptable pour stocker des liquides organiques.

Les réservoirs à toit fixe horizontal sont construits de façon à pouvoir être à la fois hors sol et souterrains, et ils sont ordinairement faits d'acier, d'acier avec un revêtement de fibres de verre, ou de résine de polyester renforcée de fibres de verre. Ils sont habituellement munis d'évents de surpression-dépression, d'orifices de jaugeage, d'orifices d'échantillonnage et de points d'accès. En outre, les réservoirs souterrains peuvent être protégés cathodiquement pour prévenir la corrosion de la robe. Leur capacité est généralement inférieure à 150 000 litres.

Les sources possibles d'émissions pour les réservoirs horizontaux hors sol sont les mêmes que pour les réservoirs à toit fixe vertical. Les émissions des réservoirs de stockage souterrains sont surtout dues à des changements dans le niveau liquide du réservoir. Les pertes causées par des changements de température ou de pression barométrique sont peu importantes pour les réservoirs souterrains parce que la terre qui les entoure limite les changements diurnes de température; les changements de pression barométrique occasionnent de faibles pertes seulement.

#### **Émissions :**

Les deux importants types d'émissions produites par les réservoirs à toit fixe sont les pertes en cours de stockage et de manutention. Les pertes en cours de stockage consistent dans l'expulsion de la vapeur hors d'un réservoir en raison de l'expansion et de la contraction de cette vapeur occasionnées par des changements de température et de pression barométrique. Cette perte se produit sans qu'il y ait de changement dans le niveau liquide du réservoir.

La perte due au remplissage et à la vidange est appelée perte en cours de manutention. L'évaporation qui se produit pendant les opérations de remplissage est due à une augmentation du niveau liquide dans le réservoir. À mesure que le niveau liquide augmente, la pression à l'intérieur du réservoir dépasse la pression de sécurité, et des vapeurs s'échappent du réservoir. Il se produit une perte par évaporation pendant la vidange lorsque l'air aspiré dans le réservoir pendant le soutirage du liquide devient saturé par la vapeur organique et augmente de volume en dépassant ainsi la capacité de l'espace pour la vapeur.

Plusieurs méthodes sont employées pour réduire les émissions des réservoirs à toit fixe. On peut installer un toit flottant interne et des joints d'étanchéité pour réduire au minimum l'évaporation du produit stocké.

L'équilibrage de la vapeur est une autre façon de réduire les émissions qui est probablement la plus utilisée lors du remplissage des réservoirs dans les stations-service. À mesure que le réservoir se remplit, les vapeurs sont expulsées et dirigées dans le camion-citerne qui se vide. Le camion transporte ensuite les vapeurs à une station centrale où un système de récupération ou de contrôle des vapeurs est utilisé pour réduire les émissions.

Des systèmes de récupération de la vapeur recueillent les émissions des récipients de stockage et les transforment en produit liquide. Plusieurs méthodes de récupération de la vapeur peuvent être utilisées : l'absorption vapeur/liquide, la compression de la vapeur, le refroidissement de la vapeur, l'adsorption vapeur/solide, ou une combinaison de ces méthodes.

## Réservoirs à toit flottant

#### **Réservoirs à toit flottant externe :**

Généralement, un réservoir à toit flottant externe consiste en une robe cylindrique d'acier munie d'un toit qui flotte à la surface du liquide stocké. Le toit flottant comprend une plate-forme, des raccords et un système de joints de bordure. Les plates-formes flottantes actuellement utilisées sont faites de plaques d'acier soudées et appartiennent à deux catégories générales : les pontons et les doubles ponts. Dans tous les types de réservoirs à toit flottant externe, le toit suit le niveau de liquide. Les plates-formes flottantes externes sont munies d'un système de joints de bordure

attaché au périmètre de la plate-forme et touchant à la paroi du réservoir. Le toit flottant et le système de joints de bordure ont pour but de réduire la perte par évaporation du liquide stocké. Il reste de l'espace annulaire entre le système de joints et la paroi du réservoir. Le système de joints glisse le long du réservoir à mesure que le toit monte et descend. La plate-forme flottante est aussi munie de raccords qui la pénètrent et ont des fonctions opérationnelles. Le toit flottant externe est conçu de façon que les pertes par évaporation du liquide stocké se limitent aux pertes provenant du système de joints de bordure et des raccords de la plate-forme (pertes continues pendant le stockage) et au liquide présent sur les parois du réservoir (pertes pendant le soutirage).

# Réservoirs à toit flottant interne

Un réservoir à toit flottant interne est muni à la fois d'un toit fixe permanent et d'un toit flottant à l'intérieur. Il existe deux principaux types de réservoirs à toit flottant interne : les réservoirs dont le toit fixe est soutenu par des colonnes verticales à l'intérieur et les réservoirs dont le toit fixe autoportant n'est pas soutenu par des colonnes à l'intérieur. Les réservoirs à toit fixe qui ont été modifiés de façon à utiliser un toit flottant appartiennent ordinairement à la première catégorie. Les réservoirs à toit flottant externe qui ont été convertis en réservoirs à toit flottant interne sont normalement munis d'un toit autoportant. Les réservoirs à toit flottant interne nouvellement construits peuvent appartenir à l'une ou l'autre de ces catégories. Dans ces réservoirs, la plate-forme suit le niveau liquide et flotte directement sur la surface du liquide (plate-forme avec contact) ou repose sur des pontons plusieurs pouces au-dessus de la surface du liquide (plate-forme sans contact).

Les plates-formes sans contact sont les plus fréquemment utilisées. Ordinairement, ces plates-formes sont constituées par une plate-forme d'aluminium et une structure grillagée en aluminium maintenues au-dessus de la surface liquide par des pontons tubulaires en aluminium ou un autre ouvrage capable de flotter. Les pertes par évaporation des toits flottants peuvent provenir des raccords de la plate-forme, des joints de la plate-forme qui ne sont pas soudés et de l'espace annulaire entre la plate-forme et la paroi du réservoir. En outre, ces réservoirs sont abondamment ventilés au moyen d'évents installés sur le dessus du toit fixe. Les évents réduisent au minimum la possibilité d'une accumulation de vapeur organique dans l'espace du réservoir pour la vapeur en concentrations approchant la zone d'inflammabilité.

## Réservoirs à toit flottant externe en forme de dôme

Les réservoirs à toit flottant externe en forme de dôme (ou couverts) sont munis du type plus lourd de plate-forme utilisée dans les réservoirs à toit flottant externe ainsi que d'un toit fixe au-dessus de la robe, comme les réservoirs à toit flottant interne. Ces réservoirs résultent ordinairement de la modification d'un réservoir à toit flottant externe au moyen d'un toit fixe. Ce type de réservoir est semblable à un réservoir à toit flottant interne comprenant une plate-forme soudée et un toit fixe autoportant.

Comme pour les réservoirs à toit flottant interne, la fonction du toit fixe consiste à bloquer le vent, et non pas à faire obstacle à la vapeur. Le type de toit fixe le plus fréquemment utilisé est le toit autoportant en aluminium en forme de dôme, qui est boulonné. Tout comme le réservoir à toit flottant interne, ces réservoirs sont abondamment ventilés au moyen d'évents installés sur le dessus du toit fixe.

# **Emissions**

Les émissions totales provenant des réservoirs à toit flottant sont la somme des pertes pendant le soutirage et des pertes continues pendant le stockage. Les pertes pendant le soutirage se produisent lorsque le niveau de liquide, et donc le toit flottant, est abaissé. Sur la paroi intérieure du réservoir, il reste du liquide, qui s'évapore. Dans le cas d'un réservoir à toit flottant interne dont le toit fixe est soutenu par des colonnes, un peu de liquide adhère aussi aux colonnes et s'évapore. Des pertes par évaporation se produisent jusqu'à ce que le réservoir soit rempli et que les surfaces exposées soient de nouveau recouvertes. Les pertes continues pendant le stockage provenant des réservoirs à toit flottant comprennent les pertes des joints de bordure et des raccords de la plate-forme, et dans le cas des réservoirs à toit flottant interne, elles comprennent aussi les pertes des joints de la plate-forme pour les constructions autres que les plates-formes soudées. D'autres causes possibles de pertes continues pendant le stockage comprennent les pertes pendant la respiration dues à des changements de température et de pression.

## Réservoirs à espace variable pour la vapeur

Les réservoirs à espace variable pour la vapeur sont munis d'un gazomètre extensible pour tenir compte des fluctuations du volume de la vapeur attribuables à des changements de température et de pression barométrique. Bien que les réservoirs à espace variable pour la vapeur soient parfois utilisés indépendamment, ils sont normalement reliés à l'espace pour la vapeur d'un ou de plusieurs réservoirs à toit fixe. Les deux types les plus courants de réservoirs à espace variable pour la vapeur sont les réservoirs à toit respirant et les réservoirs à membrane souple. Les réservoirs à toit respirant sont munis d'un toit télescopique qui recouvre sans le serrer l'extérieur de la paroi principale du réservoir. L'espace entre le toit et la paroi est fermé par un joint humide, qui est une cuvette remplie de liquide, ou par un joint sec, qui est un tissu enduit souple. Les réservoirs à membrane souple utilisent ce type de membrane pour obtenir un volume extensible. Il peut s'agir de gazomètres distincts ou d'unités intégrales installées en haut des réservoirs à toit fixe. Les pertes des réservoirs à espace variable pour la vapeur se produisent pendant le remplissage, lorsque la vapeur est déplacée par le liquide. La perte de vapeur se produit seulement lorsque la capacité de stockage de vapeur du réservoir est dépassée.

## Réservoirs sous pression

On utilise en général deux types de réservoirs sous pression : les réservoirs basse pression (2,5 à 15 psig), et les réservoirs haute pression (plus que 15 psig). Les réservoirs sous pression servent en général à stocker des liquides organiques et des gaz dont la pression de vapeur est élevée. Leur taille et leur forme peuvent grandement varier selon la pression service du réservoir. Ils sont munis d'un évent de surpression-dépression qui est réglé de façon à prévenir la perte pendant la ventilation résultant de l'ébullition ou la perte pendant la respiration résultant d'un changement de température ou de pression barométrique. Les réservoirs de stockage à haute pression peuvent fonctionner sans qu'il se produise pratiquement de pertes dues à l'évaporation ou à la manutention. Dans les réservoirs basse pression, des pertes dues à la manutention peuvent se produire lorsqu'ils sont mis à l'air libre pendant leur remplissage. Il n'existe pas de corrélation permettant de calculer les pertes de vapeur des réservoirs pression.

# Annexe 5 - Outils de calcul des émissions

Il existe beaucoup de sources de facteurs d'émission et de modèles. En voici quelques-unes :

U.S. EPA: <www.epa.gov/ttn/chief/> CEE ONU EMEP : <http://reports.eea.eu.int/technical\_report\_2001\_3/en> NPI de l'Australie : <www.npi.gov.au/> Grande-Bretagne : <www.airquality.co.uk/>

D'autres sources comprennent des associations industrielles (p.ex. l'Institut canadien des produits pétroliers et l'Association canadienne des producteurs pétroliers), des rapports techniques et d'autres organisations (p.ex. l'Air and Waste Management Association, ou AWMA).

### SPECIATE

SPECIATE est le répertoire de données de l'EPA sur les différents profils de composés organiques totaux (COT) et de particules (TPM) pour diverses sources à utiliser dans les études d'attribution des sources. Les utilisateurs peuvent rechercher les profils par mot clé et les parcourir pour trouver ceux qui conviennent le mieux. Les profils tirés de ce logiciel peuvent servir à calculer les rejets des substances de l'INRP à partir des particules (p.ex. les métaux comme Hg et Pb) ou des COT. Les profils de COT ne sont pas pour les COV. Dans ce dernier cas, le profil fourni par SPECIATE exigera d'éliminer les substances qui ne sont pas des COV (voir l'annexe 3).

Site Web : <www.epa.gov/ttn/chief/software/speciate/index.html>

## TANKS

*TANKS* est un programme informatique fondé sur Windows qui calcule les émissions de composés organiques volatils (COV) et de polluants atmosphériques dangereux (PAD) provenant des réservoirs de stockage à toit fixe et flottant. *TANKS* est fondé sur les méthodes de calcul des émissions tirées du chapitre 7 du document AP-42 de l'EPA (Compilation Of Air Pollutant Emission Factors). *TANKS* utilise des données chimiques, météorologiques et concernant l'ajustement du toit et les joints de bordure pour calculer les émissions provenant de plusieurs types de réservoirs de stockage, dont les suivants :

- les réservoirs à toit fixe vertical et horizontal;
- les réservoirs à toit flottant interne et externe;
- les réservoirs à toit flottant externe en forme de dôme;
- les réservoirs souterrains.

Pour utiliser le programme, il faut inscrire les données sur la construction du réservoir de stockage et le liquide stocké. Le programme produit un rapport où sont calculées les émissions de COV. Un mode de fonctionnement par lots permet d'obtenir un seul rapport pour plusieurs réservoirs.

Le programme *TANKS* utilise une base de données chimiques portant sur plus de 100 liquides organiques et une base de données météorologiques sur plus de 240 villes américaines. Il permet d'ajouter au besoin d'autres villes et produits chimiques. *TANKS* peut calculer les émissions des composants de mélanges connus ainsi que celles des huiles brutes et des produits pétroliers raffinés au moyen des profils des PAD en concentration liquide fournis par le programme.

Site Web : <www.epa.gov/ttn/chief/software/tanks/index.html>

Il est possible d'obtenir des données climatiques normales pour le Canada aux adresses suivantes : En anglais : <www.msc-smc.ec.gc.ca/climate/index\_e.cfm> En français : <www.msc-smc.ec.gc.ca/climate/index\_f.cfm>

## Modèle d'émissions de gaz de rebuts (MEGR)

Le modèle d'émissions de gaz de rebuts (MEGR) peut servir à calculer les émissions atmosphériques provenant de décharges municipales de déchet solide. Il a été mis au point par le Control Technology Center de l'EPA. Ce modèle peut être utilisé pour calculer les taux d'émission du méthane, du dioxyde de carbone, des composés organiques

non méthaniques et de chacun des polluants atmosphériques qui se dégagent des décharges. Le programme peut aussi être utilisé par les propriétaires et les exploitants de décharges pour savoir s'ils sont tenus de produire une déclaration à l'INRP en calculant les rejets.

Le modèle est fondé sur une équation de dégradation de premier ordre. Il peut être appliqué en utilisant des données spécifiques au site pour les paramètres nécessaires au calcul des émissions ou, s'il n'en existe pas, des valeurs par défaut. Il existe deux ensembles de valeurs par défaut. L'un de ces ensembles est fondé sur les exigences du New Source Performance Standards (NSPS) de l'EPA et les lignes directrices relatives aux émissions; il produit des chiffres prudents sur les émissions. L'autre ensemble est fondé sur les facteurs d'émission mentionnés dans le document AP-42 de l'EPA, *Compilation of Air Pollutant Emission Factor*s; il produit des valeurs d'émission plus représentatives et peut être utilisé pour obtenir des estimations typiques des émissions en l'absence de résultats d'essais spécifiques au site. Les valeurs par défaut que contient actuellement le modèle sont les valeurs de paramètre recommandées par les NSPS et le document AP-42 de l'EPA en date de septembre 1997. Toutefois, ces valeurs de paramètre peuvent être révisées lorsque le modèle sera mis à jour pour tenir compte des nouvelles données recueillies par l'EPA.

Site Web : <www.epa.gov/ttn/catc/products.html>

### Particulate Matter Calculator

Le Particulate Matter Calculator (ci-après appelé le Calculator) a été mis au point pour aider les États-Unis à dresser l'inventaire des PM<sub>10</sub> (particules de 10 microns ou moins) et celui des PM<sub>25</sub> (particules de 2,5 microns ou moins). Le Calculator demande le CCS (code de classification des sources), le code du principal dispositif antipollution pour les particules, le code du dispositif antipollution secondaire, et les émissions non contrôlées. Les émissions non contrôlées peuvent être des PM $_{fi}$  (particules filtrables mesurées) ou des PM $_{10-fil}$  (filtrables).

Le Calculator se sert des données du document AP-42 pour calculer les émissions de particules filtrables après épuration. Il calcule les émissions de PM $_{10\text{-fil}}$  et de PM $_{2,5\text{-fil}}$  après épuration provenant de sources ponctuelles non contrôlées ainsi que les émissions de PM<sub>10-fil</sub> ou de PM<sub>fil</sub> provenant de sources ponctuelles munies d'un ou de deux dispositifs antipollution. Le programme est exécuté en mode de traitement par lots. Le Calculator accepte les fichiers d'entrée en texte à largeur fixe, en Access 97, en Excel 5.0, en Lotus wk3, ou en dBASE IV. Les formats pour les fichiers de sortie sont les mêmes. Le programme permet à l'utilisateur de spécifier un nom, un lecteur et un répertoire pour chaque fichier d'entrée et de sortie.

Tout d'abord, le Calculator recherche une distribution non contrôlées pour le CCS d'entrée. Il recherche ensuite l'efficacité des principaux dispositifs antipollution pour les particules et termine en cherchant l'efficacité des dispositifs antipollution secondaires. Ces données sont utilisées pour calculer les émissions de PM<sub>10-fil</sub> et de PM<sub>2,5-fil</sub> après épuration ainsi que l'efficacité totale des dispositifs antipollution pour ces deux types de particules.

Site Web : <www.epa.gov/ttn/chief/software/pmcalc/index.html>

# Annexe 6 – Dispositifs antipollution d'usage courant et leur efficacité d'épuration respective

Ce tableau donne un aperçu de l'efficacité des dispositifs antipollution [Référence : EPA Emission Inventory Improvement Program (EIIP) Volume II Chapter 12]. Environnement Canada recommande d'utiliser la valeur moyenne lorsqu'un intervalle est mentionné pour un dispositif antipollution.

**POURCENTAGE MOYEN D'EFFICACITÉ DE L'ÉPURATION (% DE L'EE) OU INTERVALLE DES % DE L'EE POUR CHAQUE PCA PAR PROCÉDÉ ET TYPE DE DISPOSITIF ANTIPOLLUTION**

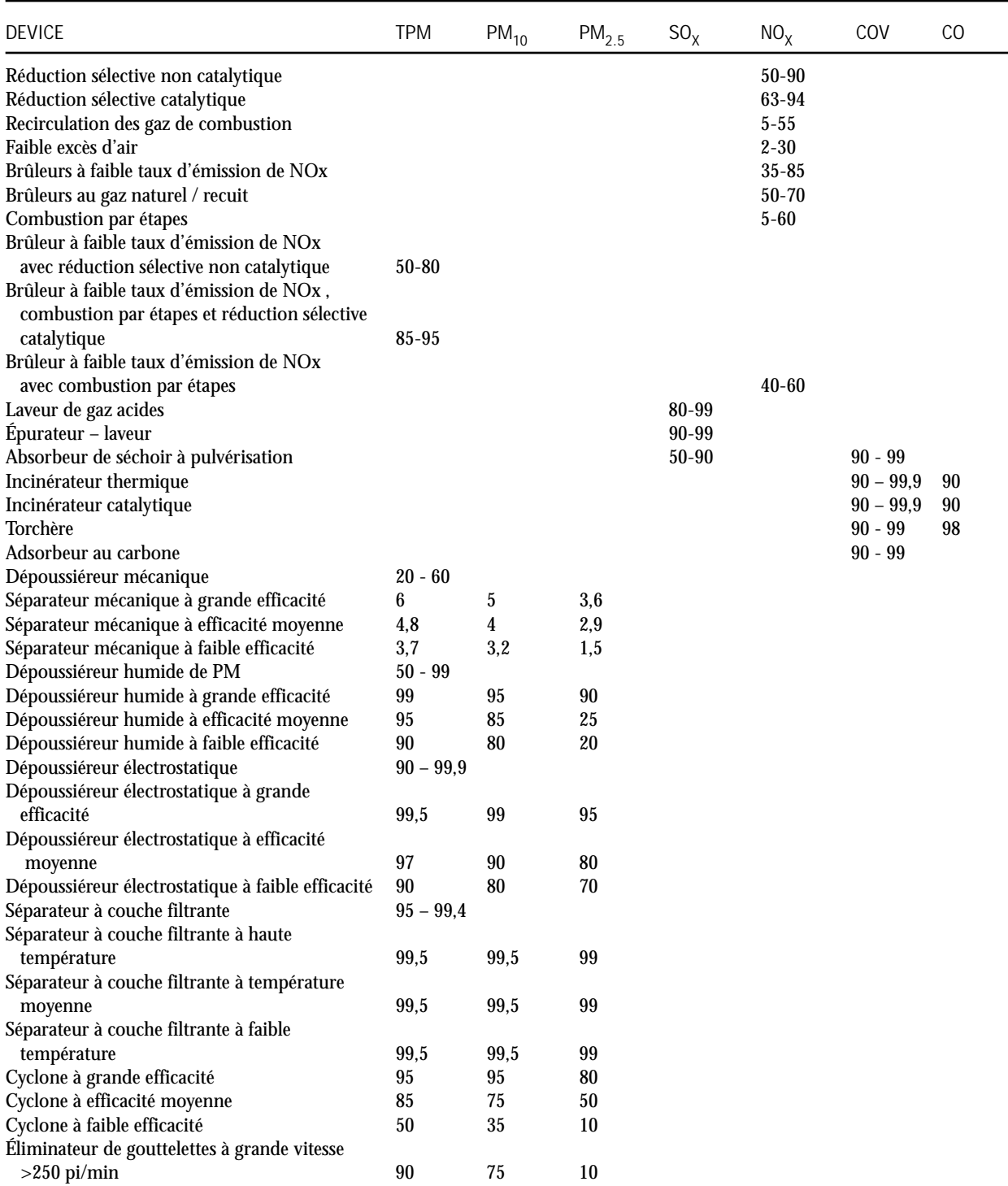

**DEVICE TPM PM10 PM2.5 SOX NOX COV CO**  Éliminateur de gouttelettes à faible vitesse  $\langle 250 \text{ pi/min} \rangle$  75 40 5 Système de filtration des liquides 85 75 50 Colonne d'absorption des gaz à garnissage 99 95 90 Colonne d'absorption des gaz à plateaux 95 85 25 Tour de pulvérisation and the set of the set of the set of the set of the set of the set of the set of the set of the set of the set of the set of the set of the set of the set of the set of the set of the set of the set o Laveur à Venturi 99 95 90 Procédé isolé 1,5 Laveur à impact 99 95 25 Séparateur dynamique (sec) 59 95 90<br>Séparateur dynamique (humide) 55 75 50 Séparateur dynamique (humide) Mat filtrant ou filtre de type sandwich, condensateur de vapeurs  $97$  94 92 Multicyclone avec réinjection des cendres volantes 10 Claie à couche filtrante  $90$  65 40 Élimination de la poussière par des pulvérisateurs d'eau 90 65 40 Élimination de la poussière par un agent stabilisant ou mouillage 80 5 0 Cyclone par voie humide 97 90 80 Filtre à lit de gravier  $90$  20  $10$ Filtre à pointe annelée 50 35 10 Épurateur par voie sèche à lit fluidisé 85 75 50 Cyclone 95 95 80 Multicyclone sans réinjection des cendres volantes 50 Rideau d'eau  $90 \t 45 \t 10$ Oxydation catalytique – désulfuration des gaz de combustion 97,0 Alumine alcalinisée 85,0 Injection de calcaire sec 85,0 Injection de calcaire humide 70,0 Usine de H2SO4 – procédé de contact 95,0 Usine de H2SO4 - procédé de double contact 99,0 Usine de soufre 99,0 Colonne d'absorption des gaz à garnissage 98,0 98,0 98,0 Colonne d'absorption des gaz à plateaux 98,0 98,0 98,0

**POURCENTAGE MOYEN D'EFFICACITÉ DE L'ÉPURATION (% DE L'EE) OU INTERVALLE DES % DE L'EE POUR CHAQUE PCA PAR PROCÉDÉ ET TYPE DE DISPOSITIF ANTIPOLLUTION (SUITE)**

# Annexe 7 – Données nécessaires pour la modélisation régionale de la qualité de l'air

La présente annexe explique les exigences en matière de données sur les PCA pour les modèles régionaux de qualité de l'air et comment ces données seront recueillies au moyen de l'INRP. Le chapitre 5 du présent Guide supplémentaire décrit les champs dans les sections sur les installations et les substances du formulaire de déclaration pour les PCA.

## Qu'entend-on par modèle régional de qualité de l'air?

Un modèle régional de qualité de l'air (MRQA) est un modèle mathématique dépendant du temps qui simule les processus de la qualité de l'air dans l'atmosphère. Les MRQA utilisent des équations et des relations pour simuler et décrire l'ensemble des processus atmosphériques dynamiques, physiques et chimiques qui régissent la qualité de l'air. Les modèles de qualité de l'air sont « prévisionnels » parce qu'ils tentent de simuler les changements dans les conditions de la qualité de l'air qui se produiraient naturellement pour un ensemble donné d'émissions polluantes et de conditions météorologiques dépendant du temps.

## Calendrier d'exploitation (variation temporelle)

Des données sur la variation temporelle des émissions des PCA produites par les installations sont nécessaires pour que les MRQA représentent les processus physiques et chimiques qui se produisent sur une période de temps donnée et leurs effets sur la concentration et le transport de ces substances.

La quantité et la concentration des émissions varient en fonction du temps dans une installation en raison de ses calendriers d'exploitation, ce qui comprend, entre autres, les changements dans le niveau des opérations, les fermetures pour l'entretien régulier et les périodes d'exploitation. La quantité et la concentration des émissions peuvent aussi varier en raison de changements dans le rendement des procédés.

Bien que la fourniture de renseignements sur la variation temporelle des émissions réelles des PCA soit idéale aux fins de la modélisation, une description générale du calendrier d'exploitation de l'installation est plus simple à déclarer à l'INRP et répondra encore aux besoins en matière de données d'entrée de la plupart des modèles de qualité de l'air. Ces données sont inscrites dans les champs T1.0 à T1.5 de la déclaration de l'installation, et ces champs sont décrits à la section 5.2 du présent Guide supplémentaire.

Les seuils pour les PCA sont fondés sur la quantité rejetée dans l'atmosphère. Une fois qu'un seuil est atteint, seules les quantités des PCA rejetés dans l'atmosphère devront être déclarées. Les PCA sont préoccupants parce qu'ils contribuent à la pollution atmosphérique; Environnement Canada n'exigera donc pas de renseignements sur les rejets dans d'autres milieux, ni sur les transferts hors site pour élimination ou recyclage.

## Émissions des cheminées de plus de 50 mètres au-dessus du niveau du sol

La majorité des émissions de polluants se font essentiellement au niveau du sol ou dans la couche limite (voir le diagramme ci-dessous). D'ordinaire, les polluants présents dans la couche limite se dispersent et se mélangent rapidement en raison de la turbulence de cette couche, tandis que les polluants qui atteignent la troposphère libre se dispersent plus lentement en raison de la plus grande stabilité verticale et de la plus faible intensité de la turbulence. Ce qui intéresse particulièrement les modélisateurs, ce sont les émissions des PCA provenant des cheminées qui atteignent les couches supérieures de l'atmosphère, où le transport, la diffusion, la température et l'environnement chimique des polluants ne sont pas les mêmes que dans la couche limite. La situation se complique en raison du changement de profondeur de la couche limite qui se produit en fonction de l'heure du jour, du temps de l'année et des conditions météorologiques. Certaines cheminées peuvent donc rejeter des polluants dans la couche limite pendant un certain temps, et parfois dans la troposphère libre.

Plutôt que de demander à l'installation de déterminer la hauteur du panache de chaque cheminée et de déclarer ensuite les polluants qui pénètrent dans la haute troposphère, Environnement Canada a effectué des analyses pour choisir une hauteur de cheminée et une quantité d'émissions des PCA qui seront probablement importantes aux fins de la modélisation.

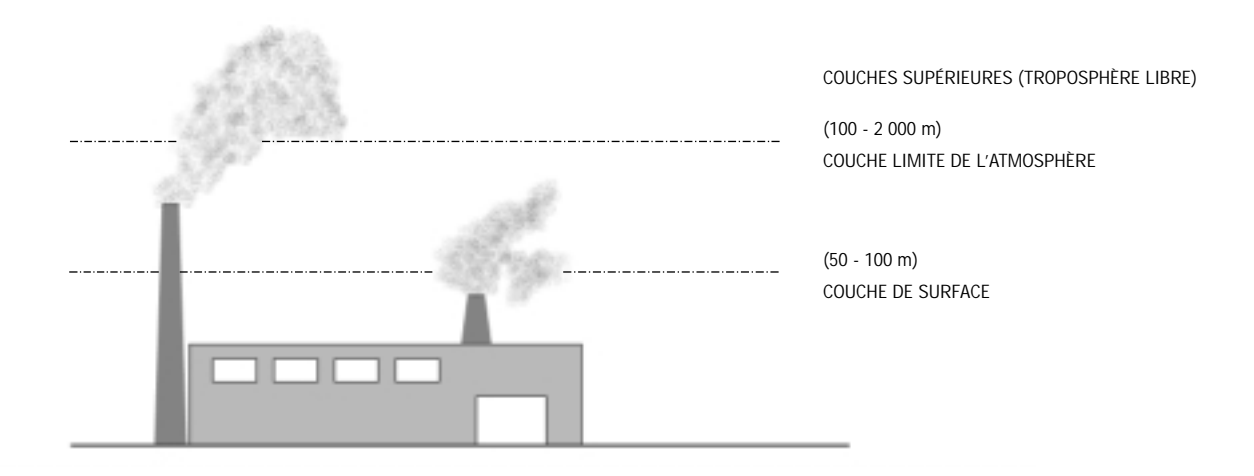

En ce qui concerne les PCA seulement, l'INRP exigera la déclaration des rejets de ces substances par les cheminées de 50 mètres ou plus si le seuil de rejet par la cheminée est atteint. La quantité d'émissions des PCA rejetés par la cheminée ainsi que les paramètres physiques de la cheminée doivent être déclarés à l'INRP. La section 5.3 décrit en détail les exigences en matière de déclaration pour les cheminées de 50 mètres ou plus.

## Ventilation mensuelle des rejets atmosphériques

La ventilation mensuelle des émissions annuelles de chacun des PCA qui a atteint le seuil de déclaration est nécessaire pour la modélisation régionale de la qualité de l'air. Les émissions des PCA pendant la saison estivale, aussi connue sous le nom de saison du smog (du 1<sup>er</sup> mai au 31 août), au cours de laquelle le smog occasionne les plus grands risques pour la santé, sont particulièrement importantes.